# ANALYTISCHE GEOMETRIE

Lukas Pottmeyer

7. Februar 2017

#### Vorwort

Dieses Skript entsteht im Laufe meiner Vorlesung Analytische Geometrie an der Universität Duisburg-Essen im WS16/17. Es dient lediglich der Nachbereitung der Vorlesungen und wird laufend aktualisiert. Es gibt daher sicher einige Fehler. Wer welche entdeckt, kann mich gerne per Mail an [lukas.pottmeyer@uni-due.de](mailto:lukas.pottmeyer@uni-due.de) darauf hinweisen. Dieses Skript und die Vorlesung orientieren sich (mit sehr freundlicher Genehmigung) eng an der gleichnamigen Vorlesung aus dem SS16 von Dr. Miriam Dieter. Die benutzten Bilder sind nach meinem besten Wissen öffentliches Eigentum.

Lukas Pottmeyer

#### Einleitung

Geometrie ist wahrscheinlich die älteste mathematische Disziplin. Wörtlich ¨ubersetzt bedeutet Geometrie in etwa Erdvermessung. Alleine daran, kann man den täglichen nutzen der ursprünglichen Auffassung der Geometrie erkennen. Es wurde aber natürlich nicht nur Land vermessen, sondern alle Arten von ebenen oder räumlichen Objekten.

Die pythagoräher betrachteten das Verhältnis von Größen solcher Objekte bereits frei von Anwendungen. Das wohl bekannteste Beispiel ihrer Studien ist der Satz des Pythagoras. Euklid führte bei der Betrachtung geometrischer Probleme die bis heute gültige Form der Mathematik aus Axiomen, Propositionen (Sätzen) und Beweisen ein. Sein Lehrbuch die Elemente war noch im 19 Jahrhundert ein gängiges Schulbuch und zählt zweifelsfrei zu den bedeutendsten Werken der Weltliteratur. Auch wenn die Beweise in den Elementen stichhaltig sind, beruhen sie auf der Anschauung.

Erst Ren´e Descartes benutzte algebraische Gleichungen zur Beschreibung der Geometire, welche es erlauben geometrische Fragestellungen rein formal zu analysieren – hierbei handelt es sich um die analytische Geometrie. Natürlich bleibt die Anschauung aber ein sehr hilfreiches Mittel um den Formalismus auch korrekt anzuwenden. Durch diesen Formalismus, können viele Probleme auf die Geometrie zurückgeführt werden. Ein Beispiel:

Sie wollen einen neuen Handyvertrag abschließen. Der erste Anbieter A hat eine Grundgebühr von 7,99 $\in$  und 300 Freiminuten, jede weitere telefonierte

ii

Minute kostet  $0,11 \in$ . Der zweite Anbieter B hat eine Grundgebühr von  $14.99 \in$  dafür aber eine Telefonie-Flatrate. Wir gehen davon aus, dass der wichtige Punkt des Datenvolumens bei beiden identisch ist. Wie viel müssen Sie im Monat telefonieren, damit sich für Sie Anbieter B lohnt?

Dies ist sicher keine Frage der Landvermessung, aber dennoch können wir, in dem wir die Kosten gegen die telefonierten Minuten gegenüberstellen, die Frage auf ein geometrisches Problem zurückführen.

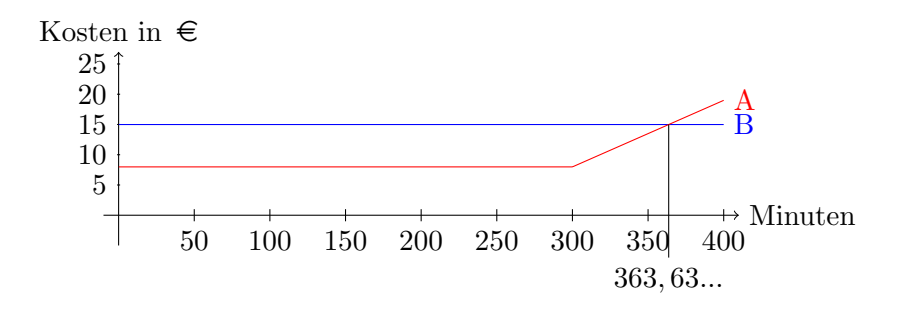

Berechnen wir den Schnittpunkt der entstehenden (stückweisen) Geraden, so sehen wir, dass sich Tarif A lohnt wenn Sie weniger als 364 Minuten (6 Stunden und 4 Minuten) pro Monat telefonieren. Sollten Sie mehr als diese 364 Minuten pro Monat telefonieren lohnt sich Tarif B.

In dieser Vorlesung wollen wir den in diesem Beispiel angedeuteten Formalismus erlernen. Dies erfolgt hauptsächlich durch das Studium von Punkten, Geraden und Ebenen im 2-dimensionalen und 3-dimensionalem Raum.

 $iv$ 

# Inhaltsverzeichnis

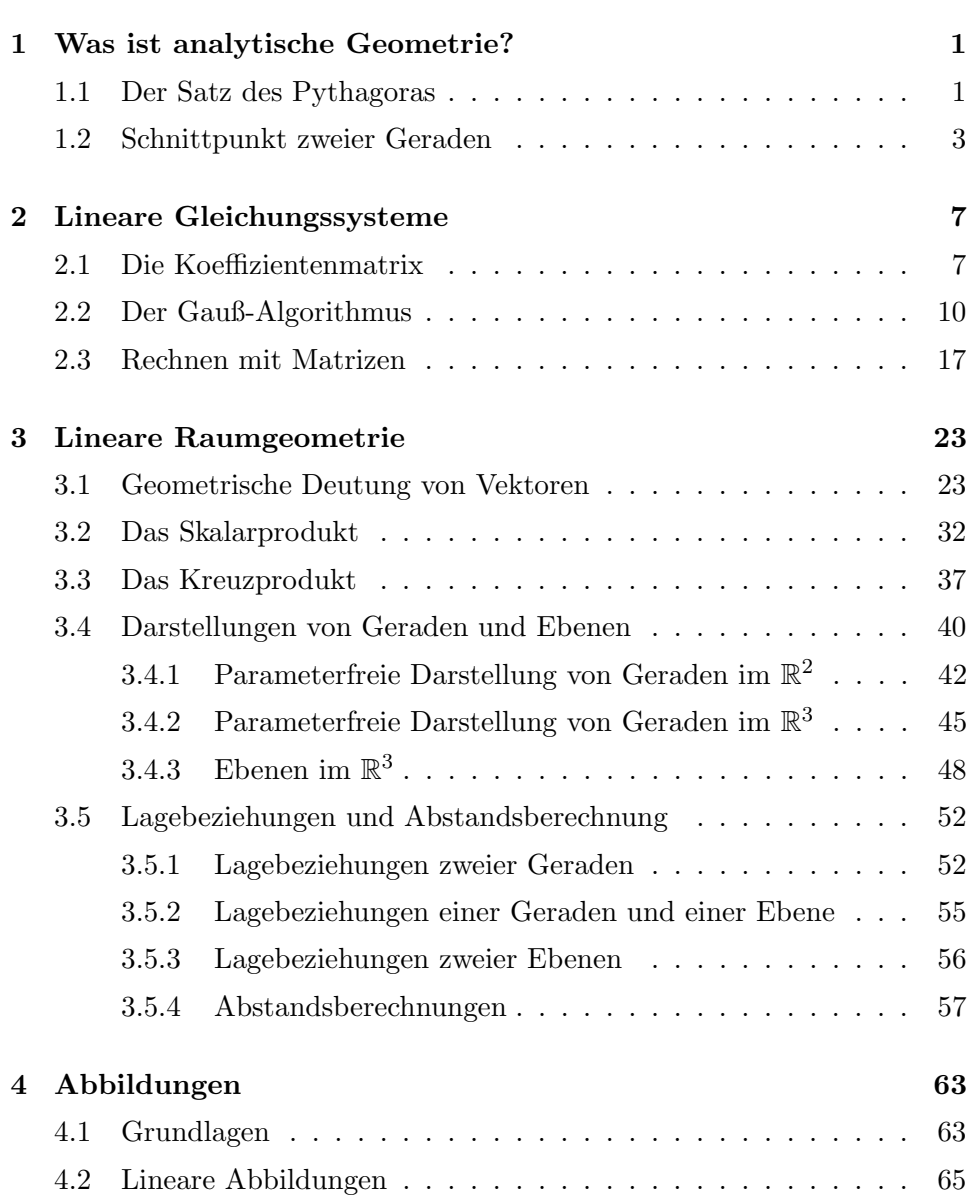

A Kreise

81

vi

## <span id="page-6-0"></span>Kapitel 1

# Was ist analytische Geometrie?

Wir wollen an zwei Beispielen erklären was analytische Geometrie ist. Dazu betrachten wir zum Aufwärmen ein Highlight der Geometrie – den Satz des Pythagoras.

## <span id="page-6-1"></span>1.1 Klassische Geometrie: Der Satz des Pythagoras

In diesem Abschnitt werden wir ganz klassische Geometrie in der Ebene betreiben. Die Anschauung spielt eine große Rolle dabei. Allerdings sollten Ihnen die Definitionen aus diesem Abschnitt ohnehin vertraut sein. Wir werden voraussetzen, dass Sie wissen, was ein Punkt, eine Gerade, ein Dreieck und ein Rechteck ist.

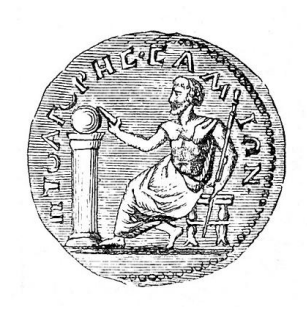

Abbildung 1.1: Pythagoras (ca. 570 – 510 v.Chr.) war Begründer einer einflussreichen mathematisch-religiösen Bewegung. Es ist sehr umstritten, welcher dieser Teile von Pythagoras am meisten geprägt wurde. Er selbst bezeichnete sich (möglicherweise als erster überhaupt) als Philosoph, was mit "Freund der Weisheit" über-<br>setzt werden kann, Pythagoras war aus heutiger setzt werden kann. Pythagoras war aus heutiger Sicht in manchen Punkten sehr modern: Er gilt als einer der ersten Vegetarier und Frauen hatten in seiner Bewegung dieselben Rechte wie Männer. Definition 1.1.1. In einem rechtwinkligen Dreieck nennen wir die Seite gegenüber des rechten Winkels Hypotenuse. Die anderen beiden Seiten werden Katheten genannt. Die Höhe h des Dreiecks ist die kürzeste Strecke zwischen der Hypotenuse und dem gegenüberliegenden Punkt.

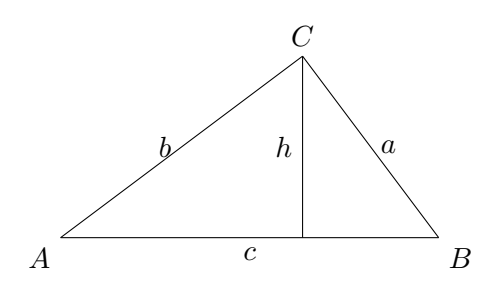

Abbildung 1.2: Rechtwinkliges Dreieck mit Höhe  $h$  und Hypotenuse  $c$ .

<span id="page-7-0"></span>Theorem 1.1.2 (Satz des Pythagoras). Sei ein rechtwinkliges Dreieck mit Hypotenuse c und Katheten a und b gegeben. Dann ist das Quadrat unter der Hypotenuse flächengleich (genau so groß) zur Summe der beiden Quadrate ¨uber den Katheten.

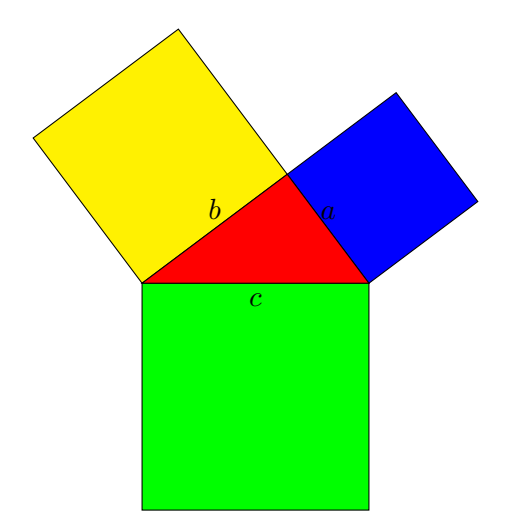

Abbildung 1.3: Der Satz des Pythagoras sagt aus, dass das grüne Quadrat so groß ist, wie das gelbe und das blaue Quadrat zusammen.

Beweis. Wir wollen einen der vielen verschiedenen Beweise skizzieren. Der Beweis folgt durch etwas puzzeln mit den Bestandteilen aus Abbildung [1.3](#page-7-0)

#### 1.2. SCHNITTPUNKT ZWEIER GERADEN 3

Wir erweitern sowohl das blaue und gelbe Quadrat um 4 mal das rote Dreieck, als auch das grüne Quadrat um 4 mal das rote Dreieck und erhalten jeweils ein Quadrat mit Seitenlänge  $a + b$ . Damit müssen dann das gelbe und das blaue Quadrat zusammen so groß sein, wie das grüne Quadrat. Wie wir die verschiedenen Objekte Anordnen müssen um dies zu sehen, ist in Abbildung [1.4](#page-8-1) dargestellt.

<span id="page-8-1"></span>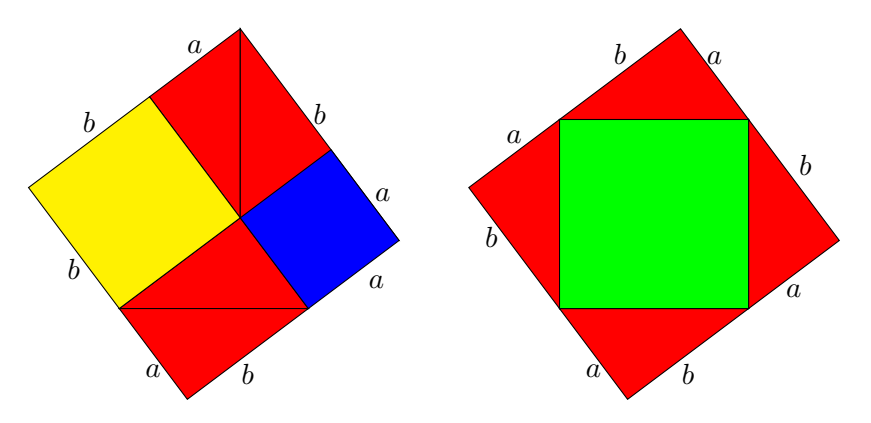

Abbildung 1.4: Schneiden wir auf beiden gleich großen Quadraten je 4 mal das rote Dreieck aus, so erhalten wir einerseits das blaue und das gelbe Quadrat (links), und andererseits das grüne Quadrat (rechts). Damit ist das grüne Quadrat genauso groß wie das blaue und gelbe Quadrat zusammen.

Da der Flächeninhalt des grünen Quadrates gleich  $c^2$ , der des blauen gleich  $a^2$  und der des gelben gleich  $b^2$  ist, erhalten wir die bekannte Formel  $a^2+b^2=$  $c^2$ .  $\Box$ 

### <span id="page-8-0"></span>1.2 Analytische Geometrie: Schnittpunkt zweier Geraden

Der obige geometrische Ansatz, der ganz ohne Formeln auskommt, ist zwar sehr attraktiv doch recht aufwendig. Wenn wir Hilfsmittel wie einen Taschenrechner oder Computer benutzen wollen, ist der Ansatz sogar gänzlich unbrauchbar. Wir werden in diesem Abschnitt die Notwendigkeit der analytischen Geometrie einsehen.

**Frage.** Seien vier Punkte  $P_1, P_2, Q_1, Q_2$  in der Ebene gegeben und sei g die Gerade durch die Punkte  $P_1$  und  $P_2$  und sei  $h$  die Gerade durch die Punkte  $Q_1$  und  $Q_2$ . Wie können wir bestimmen ob sich die Geraden schneiden und, falls es einen Schnittpunkt gibt, wo dieser liegt?

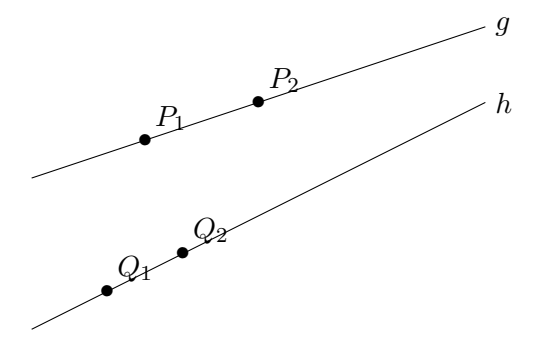

Wir können die Geraden einfach mit einem Lineal weiterzeichnen um gegebenenfalls einen Schnittpunkt zu finden. Das ist aber erstens sehr unpräzise und zweitens fehlen uns die Hilfsmittel zu beschreiben "Wo der Schnittpunkt liegt". Ein solches Hilfsmittel ist aber allen hier bekannt: Das kartesische Koordinatensystem über den reellen Zahlen. Wir zeichnen also um unsere Geraden ein Koordinatensystem und beschreiben unsere Punkte  $P_1$ ,  $P_2, Q_1, Q_2$  durch ihre Koordinaten. D.h. Wir geben ihren horizontalen (x-Koordinate) bzw. vertikalen ( $y$ -Koordinate) Abstand zum Nullpunkt an – wobei wir diesen mit einem Negativen Vorzeichen versehen, wenn der Punkt links vom bzw. unter dem Nullpunkt liegt.

Abbildung 1.5: Das kartesiche Koordinatensystem ist nach dem französischen Philosophen, Mathematiker und Naturwissenschaftler René Descartes (1596 – 1650; lat: Renatus Cartesius) benannt. Descartes studierte Jura, verbrachte die Zeit nach seinem Examen jedoch mit Reisen auf denen er durch zahlreiche Gespräche den Ruf eines universal Gelehrten erlangte. Sein philosophischer Grundsatz "Ich<br>denke also bin ich" ist iedem vertraut denke, also bin ich" ist jedem vertraut.

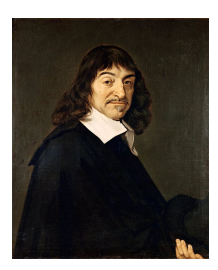

Wir erhalten damit:

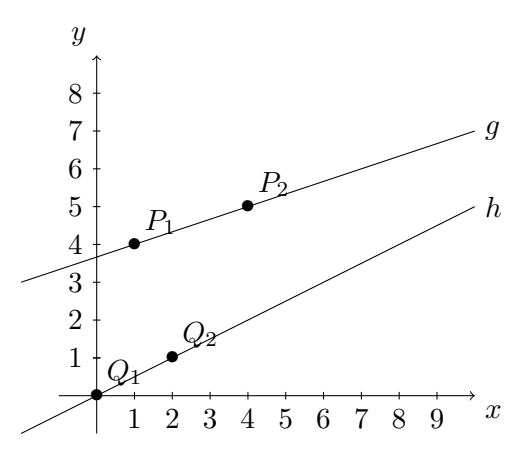

Die Punkte sind nun  $P_1 = (1/4), P_2 = (4/5), Q_1 = (0/0), Q_2 = (2/1)$ . Die Punkte sind also präzise beschrieben. Wie sieht es mit den Geraden  $q$  und h aus?

Der Darstellung von Geraden im 2 und 3-Dimensionalen werden wir einen eigenen Abschnitt widmen. Wir erinnern hier an das Schulwissen.

**Satz 1.2.1.** Seien zwei Punkte  $P_1 = (x_1/y_1)$  und  $P_2 = (x_2/y_2)$  gegeben. Die Gerade  $g$  durch die Punkte  $P_1$  und  $P_2$  ist beschrieben durch die Gleichung

$$
g: y = \frac{y_2 - y_1}{x_2 - x_1} \cdot (x - x_1) + y_1
$$

D.h.: Auf g liegen genau die Punkte, der Form  $(x/\frac{y_2-y_1}{x_2-x_1} \cdot (x-x_1) + y_1)$  mit  $x \in \mathbb{R}$ .

Für unser Beispiel bedeutet dies  $g: y = \frac{1}{3}$  $\frac{1}{3} \cdot x + \frac{11}{3}$  $\frac{11}{3}$  und  $h : y = \frac{1}{2}$  $\frac{1}{2} \cdot x$ . Ein Schnittpunkt von g und h muss auf beiden Geraden liegen, oder algebraisch ausgedrückt: Ein Schnittpunkt muss die beiden Gleichungen

$$
y = \frac{1}{3} \cdot x + \frac{11}{3}
$$

$$
y = \frac{1}{2} \cdot x
$$

erfüllen. Gleichsetzen liefert uns nun

$$
\frac{1}{3} \cdot x + \frac{11}{3} = \frac{1}{2} \cdot x
$$
  

$$
\iff \frac{11}{3} = \frac{1}{2} \cdot x - \frac{1}{3} \cdot x = \underbrace{\left(\frac{1}{2} - \frac{1}{3}\right)}_{=\frac{1}{6}} \cdot x
$$

Also ist die x-Koordinate des Schnittpunktes von g und h gleich 22. Um die y-Koordinate herauszifinden, genügt es dieses  $x = 22$  in irgendeine der beiden Geradengleichungen einzusetzen (der Schnittpunkt liegt auf beiden Geraden!). Wir wählen die Gleichung für h und finden  $y = \frac{1}{2}$  $\frac{1}{2} \cdot 22 = 11.$ Damit ist der Schnittpunkt von  $g$  und  $h$  gegeben durch  $(22/11)$ .

Dieser Schnittpunkt ist in unserer Skizze nicht zu sehen, aber dennoch können wir ihn ganz genau beschreiben. Wir haben also eine geometrische Frage rein formal – oder analytisch – beantwortet. Wir haben also analytische Geometrie betrieben!

## <span id="page-12-0"></span>Kapitel 2

# Lineare Gleichungssysteme

Eine lineare Gleichung in einer Unbekannten  $x$  über den reellen Zahlen  $\mathbb R$ ist gegeben durch

<span id="page-12-2"></span>
$$
a \cdot x = b \qquad \text{mit } a, b \in \mathbb{R}.
$$
 (2.1)

Wenn  $a \neq 0$  ist, ist die eindeutige Lösung dieser Gleichung gegeben durch  $x=\frac{b}{a}$  $\frac{b}{a}$ .

Wir wollen in diesem Kapitel für n lineare Gleichungen in  $k$  Unbekannten bestimmen wieviele simultane Lösungen es gibt und diese (falls welche existieren) auch explizit berechnen. Wir werden dazu ein effektives Verfahren kennenlernen, was diesen Fall auf das Lösen von Gleichungen der Form  $(2.1)$ zurückführt. Ein Beispiel für  $n = k = 2$  haben wir schon bei der Berechnung von Schnittpunkten von Geraden im letzten Abschnitt kennengelernt.

### <span id="page-12-1"></span>2.1 Die Koeffizientenmatrix

Wir werden hier eine platzsparende Schreibweise für ein lineares Gleichungssystem kennenlernen. Zunächst aber endlich die Definition, auf die wir schon gewartet haben.

**Definition 2.1.1.** Ein *lineares Gleichungssystem* von  $n$  Gleichungen und  $k$ Unbekannten ist gegeben durch

<span id="page-12-3"></span>
$$
a_{11} \cdot x_1 + \dots + a_{1k} \cdot x_k = b_1
$$
  
\n
$$
\vdots \qquad \vdots \qquad \vdots,
$$
  
\n
$$
a_{n1} \cdot x_1 + \dots + a_{nk} \cdot x_k = b_n
$$
  
\n(2.2)

wobei die  $a_{ij}$  und  $b_i$  reelle Zahlen sind und  $x_1, \ldots, x_k$  die Variablen.

- Wir nennen eine Folge von reellen Zahlen  $(s_1, \ldots, s_k)$  Lösung des Gleichungssystems (2.2), wenn mit  $x_1 = s_1, x_2 = s_2, \ldots, x_k = s_k$  alle Gleichungen des Systems simultan erfüllt werden.
- Falls  $b_1 = b_2 = \ldots = b_n = 0$  ist, so nennen wir das System homogen. Andernfalls *inhomogen*. Homogene Systeme haben immer mindestens eine Lösung, nämlich die *triviale Lösung*  $x_1 = x_2 = \ldots = x_k = 0$ .
- $\bullet$  Hat  $(2.2)$  mindestens eine Lösung, so sagen wir, dass die Gleichungen konsistent sind. Ansonsten heißt das System inkonsistent.

**Definition 2.1.2.** Unter einer  $(n \times k)$ -Matrix mit reellwertigen Einträgen verstehen wir ein Zahlenschema

$$
A = \begin{pmatrix} a_{11} & \cdots & a_{1k} \\ \vdots & & \vdots \\ a_{n1} & \cdots & a_{nk} \end{pmatrix}, \text{ mit } a_{ij} \in \mathbb{R}
$$

Wir schreiben dafür auch kurz  $A = (a_{ij})_{1 \leq i \leq n; 1 \leq j \leq k}$  (sind die Abmessungen n und k bekannt, so schreiben wir schlicht  $A = (a_{ij})$ ). Die reellen Zahlen  $a_{ij}$  heißen Einträge von A. Die Zahl n beschreibt die Zeilenanzahl und die Zahl k die Spaltenanzahl der Matrix A. Die Menge der  $(n \times k)$ -Matrizen mit reellwertigen Einträgen bezeichnen wir mit  $M_{n\times k}(\mathbb{R})$ .

Ist  $n = k$ , so heißt A quadratisch der Ordnung n. In diesem Fall setzen wir  $M_{n\times n}(\mathbb{R})=M_n(\mathbb{R}).$ 

Eine  $(n \times 1)$ -Matrix heißt Spaltenvektor und eine  $(1 \times k)$ -Matrix Zeilenvektor. Wir schreiben  $M_{n\times 1}(\mathbb{R})=\mathbb{R}^n$ .

**Bemerkung 2.1.3.** Seien  $A = (a_{ij})_{1 \le i \le n; 1 \le j \le k}$  und  $B = (b_{ij})_{1 \le i \le n; 1 \le j \le k}$ in  $M_{n\times k}(\mathbb{R})$ . Dann gilt  $A = B$  genau dann wenn  $a_{ij} = b_{ij}$  für alle  $1 \leq i \leq n$ und  $1 \leq j \leq k$ . D.h. zwei Matrizen sind genau dann gleich, wenn alle ihre Einträge gleich sind.

Die Nullmatrix ist die Matrix, deren sämtliche Einträge 0 sind.

2.1.4. Wir kommen nun zum wesentlichen Punkt dieses Abschnittes, der es uns ermöglicht ein lineares Gleichungssystem (2.2) mit Hilfe von Matrizen

#### 2.1. DIE KOEFFIZIENTENMATRIX 9

darzustellen. Dazu definieren wir eine Verknüpfung "·" zwischen  $(n \times k)$ -Matrizen und Spaltenvektoren mit k Einträgen. Sei dazu  $A = (a_{ij})$  und  $x = (x_i)$ . Dann ist das *Matrix-Vektor-Produkt* von A und x gegeben durch

$$
A \cdot x = \begin{pmatrix} a_{11} & \cdots & a_{1k} \\ \vdots & & \vdots \\ a_{n1} & \cdots & a_{nk} \end{pmatrix} \cdot \begin{pmatrix} x_1 \\ \vdots \\ x_k \end{pmatrix} = \begin{pmatrix} a_{11} \cdot x_1 + a_{12} \cdot x_2 + \cdots + a_{1k} \cdot x_k \\ \vdots & & \vdots \\ a_{n1} \cdot x_1 + a_{n2} \cdot x_2 + \cdots + a_{nk} \cdot x_k \end{pmatrix}
$$

Formal ist dies eine Abbildung

$$
M_{n\times k}(\mathbb{R})\times\mathbb{R}^{k}\longrightarrow\mathbb{R}^{n}
$$
 ;  $(A,x)\mapsto A\cdot x$ .

Beachte, dass diese Verknüpfung tatsächlich nur definiert ist wenn der Spaltenvektor x genau so viele Zeilen hat wie die Matrix A Spalten! Sei nun noch ein Spaltenvektor  $b$  in  $\mathbb{R}^n$  gegeben. Dann gilt

$$
A \cdot x = b \iff \begin{pmatrix} a_{11} \cdot x_1 + a_{12} \cdot x_2 + \dots + a_{1k} \cdot x_k \\ \vdots \\ a_{n1} \cdot x_1 + a_{n2} \cdot x_2 + \dots + a_{nk} \cdot x_k \end{pmatrix} = \begin{pmatrix} b_1 \\ \vdots \\ b_n \end{pmatrix}
$$

$$
a_{11} \cdot x_1 + \dots + a_{1k} \cdot x_k = b_1
$$

$$
a_{n1} \cdot x_1 + \dots + a_{nk} \cdot x_k = b_n
$$

Damit können wir ein lineares Gleichungssystem stets in der Form  $A \cdot x = b$ schreiben, mit  $A \in M_{n \times k}(\mathbb{R})$ ,  $b \in \mathbb{R}^n$  und einem unbestimmten Spaltenvektor mit  $k$  Einträgen  $x$ . Beachten Sie die Analogie zur linearen Gleichung  $(2.1).$  $(2.1).$ 

Definition 2.1.5. Sei ein lineares Gleichungssystem wie in [\(2.2\)](#page-12-3) gegeben. Die Matrix  $A = (a_{ij})$  heißt Koeffizientenmatrix des lineagen Gleichungssystems. Schreiben wir auch den Lösungsvektor b als zusätzliche Spalte in die Matrix A so erhalten wir die erweiterte Koeffizientenmatrix des linearen Gleichungssystems:

$$
(A;b) = \left(\begin{array}{ccc} a_{11} & \cdots & a_{1k} & b_1 \\ \vdots & & \vdots & \\ a_{n1} & \cdots & a_{nk} & b_n \end{array}\right)
$$

Alle Informationen eines Gleichungssystems aus [\(2.2\)](#page-12-3) sind also in der erweiterten Koeffizientenmatrix gespeichert. Wir schreiben das Gleichungssystem also oft in der kurzen Form  $(A; b)$ . Jetzt müssen wir noch mathematisch beschreiben was genau damit gemeint ist, ein lineares Gleichungssystem  $(A; b)$ zu lösen.

**Definition 2.1.6.** Die Lösungsmenge eines Gleichungssystems  $(A; b)$  ist gegeben durch

$$
\mathbb{L}(A;b) = \left\{ x \in \mathbb{R}^k | A \cdot x = b \right\}.
$$

Beispiel 2.1.7. Im vorherigen Abschnitt hatten wir das lineare Gleichungssystem

$$
y = \frac{1}{3} \cdot x + \frac{11}{3} \iff \frac{1}{3} \cdot x - y = -\frac{11}{3} \iff \left(\begin{array}{cc} \frac{1}{3} & -1 & -\frac{11}{3} \\ \frac{1}{2} & -1 & 0 \end{array}\right)
$$
  

$$
y = \frac{1}{2} \cdot x \iff \frac{1}{2} \cdot x - y = 0 \iff \left(\begin{array}{cc} \frac{1}{3} & -1 & -\frac{11}{3} \\ \frac{1}{2} & -1 & 0 \end{array}\right)
$$

betrachtet. Wir haben gezeigt, dass

$$
\mathbb{L}\left(\begin{pmatrix} \frac{1}{3} & -1\\ \frac{1}{2} & -1 \end{pmatrix}; \begin{pmatrix} -\frac{11}{3} \\ 0 \end{pmatrix} \right) = \left\{ \begin{pmatrix} 22\\ 11 \end{pmatrix} \right\}
$$

gilt. Das Ziel des nächsten Abschnittes ist es ein effektives Verfahren anzugeben, das für jedes lineare Gleichungssystem die Lösungsmenge bestimmt.

### <span id="page-15-0"></span>2.2 Der Gauß-Algorithmus

Ein Algorithmus ist ein mathematisches Kochrezept; d.h. eine Vorgehensweise, die einen gewissen Typ von Problem stets in endlich vielen Schritten löst. Beim Gauß-Algorithmus ist die einzige Zutat eine erweiterte Koeffizientenmatrix und das fertige Gericht ist ein neues lineares Gleichungssystem mit derselben Lösungsmenge, die ganz leicht bestimmt werden kann. Wir kümmern uns zunächst um das richtige Kochbesteck.

<span id="page-15-1"></span>Lemma 2.2.1. Sei ein lineares Gleichungssystem wie in [\(2.2\)](#page-12-3) gegeben. Die folgenden Operationen ändern die Lösungsmenge des linearen Gleichungssystems nicht:

- (i) Multiplikation einer Zeile mit einer reellen Zahl  $\lambda \neq 0$ .
- (ii) Vertauschen zweier Zeilen.

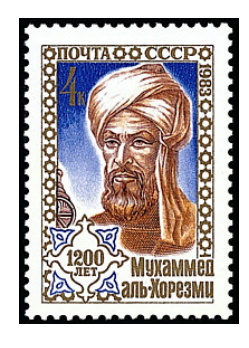

Abbildung 2.1: Um das Jahr 825 verfasste der persische Gelehrte Abū  $\check{G}a'$ far Muhammad b. Mūsā al-Hwārazmī das Lehrbuch Al-Kitāb al-muhtasar fī hisāb al-ğabr wa-'l-muqābala (etwa: Das kurzgefasste Buch über die Rechenverfahren durch Ergänzen und Ausgleichen). Dieses Buch präsentiert allgemeine Verfahren zum Lösen von linearen und quadratischen Gleichungen in den positiven reellen Zahlen. Die Wörter Algebra und Algorithmus leiten sich vom Wort al-ğabr und dem Namen al-Hwārazmī ab.

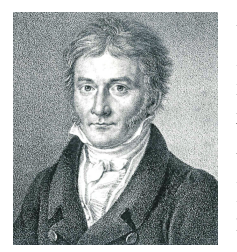

Abbildung 2.2: Der deutsche Mathematiker Carl Friedrich Gau $\bar{\beta}$  (1777 - 1855) lieferte in vielen Gebieten der Mathematik und Astronomie bedeutende Arbeit. Angeblich korrigierte er mit drei Jahren die Rechnungen seines Vaters. Mit 24 hatte er schon einige fundamentale Sätze bewiesen. Auch wenn er schon zu Lebzeiten ein gefeierter Mathematiker war, wurde sein ganzes Schaffen erst 1898 mit dem Fund seines Tagebuchs deutlich.

#### (iii) Addition eines Vielfachen einer Zeile zu einer anderen Zeile.

Diese Operationen heißen elementare Zeilenoperationen.

BEWEIS. Durch Ausklammern sehen wir, dass  $a_{i1} \cdot x_1 + \ldots + a_{ik} \cdot x_k = b_i$  ist, genau dann wenn auch  $\lambda \cdot a_{11} \cdot x_1 + \ldots + \lambda \cdot a_{1k} \cdot x_k = \lambda \cdot b_1$  gilt, für beliebiges  $\lambda \in \mathbb{R} \setminus \{0\}$ . Dies zeigt die Aussage in (i). Aussage (ii) ist offensichtlich, da wir nur die Reihenfolge der zu lösenden Gleichungen ändern.

Sei  $\lambda$  wieder in  $\mathbb{R}\setminus\{0\}$  beliebig. Für (iii) müssen wir zeigen, dass jede simultane Lösung von

<span id="page-16-1"></span><span id="page-16-0"></span>
$$
a_{i1} \cdot x_1 + \ldots + a_{ik} \cdot x_k = b_i
$$
  
\n
$$
a_{l1} \cdot x_1 + \ldots + a_{lk} \cdot x_k = b_l
$$
 (2.3)

auch eine Lösung von

$$
a_{i1} \cdot x_1 + \ldots + a_{ik} \cdot x_k = b_i
$$

$$
(a_{l1} + \lambda \cdot a_{i1}) \cdot x_1 + \ldots + (a_{lk} + \lambda \cdot a_{ik}) \cdot x_k = b_l + \lambda \cdot b_i \qquad (2.4)
$$

ist und andersherum. Sind nun aber die Gleichungen in  $(2.3)$  erfüllt, so ist ganz offensichtlich auch die erste Gleichung in (2.4) erfüllt. Multiplizieren wir die erste Gleichung aus, so erhalten wir

$$
\underbrace{a_{k1} \cdot x_1 + \dots a_{kn} \cdot x_n}_{\substack{(2.3)_{b_k}}} + \lambda \underbrace{(a_{i1} \cdot x_1 + \dots + a_{in} \cdot x_n)}_{\substack{(2.3)_{b_i}}} = b_k + \lambda \cdot b_i,
$$

was offensichtlich stimmt. Für die Rückrichtung benutzen wir einfach das gleiche Argument und addieren zur zweiten Zeile in  $(2.4)$  das  $-\lambda$ -fache der ersten.  $\Box$ 

**Definition 2.2.2.** Der erste Eintrag ungleich Null in einer Zeile einer Matrix wird Pivotelement der Zeile genannt. Eine Matrix A hat Zeilenstufenform, wenn sie die folgenden Eigenschaften besitzt:

- (i) Die Zeilen, die nur Nullen enthalten (Nullzeilen) bilden die letzten Zeilen der Matrix.
- (ii) In zwei aufeinanderfolgenden Zeilen, steht das Pivotelement der unteren Zeile rechts vom Pivotelement der oberen Zeile.

Das Pivotelement ist nicht nach einem Mathematiker benannt, sondern kommt vom französischen Wort für Dreh- und Angelpunkt. Wir erklären nun den Gauß-Algorithmus anhand eines Beispiels.

<span id="page-17-0"></span>Beispiel 2.2.3. Wir möchten die Lösungsmenge des folgenden Systems bestimmen

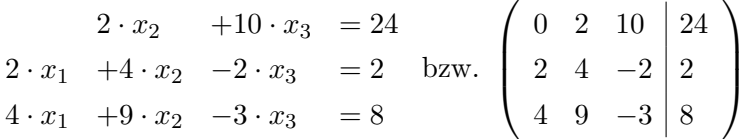

Wir werden den Gauß-Algorithmus parallel an der herkömmlichen, gewohnten Schreibweise und der neu hinzugekommenen Darstellung über die erweiterte Koeffizientenmatrix durchführen, um das Vorgehen zu verdeutlichen. Später werden wir jedoch ausschließlich die Matrix-Schreibweise verwenden.

1. Schritt: Bestimme die erste Spalte, die Einträge ungleich Null enthält. Vertausche gegebenenfalls die Zeilen so, dass der erste Eintrag dieser Spalte ungleich Null ist.

Die erste Spalte enthält von Null verschiedene Elemente. Da der erste Eintrag jedoch gleich Null ist, müssen wir die Zeilen Vertauschen. Wir vertauschen die ersten beiden Zeilen und erhalten

$$
\begin{array}{ccccccccc}\n2 \cdot x_1 & +4 \cdot x_2 & -2 \cdot x_3 & = 2 \\
2 \cdot x_2 & +10 \cdot x_3 & = 24 & \text{bzw.} \\
4 \cdot x_1 & +9 \cdot x_2 & -3 \cdot x_3 & = 8\n\end{array}\n\quad \begin{array}{cccccc}\n2 & 4 & -2 & 2 & \text{bzw.} \\
0 & 2 & 10 & 24 & \text{czw.} \\
4 & 9 & -3 & 8 & \text{czw.}\n\end{array}
$$

2. Schritt: Erzeuge durch die Addition von geeigneten Vielfachen der ersten Zeile, lauter Nullen unterhalb des Pivotelementes der ersten Zeile.

In der zweiten Zeile ist der erste Eintrag bereits eine Null. Wir addieren das −2-fache der ersten Zeile zur dritten Zeile. Beachte, dass in diesem Schritt die erste Zeile immer unverändert bleibt! Wir erhalten

$$
\begin{array}{cccc}\n2 \cdot x_1 & +4 \cdot x_2 & -2 \cdot x_3 & = 2 \\
2 \cdot x_2 & +10 \cdot x_3 & = 24 \text{ bzw.} \\
x_2 & +x_3 & = 4\n\end{array}\n\left(\n\begin{array}{cccc}\n2 & 4 & -2 & 2 \\
0 & 2 & 10 & 24 \\
0 & 1 & 1 & 4\n\end{array}\n\right)
$$

3. Schritt: Fixiere die erste Zeile und führe Schritt 1 und 2 für das lineare Gleichungssystem durch, was durch streichen der ersten Zeile entsteht.

Die zweite Spalte ist nun die erste mit Einträgen verschieden von Null. Wir müssen also durch mögliches Vertauschen der zweiten und dritten Zeile einen von Null verschiedenen zweiten Eintrag in der zweiten Zeile erhalten. Dies ist hier nicht nötig. Wir führen also wieder Schritt zwei durch und addieren  $\rm{das} -\frac{1}{2}$  $\frac{1}{2}$ -fache der zweiten Zeile zur dritten Zeile. Dies liefert

$$
\begin{array}{cccc}\n2 \cdot x_1 & +4 \cdot x_2 & -2 \cdot x_3 & = 2 \\
2 \cdot x_2 & +10 \cdot x_3 & = 24 \\
 & -4 \cdot x_3 & = -8\n\end{array}
$$
 bzw. 
$$
\begin{pmatrix}\n2 & 4 & -2 & 2 \\
0 & 2 & 10 & 24 \\
0 & 0 & -4 & -8\n\end{pmatrix}
$$

Wir haben also nun ein lineares Gleichungssystem mit einer erweiterten Koeffizientenmatrix in Zeilenstufenform, welches nach Lemma [2.2.1](#page-15-1) dieselbe Lösungsmenge wie unser lineares Gleichungssystem vom Anfang hat. Es ist nun ganz einfach hieraus die Lösung zu konstruieren: Wir bestimmen  $x_3$ mit Hilfe der letzten Gleichung; dann setzen wir dieses  $x_3$  in die vorletzte Gleichung und lösen diese; ... Wir lösen eine Zeilenstufenform also durch Rückwärtseinsetzen. Wir erhalten die eindeutige Lösung  $x_1 = -1, x_2 =$  $2, x_3 = 2.$ 

Wir können dieses Rückwärtseinsetzen auch in der erweiterten Koeffizientenmatrix durchführen. Dafür benötigen wir die folgende Definition.

**Definition 2.2.4.** Sei  $A$  eine Matrix in Zeilenstufenform. Gilt zusätzlich noch

- (iii) Alle Pivotelemente sind 1
- (iv) Jede Spalte, die ein Pivotelement enthält, hat nur einen von Null verschiedenen Eintrag

dann ist A in reduzierter Zeilenstufenform gegeben.

Wir kommen zurück zu Beispiel [2.2.3](#page-17-0) und überführen die erweiterte Koeffizientenmatrix des linearen Gleichungssystems in reduzierte Zeilenstufenform.

Schritt 4: Multipliziere die Zeilen mit geeigneten Elementen, so dass die Pivotelemente gleich 1 sind.

Wir multiplizieren die ersten beiden Gleichungen mit  $\frac{1}{2}$  und die dritte mit  $-\frac{1}{4}$  $\frac{1}{4}$  und erhalten

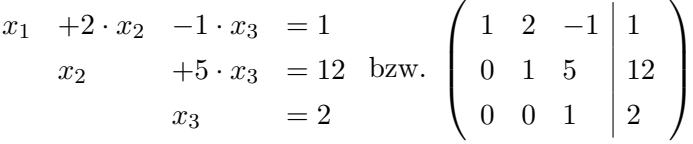

Schritt 5: Erzeuge wie in Schritt 2 lauter Nullen über den Pivotelementen.

Wir addieren also das −5-fache der dritten Zeile zur zweiten Zeile und das 1-fache der dritten Zeile zur ersten Zeile

$$
\begin{array}{rcl}\nx_1 & +2 \cdot x_2 & & =3 \\
x_2 & & =2 \text{ bzw.} \\
x_3 & =2\n\end{array}\n\left(\n\begin{array}{ccc|ccc}\n1 & 2 & 0 & 3 \\
0 & 1 & 0 & 2 \\
0 & 0 & 1 & 2\n\end{array}\n\right)
$$

und dann das −2-fache der zweiten Zeile zur ersten Zeile

$$
\begin{array}{rcl}\nx_1 & = & -1 \\
x_2 & = & 2 \\
x_3 & = & 2\n\end{array}\n\quad\n\text{bzw.}\n\begin{pmatrix}\n1 & 0 & 0 & | & -1 \\
0 & 1 & 0 & | & 2 \\
0 & 0 & 1 & | & 2\n\end{pmatrix}.
$$

Nun ist die erweiterte Koeffizientenmatrix in reduzierter Zeilenstufenform. Man kann die Lösung nun ganz einfach ablesen. Es ist, wie oben bereits durch das Einsetzverfahren gezeigt

$$
\mathbb{L}\left(\begin{pmatrix} 0 & 2 & 10 \\ 2 & 4 & -2 \\ 4 & 9 & -3 \end{pmatrix}; \begin{pmatrix} 24 \\ 2 \\ 8 \end{pmatrix}\right) = \mathbb{L}\left(\begin{pmatrix} 1 & 0 & 0 \\ 0 & 1 & 0 \\ 0 & 0 & 1 \end{pmatrix}; \begin{pmatrix} -1 \\ 2 \\ 2 \end{pmatrix}\right) = \left\{\begin{pmatrix} -1 \\ 2 \\ 2 \end{pmatrix}\right\}
$$

#### 2.2. DER GAUSS-ALGORITHMUS

Was passiert nun, wenn es in einem Schritt eine Spalte oder eine Zeile nur mit Nullen gibt? Im wesentlichen können dann zwei Fälle eintreten.

Beispiel 2.2.5. 
$$
\bullet \begin{pmatrix} 1 & -2 & | & 1 \\ -3 & 6 & | & 2 \end{pmatrix} \rightsquigarrow \begin{pmatrix} 1 & -2 & | & 1 \\ 0 & 0 & | & 5 \end{pmatrix}
$$

Die letzte Gleichung besagt  $0 = 5$ , was natürlich unmöglich ist. Damit existiert in diesem Fall keine Lösung.

 $\bullet \left(\begin{array}{cc} 1 & -2 & 1 \\ -3 & 6 & -3 \end{array}\right) \longrightarrow \left(\begin{array}{cc} 1 & -2 & 1 \\ 0 & 0 & 0 \end{array}\right)$ 

Hier ist die letzte Gleichung stets erfüllt und wir müssen nur noch die Gleichung  $x_1 - 2 \cdot x_2 = 1$ , oder äquivalent  $x_1 = 2 \cdot x_2 + 1$ , lösen. Dies beschreibt wie wir wissen eine Gerade und somit gibt es unendlich viele Lösungen dieses linearen Gleichungssystems.

Notation 2.2.6. Wir wollen eine kurze Schreibweise für das Anwenden der elementaren Zeilenoperationen aus Lemma 2.2.1 einführen. Dazu nummerieren wir die Zeilen einer erweiterten Koeffizientenmatrix  $(A|b)$  mit römischen Zahlen I, II, III, IV, V, ... Geht nun  $(A'|b')$  aus  $(A|b)$  durch Multiplikation der zweiten Zeile mit  $\lambda$  hervor, so notieren wir dies durch

$$
(A|b) \quad \stackrel{\lambda \cdot II}{\leadsto} \quad (A'|b')
$$

Entsteht  $(A'|b')$  aus  $(A|b)$  durch Addition des  $\lambda$ -fachen der ersten Zeile zur vierten Zeile, schreiben wir

$$
(A|b) \quad \stackrel{IV+\lambda \cdot I}{\leadsto} \quad (A'|b')
$$

Entsteht schließlich  $(A'|b')$  aus  $(A|b)$  durch Vertauschen der zweiten und dritten Zeile, so schreiben wir hierfür

$$
(A|b) \stackrel{II \leftrightarrow III}{\leadsto} (A'|b')
$$

Wir führen den Gauß-Algorithmus nun an einem Gleichungssystem mit drei Gleichungen und vier Unbestimmten durch.

<span id="page-20-1"></span>Beispiel 2.2.7. Wir möchten das lineare Gleichungssystem

<span id="page-20-0"></span>
$$
x_1 + 3 \cdot x_2 - 2 \cdot x_3 = 3
$$
  
\n
$$
2 \cdot x_1 + 6 \cdot x_2 - 2 \cdot x_3 + 4 \cdot x_4 = 18
$$
  
\n
$$
x_2 + x_3 + 3 \cdot x_4 = 10
$$
\n(2.5)

lösen. Wie angekündigt arbeiten wir ab jetzt mit der erweiterten Koeffizientenmatrix weiter.

$$
\begin{pmatrix}\n1 & 3 & -2 & 0 & | & 3 \\
2 & 6 & -2 & 4 & | & 18 \\
0 & 1 & 1 & 3 & | & 10\n\end{pmatrix}\n\xrightarrow{II-2 \cdot I}\n\begin{pmatrix}\n1 & 3 & -2 & 0 & | & 3 \\
0 & 0 & 2 & 4 & | & 12 \\
0 & 1 & 1 & 3 & | & 10\n\end{pmatrix}
$$

Hier ist es nun tatsächlich nötig eine Vertauschung von Zeilen durchzuführen.

$$
II \leftrightarrow III \quad \begin{pmatrix} 1 & 3 & -2 & 0 & | & 3 \\ 0 & 1 & 1 & 3 & | & 10 \\ 0 & 0 & 2 & 4 & | & 12 \end{pmatrix}
$$

Dies ist die Zeilenstufenform dieses Gleichungssystems. Wir erzeugen nun die reduzierte Zeilenstufenform, in dem wir die Pivotelemente normieren und die Einträge darüber verschwinden lassen.

$$
\begin{array}{c}\n\frac{1}{2} \cdot III \\
\sim \\
\end{array}\n\begin{pmatrix}\n1 & 3 & -2 & 0 & 3 \\
0 & 1 & 1 & 3 & 10 \\
0 & 0 & 1 & 2 & 6\n\end{pmatrix}\n\begin{array}{c}\nII - III \\
\sim \\
\end{array}\n\begin{pmatrix}\n1 & 3 & -2 & 0 & 3 \\
0 & 1 & 0 & 1 & 4 \\
0 & 0 & 1 & 2 & 6\n\end{pmatrix}
$$
\n
$$
\begin{array}{c}\nI + 2 \cdot III \\
\sim \\
0 & 0 & 1 & 2 & 6\n\end{array}\n\begin{pmatrix}\n1 & 3 & 0 & 4 & 15 \\
0 & 1 & 0 & 1 & 4 \\
0 & 0 & 1 & 2 & 6\n\end{pmatrix}\n\begin{array}{c}\nI - 3 \cdot II \\
\sim \\
\end{array}\n\begin{pmatrix}\n1 & 0 & 0 & 1 & 3 \\
0 & 1 & 0 & 1 & 4 \\
0 & 0 & 1 & 2 & 6\n\end{pmatrix}
$$

Dies ist nun die reduzierte Zeilenstufenform des linearen Gleichungssystems. Wir schreiben die Gleichungen explizit aus und erhalten

$$
x_1 + x_4 = 3 \n x_2 + x_4 = 4 \n x_3 + 2 \cdot x_4 = 6
$$
\n
$$
x_1 = 3 - x_4 \n x_2 = 4 - x_4 \n x_3 = 6 - 2 \cdot x_4
$$

Was bedeutet dies für die Lösung des linearen Gleichungssystems (2.5)? Wenn wir für  $x_4$  irgendeine reelle Zahl  $s$  einsetzen, so erhalten wir eindeutige reelle Zahlen für  $x_1, x_2, x_3$ , die s zu einer Lösung des Gleichungssystems erweitern. Damit ergibt sich die Lösungsmenge

$$
\left\{ \begin{pmatrix} 3-s \\ 4-s \\ 6-2 \cdot s \\ s \end{pmatrix} | s \in \mathbb{R} \right\}
$$

In diesem Beispiel haben wir also ein lineares Gleichungssystem mit unendlich vielen Lösungen kennengelernt. Wir stellen fest, dass in der *vierten* Spalte kein Pivotelement vorkommt und wir die *vierte* Variable  $x_4$  beliebig wählen können. Dies führt zu folgender Definition.

Definition 2.2.8. Sei ein lineares Gleichungssystem gegeben. Zu jeder Spalte der erweiterten Koeffizientenmatrix gehört genau eine Variable. Die Variablen, in deren zugehöriger Spalte der reduzierten Zeilenstufenform der Koeffizientenmatrix kein Pivotelement vorkommt, heißen freie Variablen.

Genau wie im Beispiel sieht man, dass wir für freie Variablen beliebige Werte einsetzen können, die wir zu einer Lösung des ganzen linearen Gleichungssystems erweitern können. Dies funktioniert natürlich nur, wenn das Gleichungssystem konsistent ist. Damit erhalten wir die wichtige Aussage:

<span id="page-22-1"></span>Satz 2.2.9. Besitzt ein lineares Gleichungssystem mindestens eine Lösung und mindestens eine freie Variable, so besitzt es unendlich viele Lösungen.

Korollar 2.2.10. Hat ein homogenes lineares Gleichungssystem mehr Unbekannte als Gleichungen, so existieren unendlich viele Lösungen des Gleichungssystems.

Beweis. Wir wissen schon, dass jedes homogene lineare Gleichungssystem die triviale Lösung besitzt. Wir bringen die erweiterte Koeffizientenmatrix des linearen Gleichungssystems mit dem Gauß-Algorithmus in reduzierte Zeilenstufenform. Dann gibt es für jede Gleichung höchstens ein Pivotelement. Wenn es also mehr Unbekannte (also Spalten der Koeffizientenmatrix) als Gleichungen (also Zeilen der Koeffizientenmatrix) gibt, muss es mindestens eine Spalte ohne Pivotelement geben. Das bedeutet gerade, dass es freie Variablen in unserem System gibt. Mit Satz [2.2.9](#page-22-1) hat das lineare Gleichungssystem damit unendlich viele Lösungen.  $\Box$ 

### <span id="page-22-0"></span>2.3 Rechnen mit Matrizen

Wir haben schon eingesehen, dass Matrizen eine hilfreiche Notation für lineare Gleichungssysteme liefern. In diesem Abschnitt wollen wir die Summe und das Produkt von Matrizen einführen und die wesentlichen Rechenregeln betrachten.

**Definition 2.3.1.** Es seien  $A = (a_{ij})$  und  $B = (b_{ij})$  Matrizen in  $M_{n \times k}(\mathbb{R})$ .

(a) Unter der Summe  $A + B$  verstehen wir die Matrix, die sich aus der positionsweisen Addition der jeweiligen Einträge ergibt; d.h. ist  $C =$  $(c_{ij}) = A + B$ , so ist

$$
c_{ij} = a_{ij} + b_{ij}
$$
 für alle  $i, j$ .

(b) Die skalare Vervielfachung von A mit der reellen Zahl  $\lambda$ , die wir als Skalar bezeichnen, ist definiert duch

$$
\lambda \cdot A = (\lambda \cdot a_{ij}).
$$

Es gelten die folgenden Rechenregeln, die sofort aus den bekannten Rechenregeln in R folgen.

Satz 2.3.2. Es seien  $A, B, C \in M_{n \times k}(\mathbb{R})$  und  $\lambda, \mu \in \mathbb{R}$ . Dann gelten:

- (a) (Assoziativgesetz)  $A + (B + C) = (A + B) + C$
- (b)  $A + 0 = 0 + A = A$
- (c)  $A + (-A) = (-A) + A = 0$
- (d) (Kommutativgesetz)  $A + B = B + A$
- (e) (Distributivgesetz)  $\lambda \cdot (A + B) = \lambda \cdot A + \lambda \cdot B$
- (f)  $(\lambda + \mu) \cdot A = \lambda \cdot A + \mu \cdot A$
- (g)  $(\lambda \cdot \mu) \cdot A = \lambda \cdot (\mu \cdot A) = \mu \cdot (\lambda A)$

Als n¨achstes wollen wir Multiplikation von Matrizen definieren. Einen Spezialfall haben wir schon kennengelernt: Das Matrix-Vektor-Produkt. D.h. Wir können bereits eine  $(n \times k)$ -Matrix mit einer  $(n \times 1)$ -Matrix (einem Spaltenvektor) multiplizieren. Es fällt auf, dass diese Matrizen unterschiedliche Abmessungen haben. Es gilt aber, dass die Matrix genau so viele Spalten hat, wie der Spaltenvektor Zeilen. Dies ist die fundamentale Voraussetzung dafür, dass wir Matrizen miteinander multiplizieren können.

Um das Produkt  $A \cdot B$  einer  $(n \times k)$ -Matrix A mit einer  $(k \times r)$ -Matrix B zu berechnen, verstehen wir die Matrix B als eine Aneinanderreihung von r Spalten der Höhe  $k$  und wenden auf die Matrix  $A$  und jede der  $r$  Spalten das Matrix-Vektor-Produkt an. Die Ergebnisse reihen wir wieder hintereinander und erhalten damit eine  $(n \times r)$ -Matrix.

Formal ergibt sich die folgende Definition:

**Definition 2.3.3.** Es sei  $A = (a_{ij}) \in M_{n \times k}(\mathbb{R})$  und  $B = (b_{jl}) \in M_{k \times r}(\mathbb{R})$ . Unter dem *Matrizenprodukt*  $C = A \cdot B$  verstehen wir die Matrix  $C = (c_{il} \in$  $M_{n\times r}(\mathbb{R})$  mit

<span id="page-24-0"></span>
$$
c_{il} = \sum_{j=1}^{k} a_{ij} \cdot b_{jl}.
$$
 (2.6)

Beispiel 2.3.4. Es sei  $A =$  $\begin{pmatrix} 2 & 3 \\ 4 & 0 \end{pmatrix}$ und  $B =$  $\begin{pmatrix} 1 & 2 & 0 \\ 5 & -1 & 0 \end{pmatrix}$ . Mit der Formel  $(2.6)$  ergibt sich das Produkt  $A \cdot B$  dieser beiden Matrizen als

$$
A \cdot B = \begin{pmatrix} 2 & 3 \\ 4 & 0 \end{pmatrix} \cdot \begin{pmatrix} 1 & 2 & 0 \\ 5 & -1 & 0 \end{pmatrix}
$$
  
= 
$$
\begin{pmatrix} 2 \cdot 1 + 3 \cdot 5 & 2 \cdot 2 + 3 \cdot (-1) & 2 \cdot 0 + 3 \cdot 0 \\ 4 \cdot 1 + 0 \cdot 5 & 4 \cdot 2 + 0 \cdot (-1) & 4 \cdot 0 + 0 \cdot 0 \end{pmatrix}
$$
  
= 
$$
\begin{pmatrix} 17 & 1 & 0 \\ 4 & 8 & 0 \end{pmatrix}
$$

Beachte, dass das Produkt  $B \cdot A$  hingegen nicht definiert ist.

Die Matrixaddition hat sich noch sehr intuitiv verhalten, und es gelten alle "üblichen" Rechengesetze. Bei der Multiplikation ist dies nicht mehr der Fall.

Beispiel 2.3.5. Die Multiplikation von Matrizen ist nicht kommutativ. Denn es gilt

$$
\begin{pmatrix} 1 & 0 \ 0 & -1 \end{pmatrix} \cdot \begin{pmatrix} 0 & 1 \ 1 & 0 \end{pmatrix} = \begin{pmatrix} 0 & 1 \ -1 & 0 \end{pmatrix} \neq \begin{pmatrix} 0 & -1 \ 1 & 0 \end{pmatrix} = \begin{pmatrix} 0 & 1 \ 1 & 0 \end{pmatrix} \cdot \begin{pmatrix} 1 & 0 \ 0 & -1 \end{pmatrix}
$$

Weiter gibt es bei der Matrizenmultiplikation sogenannte Nullteiler. D.h. es kann passieren, dass das Produkt von zwei Matrizen, die beide nicht die Nullmatrix sind, die Nullmatrix ergibt. Z.B.:

$$
\begin{pmatrix} 1 & 1 \ 1 & 1 \end{pmatrix} \cdot \begin{pmatrix} 1 & -1 \ -1 & 1 \end{pmatrix} = \begin{pmatrix} 0 & 0 \ 0 & 0 \end{pmatrix}
$$

**Definition 2.3.6.** Die quadratische Matrix  $E_n =$  $\sqrt{ }$  $\begin{array}{|c|c|} \hline \quad \quad & \quad \quad & \quad \quad & \quad \quad \\ \hline \quad \quad & \quad \quad & \quad \quad & \quad \quad \\ \hline \quad \quad & \quad \quad & \quad \quad \\ \hline \end{array}$  $1 \quad 0 \quad \cdots \quad 0$  $0 \quad 1 \quad \therefore \quad \vdots$ . . . . . . . . . 0  $0 \cdots 0 1$  $\setminus$  $\sqrt{\frac{1}{1-\frac{1}{1-\frac$ ∈

 $M_{n\times n}(\mathbb{R})$  heißt n-te Einheitsmatrix.

Im folgenden Satz fassen wir die geltenden Rechenregeln für die Matrixmultiplikation zusammen.

Satz 2.3.7. Es seien  $A, A' \in M_{n \times k}(\mathbb{R}), B, B' \in M_{k \times p}(\mathbb{R})$  und  $C \in M_{p \times r}(\mathbb{R})$ sowie  $\lambda \in \mathbb{R}$  gegeben. Dann gelten:

- (a)  $(Assoziativaesetz) (A \cdot B) \cdot C = A \cdot (B \cdot C)$ .
- (b) (Distributivgesetze)  $A \cdot (B + B') = A \cdot B + A \cdot B'$  und  $(A + A') \cdot B =$  $A \cdot B + A' \cdot B$ .
- (c)  $A \cdot (\lambda \cdot B) = (\lambda \cdot A) \cdot B = \lambda \cdot (A \cdot B).$
- (d) (Neutralität der Einheitsmatrix)  $E_n \cdot A = A \cdot E_k = A$ .

Wir werden mit Hilfe der Verknüpfungen von Matrizen, die Lösungen von linearen Gleichungssystemen studieren.

<span id="page-25-0"></span>Satz 2.3.8. Es sei  $A \cdot x = b$  ein lineares Gleichungssystem und  $x_0$  eine Lösung dieses Systems. Dann lassen sich die Lösungen wie folgt beschreiben:

$$
\mathbb{L}(A;b) = \{x_0 + y | y \in \mathbb{L}(A;0)\}
$$

Etwas griffiger formuliert gilt somit: Die allgemeine Lösung des inhomogenen Systems setzt sich aus einer speziellen Lösung des inhomogenen Systems und der allgemeinen Lösung des homogenen Systems zusammen.

BEWEIS. Sei also  $x_0$  eine Lösung von  $A \cdot x = b$ . Wir müssen zeigen, dass die linke Menge in der rechten enthalten ist und umgekehrt.

⊆ Sei also z irgendeine Lösung von  $A \cdot x = b$ . Wir müssen zeigen, dass ein  $y \in L(A,0)$  existiert mit  $z = x_0 + y$ . Wir müssen also zeigen, dass  $z - x_0$  eine Lösung des homogenen Gleichungssystems  $A \cdot x = 0$  ist. Dies folgt aus

$$
A \cdot (z - x_0) = A \cdot z - A \cdot x_0 = b - b = 0.
$$

#### 2.3. RECHNEN MIT MATRIZEN 21

⊃ Sei nun y eine Lösung des homogenen Gleichungssysstems  $A \cdot x = 0$ . Dann müssen wir zeigen, dass  $x_0 + y$  eine Lösung des Gleichungssystems  $A \cdot x = b$  ist. Wieder folgt dies durch

$$
A \cdot (x_0 + y) = A \cdot x_0 + A \cdot y = b + 0 = b.
$$

Damit müssen die Mengen gleich sein, und der Satz ist bewiesen.  $\Box$ 

Bemerkung 2.3.9. In Beispiel [2.2.7](#page-20-1) haben wir gesehen, dass

$$
\mathbb{L}\left(\underbrace{\begin{pmatrix}1&3&-2&0\\2&6&-2&4\\0&1&1&3\end{pmatrix}}_{=A};\underbrace{\begin{pmatrix}3\\18\\10\end{pmatrix}}_{=b}\right) = \left\{\begin{pmatrix}3-s\\4-s\\6-2\cdot s\\s\end{pmatrix}|s\in\mathbb{R}\right\} = \left\{\begin{pmatrix}3\\4\\6\\0\end{pmatrix} + \begin{pmatrix}-s\\-s\\-2\cdot s\\s\end{pmatrix}|s\in\mathbb{R}\right\}
$$

gilt. Setzen wir  $s = 0$  sehen wir, dass  $x_0 =$  $\overline{\phantom{a}}$ 4 6  $\boldsymbol{0}$ eine spezielle Lösung des

Gleichungssystems ist. Wir erhalten damit nach Satz [2.3.8](#page-25-0)

$$
\mathbb{L}(A;0) = \left\{ s \cdot \begin{pmatrix} -1 \\ -1 \\ -2 \\ 1 \end{pmatrix} | s \in \mathbb{R} \right\}
$$

Satz 2.3.10. Jedes lineare Gleichungssystem über den reellen Zahlen hat entweder keine Lösung, genau eine Lösung oder unendlich viele Lösungen.

BEWEIS. Sei das Gleichungssystem gegeben durch  $A \cdot x = b$ . Wenn das Gleichungssystem keine Lösung hat sind wir offensichtlich in einem der drei Fälle. Wir nehmen also an, dass es eine Lösung  $x_0$  gibt. Dann ist die Anzahl aller Lösungen nach Satz [2.3.8](#page-25-0) gleich der Anzahl von Lösungen von  $A \cdot x = 0$ . Entweder es gibt nur die triviale Lösung (in diesem Fall gibt es also genau eine Lösung) oder noch eine weitere Lösung z. Wenn es ein solches z gibt, so ist aber für jedes  $\lambda \in \mathbb{R}$  auch  $\lambda \cdot z$  eine Lösung, denn

$$
A \cdot (\lambda \cdot z) = \lambda \cdot (A \cdot z) = \lambda \cdot 0 = 0.
$$

Da es unendlich viele verschiedene  $\lambda \in \mathbb{R}$  gibt, gibt es auch unendlich viele Lösungen des Gleichungssystems.  $\Box$ 

## <span id="page-28-0"></span>Kapitel 3

# Lineare Raumgeometrie

Mit Raumgeometrie ist das Studium von Objekten im (3-dimensionalen) Raum gemeint. Der Zusatz linear bedeutet, dass diese Objekte durch lineare Gleichungen beschrieben werden können. Diese Objekte sind genau Geraden und Ebenen. Wir werden neben dem 3-dimensionalen Raum auch den 2 dimensionalem Raum (die Anschauungsebene) studieren.

### <span id="page-28-1"></span>3.1 Geometrische Deutung von Vektoren

Vektoren haben wir schon im letzten Kapitel kennengelernt. Wir haben Elemente aus  $\mathbb{R}^n = M_{n \times 1}(\mathbb{R}) = \{$  $\sqrt{ }$  $\vert$  $\overline{x}_1$ . . .  $\bar{x}_n$  $\setminus$  $|x_1, \ldots, x_n \in \mathbb{R}\}$  Spaltenvektoren ge-

nannt. Im Folgenden sprechen wir kurz von Vektoren und meinen damit immer Spaltenvektoren. Wir wollen Vektoren geometrisch in der Ebene und dem Raum interpretieren.

Wir betrachten einen Vektor  $\sqrt{ }$  $\vert$  $a_1$ . . .  $a_n$  $\setminus$ im  $\mathbb{R}^n$  als Pfeil auf, der  $a_i$  Längenein-

heiten in  $x_i$ -Richtung, mit  $i \in \{1, \ldots, n\}$  zeigt. Dabei bedeutet ein negatives Vorzeichen natürlich, dass der Vektor in die Gegenrichtung zeigt. Dabei ist der Startwert vollkommen unerheblich. Dies kann man sich nur für  $n = 2$  (in der Ebene) und  $n = 3$  (im Raum) vorstellen. In dieser Vorlesung arbeiten wir stets in einem dieser beiden Fälle.

Beispiel 3.1.1. Sei  $v =$  $\begin{pmatrix} 1 \end{pmatrix}$  $-2$  $\setminus$ . Dann finden wir  $v$  im Koordinatensystem z.B. an

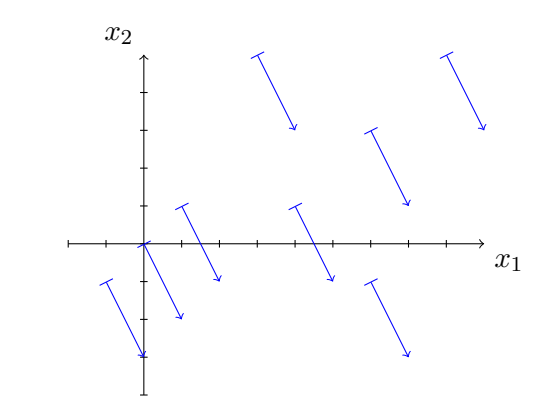

3.1.2. Da Vektoren insbesondere Matrizen sind (mit nur einer Spalte) wissen wir aus dem letzten Abschnitt schon wie wir Vektoren addieren und wie wir sie mit einem Element aus  $\mathbb R$  (einem Skalar) multiplizieren. Was dies für die entsprechenden Pfeile bedeutet, wollen wir nun erklären. Seien dafür die

Vektoren  $v =$  $\sqrt{ }$  $\overline{\phantom{a}}$  $v_1$ . . .  $v_n$  $\setminus$  $\Big\}$ ,  $w =$  $\sqrt{ }$  $\overline{\mathcal{L}}$  $w_1$ . . .  $w_n$  $\setminus$ und das Element  $\lambda \in \mathbb{R} \setminus \{0\}$  gegeben.

- (a) Es beschreibt also  $v + w$  einen Pfeil, der  $v_i + w_i$  Längeneinheiten in  $x_i$ -Richtung zeigt, für alle  $i \in \{1, \ldots, n\}$ . Einen solchen Pfeil erhalten wir, wenn wir die Pfeile v und w hintereinander zeichnen. D. h. Wir setzen den Pfeil w an die Spitze des Pfeiles v und zeichnen den Pfeil der den Anfang des Pfeiles v mit der Spitze des Pfeiles von w verbindet. Dieser neue Pfeil erfüllt nach Konstruktion die Voraussetzung, dass er genau  $v_i + w_i$  in jede  $x_i$ -Richtung zeigt, und ist somit gleich  $v + w_i$ .
- (b) Der Vektor  $\lambda \cdot v$  ist ein Pfeil, der  $\lambda \cdot v_i$  in jede  $x_i$ -Richtung zeigt. Dies entspricht offensichtlich einer Skalierung (Streckung oder Stauchung) des Vektors v um den Faktor  $\lambda$ . Für negatives  $\lambda$  zeigt  $\lambda \cdot v$  offensichtlich genau in die entgegengesetzte Richtung von v.

Bisher haben Start und Endpunkt eines Vektors keine Rolle gespielt. Interessiert uns der Zusammenhang zwischen Punkten und Vektoren, kommen wir zu den folgenden Definitionen.

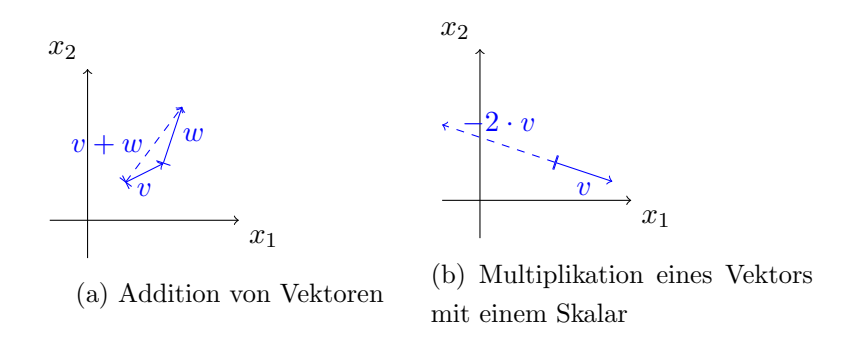

**Definition 3.1.3.** Seien P und Q Punkte in der Ebene (im  $\mathbb{R}^2$ ) oder des Raumes (im  $\mathbb{R}^3$ ).

- (i) Der Pfeil der von P ausgehend auf Q zeigt heißt Verbindungsvektor und wird mit  $\overrightarrow{PQ}$  bezeichnet.
- (ii) Der Verbindungsvektor  $\overrightarrow{0P}$  zwischen dem Nullpunkt 0 und P heißt Ortsvektor von P.

**Lemma 3.1.4.** Seien  $P = (p_1 / \cdots / p_n)$  und  $Q = (q_1 / \cdots / q_n)$  Punkte im  $\mathbb{R}^n$ . Dann ist

$$
\begin{aligned}\n\bullet \ \overrightarrow{0P} &= \begin{pmatrix} p_1 \\ \vdots \\ p_n \end{pmatrix} \text{ und} \\
\bullet \ \overrightarrow{PQ} &= \overrightarrow{0Q} - \overrightarrow{0P}.\n\end{aligned}
$$

BEWEIS. Die erste Aussage ist klar: Wenn wir vom Nullpunkt aus  $p_1$  in  $x_1$ -Richtung, ...,  $p_n$  in  $x_n$ -Richtung gehen, dann landen wir genau beim Punkt  $P = (p_1 / \cdots / p_n).$ 

Um die zweite Aussage zu beweisen stellen wir fest, dass nach obigem  $\overrightarrow{0Q} = \overrightarrow{PQ} + \overrightarrow{0P}$  gilt. Subtrahieren wir auf beiden Seiten  $\overrightarrow{0P}$  erhalten wir die gewünschte Aussage.  $\Box$ 

Zwei Verbindungsvektoren sind gleich, wenn sie gleich lang sind und in dieselbe Richtung zeigen. Da dies nicht immer trivial ersichtlich aus den gegebenen Punkten ist, benötigen wir Formeln, mit denen wir die Länge eines Vektors im  $\mathbb{R}^2$  bzw. dem  $\mathbb{R}^3$  bestimmen können. Mit dem anderen Teil, der Parallelität, beschäftigen wir uns später.

Satz 3.1.5. Sei  $v \in \mathbb{R}^n$ . Dann ist die Länge von v gegeben durch

(i) 
$$
|v| = \sqrt{v_1^2 + v_2^2}
$$
 falls  $v = \begin{pmatrix} v_1 \\ v_2 \end{pmatrix} \in \mathbb{R}^2$ .  
\n(ii)  $|v| = \sqrt{v_1^2 + v_2^2 + v_3^2}$  falls  $v = \begin{pmatrix} v_1 \\ v_2 \\ v_3 \end{pmatrix} \in \mathbb{R}^3$ .

BEWEIS. Wir beweisen nur Teil (i). Wenn wir v als Ortsvektor von  $(v_1/v_2)$  in ein Koordinatensystem einzeichnen, so sehen wir, dass v die Hypotenuse des rechtwinkligen Dreiecks mit den Punkten  $(0/0)$ ,  $(v_1/v_2)$  und  $(0, v_2)$  ist. Die Katheten haben also die Längen  $|v_1|$  und  $|v_2|$ . Mit dem Satz des Pythagoras gilt also  $|v|^2 = |v_1|^2 + |v_2|^2 = v_1^2 + v_2^2$ . Damit folgt die Behauptung. Teil (ii) wird als Übung bewiesen.  $\Box$ 

Mit dem Begriff der Länge eines Vektors haben wir ein Hilfsmittel zur Hand um den Abstand zwischen zwei Punkten beschreiben zu können. Dieser ist gegeben durch die Länge des Verbindungsvektors.

Beispiel 3.1.6. Seien  $P = (2/3)$  und  $Q = (-1/-1)$  zwei Punkte. Dann ist der Abstand von P und Q gegeben durch

$$
|\overrightarrow{PQ}| = |\begin{pmatrix} (-1) - 2 \\ (-1) - 3 \end{pmatrix}| = |\begin{pmatrix} -3 \\ -4 \end{pmatrix}| = \sqrt{(-3)^2 + (-4)^2} = \sqrt{25} = 5
$$

Als nächstes beschäftigen wir uns damit, wann zwei Verbindungsvektoren parallel sind – also bis auf das Vorzeichen in dieselbe Richtung zeigen.

<span id="page-31-0"></span>**Definition 3.1.7.** Seien  $v_1, \ldots, v_k \in \mathbb{R}^n$ . Ein Vektor  $u \in \mathbb{R}^n$  heißt *Linear*kombination der Vektoren  $v_1, \ldots, v_k$ , wenn er sich darstellen lässt als

$$
u = \lambda_1 \cdot v_1 + \ldots + \lambda_k \cdot v_k = \sum_{i=1}^k \lambda_i \cdot v_i
$$

für gewisse  $\lambda_1, \ldots, \lambda_k \in \mathbb{R}$ .

Die folgende Definition ist recht unscheinbar, aber ungemein wichtig.

**Definition 3.1.8.** Vektoren  $v_1, \ldots, v_k \in \mathbb{R}^n$  heißen *linear abhängig*, wenn einer der Vektoren eine Linearkombination der übrigen Vektoren ist. Ist dies nicht der Fall, so heißen die Vektoren linear unanbhängig.

<span id="page-32-1"></span>**Lemma 3.1.9.** Die Vektoren  $v_1, \ldots, v_k \in \mathbb{R}^n$  sind genau dann linear abhängig, wenn es Elemente  $\lambda_1, \ldots, \lambda_k \in \mathbb{R}$  gibt mit

$$
0 = \lambda_1 \cdot v_1 + \ldots + \lambda_k \cdot v_k
$$
 and mindestens ein  $\lambda_i \neq 0$ .

BEWEIS. Wir müssen zwei Implikationen beweisen.

 $\implies$  Sei also einer der Vektoren  $v_1, \ldots, v_k$  als Linearkombination der anderen darstellbar. Wenn wir die Vektoren umnummerieren dürfen wir annehmen, dass dieser Vektor  $v_1$  $v_1$  ist<sup>1</sup>. Dann existieren nach Definition [3.1.7](#page-31-0) Elemente  $\lambda_2, \ldots, \lambda_k \in \mathbb{R}$  so, dass gilt:

$$
v_1 = \lambda_1 \cdot v_1 + \dots \lambda_k \cdot v_k \Longleftrightarrow 0 = \underbrace{(-1)}_{=\lambda_1} \cdot v_1 + \lambda_2 \cdot v_2 + \dots + \lambda_k \cdot v_k.
$$

Da −1  $\neq$  0 ist gilt die Behauptung.

 $\leftarrow$  Seien also Elemente  $\lambda_1, \ldots, \lambda_k \in \mathbb{R}$  gegeben von denen mindestens eins ungleich Null ist, so dass

$$
0 = \lambda_1 \cdot v_1 + \ldots + \lambda_k \cdot v_k
$$

gilt. Wir nehmen wieder oBdA an, dass  $\lambda_1 \neq 0$  ist. Dann formen wir obige Gleichung um und erhalten

$$
-\lambda_1 \cdot v_1 = \lambda_2 \cdot v_2 + \ldots + \lambda_k \cdot v_k \quad \stackrel{\lambda_1 \neq 0}{\iff} \quad v_1 = (-\frac{\lambda_2}{\lambda_1}) \cdot v_2 + \ldots + (-\frac{\lambda_k}{\lambda_1}) \cdot v_k
$$

Das bedeutet gerade, dass  $v_1$  Linearkombination der Vektoren  $v_2, \ldots, v_k$ ist. Das war zu zeigen.

 $\Box$ 

Beispiel 3.1.10. Wie überprüft man nun ob gegebene Vektoren linear abhängig oder linear unabhängig sind?

(a) Seien 
$$
v_1 = \begin{pmatrix} 3 \\ -1 \\ 2 \end{pmatrix}
$$
,  $v_2 = \begin{pmatrix} -1 \\ 2 \\ 3 \end{pmatrix}$ ,  $v_3 = \begin{pmatrix} 2 \\ 1 \\ 5 \end{pmatrix}$ . Man sieht sofort, dass  $v_3 = v_1 + v_2$  ist. Damit sind die Vektoren  $v_1, v_2, v_3$  linear abhängig.

<span id="page-32-0"></span> $1$ Wir sagen dazu, dass wir *ohne Beeinträchtigung der Allgemeinheit* (oBdA) annehmen dürfen, dass  $v_1 \neq 0$  ist.

(b) Seien 
$$
v_1 = \begin{pmatrix} 3 \\ -1 \\ 2 \end{pmatrix}
$$
,  $v_2 = \begin{pmatrix} -1 \\ 2 \\ 3 \end{pmatrix}$ ,  $v_3 = \begin{pmatrix} 2 \\ 6 \\ 8 \end{pmatrix}$ . Hier ist es nicht sofort  
offensichtlich, ob die Vektoren linear abhängig sind oder nicht. Das

wichtigste Hilfsmittel um diese Frage zu beantworten haben wir im ersten Kapitel behandelt: den Gauß-Algorithmus!

Nach Lemma [3.1.9](#page-32-1) interessieren uns die Lösungen des (homogenen) linearen Gleichungssystems  $x_1 \cdot v_1 + x_2 \cdot v_2 + x_3 \cdot v_3 = 0$ . Ausgeschrieben ist dieses lineare Gleichungssystem gegeben durch

$$
x_1 \cdot 3 + x_2 \cdot (-1) + x_3 \cdot 2 = 0
$$
  

$$
x_1 \cdot (-1) + x_2 \cdot 2 + x_3 \cdot 6 = 0
$$
  

$$
x_1 \cdot 2 + x_2 \cdot 3 + x_3 \cdot 8 = 0
$$

Man rechnet leicht aus, dass die triviale Lösung  $x_1 = x_2 = x_3 = 0$  die einzige Lösung des Systems ist. Also sind die Vektoren  $v_1, v_2, v_3$  nach Lemma  $3.1.9$  linear unabhängig.

Bemerkung 3.1.11. Ist einer der Vektoren  $v_1, \ldots, v_k$  der Nullvektor, so sind die Vektoren stets linear abhängig.

Wir wollen nun lineare Unabhängigkeit geometrisch deuten. Da der Nullvektor geometrisch nur von patologischem Interesse ist, schließen wir ihn in der folgenden Argumentation aus.

**3.1.12.** Sind zwei Vektoren  $v_1 \neq 0 \neq v_2 \in \mathbb{R}^n$ , mit  $n \in \{2,3\}$ , linear abhängig, dann existiert per Definition ein  $\lambda \in \mathbb{R}$  mit  $v_1 = \lambda \cdot v_2$  (oder äquivalent  $v_2 = \lambda^{-1} \cdot v_1$ ). Damit haben  $v_1$  und  $v_2$  Vertreter die auf einer gemeinsamen Geraden liegen. Das sehen wir sofort wenn wir die Vertreter von  $v_1$  und  $v_2$  nehmen, die den Startwert 0 besitzen.

<span id="page-33-1"></span>**Korollar 3.1.13.** Zwei Vektoren  $v_1 \neq 0 \neq v_2 \in \mathbb{R}^n$  sind genau dann linear abhängig, wenn beliebige Vertreter dieser Vektoren parallel sind.

3.1.14. Wir betrachten nun was es bedeutet, wenn drei vom Nullvektor verschiedene Vektoren  $v_1, v_2, v_3$  linear abhängig sind. Dann ist einer der Vektoren eine Linearkombination der anderen beiden. Es gilt also oBdA

<span id="page-33-0"></span>
$$
v_1 = \lambda_2 \cdot v_2 + \lambda_3 \cdot v_3 \text{ mit } \lambda_2, \lambda_3 \in \mathbb{R}.
$$
 (3.1)

Sind auch  $v_2$  und  $v_3$  linear abhängig, so gilt oBdA  $v_2 = \mu \cdot v_3$  für ein  $\mu \in \mathbb{R}$ . Setzen wir dies in [\(3.1\)](#page-33-0) ein, so sehen wir  $v_1 = (\lambda_2 + \lambda_3 \cdot \mu) \cdot v_3$ . Mit Korollar [3.1.13](#page-33-1) sehen wir, dass die Vektoren  $v_1, v_2, v_3$  parallel sind. Wir finden also Vertreter für  $v_1, v_2, v_3$ , die alle in einer gemeinsamen Geraden liegen.

Sind  $v_2$  und  $v_3$  linear unabhängig, so sind Vertreter dieser Vektoren nicht parallel. Wir finden also keine Vertreter von  $v_1, v_2, v_3$ , die alle in einer gemeinsamen Geraden liegen.

Allerdings finden wir durch [\(3.1\)](#page-33-0) und der Definition der Vektoraddition Vertreter von  $v_1, v_2, v_3$ , die alle in einer gemeinsamen Ebene (Schnittfläche des Raumes) liegen. Dies sehen wir indem wir den Vektor  $\lambda_2 \cdot v_2$  an die Spitze von  $\lambda_3 \cdot v_3$  zeichnen. Dann bilden die Vektoren  $\lambda_2 \cdot v_2, \lambda_3 \cdot v_3, v_1$  ein Dreieck, welches natürlich in einer Ebene liegt. Da die Richtung eines Vektors durch die Skalierung nicht verändert wird, liegen tatsächlich auch  $v_1, v_2, v_3$  in einer gemeinsamen Ebene.

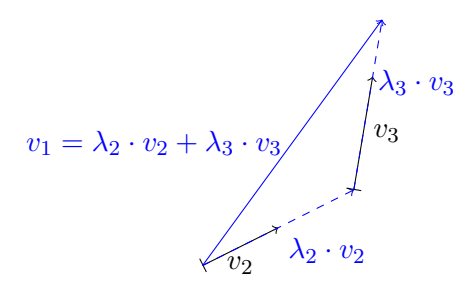

Korollar 3.1.15. Drei vom Nullvektor verschiedene Vektoren  $v_1, v_2, v_3 \in$  $\mathbb{R}^n$  sind genau dann linear abhängig, wenn wir Vertreter finden, die alle in einer gemeinsamen Ebene liegen.

Bemerkung 3.1.16. Dieses letzte Korollar liefert natürlich nur eine interessante Aussage wenn  $n = 3$  ist, da für  $n = 2$  alle Vektoren in einer gemeinsamen Ebene liegen.

Wir können nun einen wichtigen Satz beweisen.

**Theorem 3.1.17.** Seien  $v_1, \ldots, v_n \in \mathbb{R}^n$  linear unabhängig und sei  $u \in$  $\mathbb{R}^n$  beliebig. Dann können wir u eindeutig als Linearkombination der  $v_i$ 's darstellen. Wir nehmen wie immer in der Vorlesung an, dass  $n \in \{2,3\}$  ist. Das ist aber nicht entscheidend für die Gültigkeit der Aussage.

BEWEIS. Wir beweisen die Aussage nur für  $n = 3$ . Der Fall  $n = 2$  (oder besser noch: n beliebig) folgt ganz genau so. Wir müssen zwei Dinge beweisen:

- (i) u ist eine Linearkombination von  $v_1, v_2, v_3$  und
- (ii) Wenn  $u = \lambda_1 \cdot v_1 + \lambda_2 \cdot v_2 + \lambda_3 \cdot v_3$  ist, dann sind die  $\lambda_i$ 's eindeutig bestimmt.

Zu (i): Seien also 
$$
v_1 = \begin{pmatrix} a_{11} \\ a_{21} \\ a_{31} \end{pmatrix}, v_2 = \begin{pmatrix} a_{12} \\ a_{22} \\ a_{32} \end{pmatrix}, v_3 = \begin{pmatrix} a_{13} \\ a_{23} \\ a_{33} \end{pmatrix} \in \mathbb{R}^3
$$
 linear un-  
abhängig und  $u = \begin{pmatrix} b_1 \\ b_2 \\ b_3 \end{pmatrix} \in \mathbb{R}^3$ Dann besitzt das homogene lineare

Gleichungssystem

$$
v_1 \cdot x_1 + v_2 \cdot x_2 + v_3 \cdot x_3 + u \cdot x_4 = 0
$$
 bzw. 
$$
\begin{pmatrix} a_{11} & a_{12} & a_{13} & b_1 \\ a_{21} & a_{22} & a_{23} & b_2 \\ a_{31} & a_{32} & a_{33} & b_3 \end{pmatrix} \cdot \begin{pmatrix} x_1 \\ x_2 \\ x_3 \\ x_4 \end{pmatrix} = \begin{pmatrix} 0 \\ 0 \\ 0 \end{pmatrix}
$$

mehr Unbekannte als Gleichungen. Also gibt es eine nicht-triviale Lösung  $\lambda_1, \ldots, \lambda_4$ . In dieser kann  $\lambda_4$  nicht gleich Null sein, da sonst  $v_1, v_2, v_3$  nach Lemma [3.1.9](#page-32-1) linear abhängig wären. Das haben wir aber ausgeschlossen. Wir erhalten die Linearkombination

$$
\lambda_1 \cdot v_1 + \lambda_2 \cdot v_2 + \lambda_3 \cdot v_3 = -\lambda_4 \cdot u \quad \stackrel{\lambda_4 \neq 0}{\iff} \quad \underbrace{\frac{\lambda_1}{-\lambda_4}}_{=\lambda_1'} \cdot v_1 + \underbrace{\frac{\lambda_2}{-\lambda_4}}_{\lambda_2'} \cdot v_2 + \underbrace{\frac{\lambda_3}{-\lambda_4}}_{\lambda_3'} \cdot v_3 = u
$$

Dies beweist die Aussage (i).

Zu (ii): Nach (i) wissen wir, dass es Elemente  $\lambda_1, \lambda_2, \lambda_3 \in \mathbb{R}$  gibt, mit

$$
u = \lambda_1 \cdot v_1 + \lambda_2 \cdot v_2 + \lambda_3 \cdot v_3
$$

Wir wählen jetzt eine weitere solche Darstellung

$$
u = \mu_1 \cdot v_1 + \mu_2 \cdot v_2 + \mu_3 \cdot v_3
$$
und zeigen, dass  $\lambda_i = \mu_i$  für alle  $i \in \{1, 2, 3\}$  gilt. Dies machen wir, indem wir die beiden Gleichungen von einander abziehen. Dann erhalten wir

$$
0 = u - u = (\lambda_1 \cdot v_1 + \lambda_2 \cdot v_2 + \lambda_3 \cdot v_3) - (\mu_1 \cdot v_1 + \mu_2 \cdot v_2 + \mu_3 \cdot v_3)
$$
  
= (\lambda\_1 - \mu\_1) \cdot v\_1 + (\lambda\_2 - \mu\_2) \cdot v\_2 + (\lambda\_3 - \mu\_3) \cdot v\_3.

Da aber  $v_1, v_2, v_3$  linear unabhängig sind, muss nach Lemma [3.1.9](#page-32-0)  $\lambda_1$  −  $\mu_i = 0$  sein für alle  $i \in \{1, 2, 3\}$ . Das bedeutet natürlich  $\lambda_1 = \mu_1, \lambda_2 =$  $\mu_2$ ,  $\lambda_3 = \mu_3$ . Damit ist die Darstellung von u als Linearkombination von  $v_1, v_2, v_3$  tatsächlich eindeutig.

Zwei linear unabhängige Vektoren erzeugen also durch Linearkombinationen den ganzen Raum  $\mathbb{R}^2$  und drei linear unabhängige Vektoren erzeugen den ganzen Raum  $\mathbb{R}^3$ . Damit erklärt sich die folgende Definition.

**Definition 3.1.18.** Sind  $v_1, \ldots, v_n$  linear unabhängige Vektoren im  $\mathbb{R}^n$ , so heißt die Menge der Vektoren  $v_1, \ldots, v_n$  Basis des  $\mathbb{R}^n$ .

Beispiel 3.1.19. • Im  $\mathbb{R}^2$  haben wir die kanonischen Einheitsvektoren  $e_1 =$  $\sqrt{1}$ 0  $\setminus$ und  $e_2 =$  $\sqrt{0}$ 1  $\setminus$ . Diese sind offensichtlich linear unabhängig. Jeder Vektor  $v =$  $\sqrt{a_1}$  $a_2$  $\setminus$  $∈ ℝ<sup>2</sup>$  kann also eindeutig als Linearkombination von  $e_1, e_2$  geschrieben werden, nämlich

$$
v = \begin{pmatrix} a_1 \\ 0 \end{pmatrix} + \begin{pmatrix} 0 \\ a_2 \end{pmatrix} = a_1 \cdot e_1 + a_2 \cdot e_2.
$$

• Gleiches gilt für die kanonischen Einheitsvektoren  $e_1 =$ 

$$
\begin{pmatrix} 1 \\ 0 \\ 0 \end{pmatrix}, e_2 =
$$

$$
\begin{pmatrix} 0 \\ 1 \\ 0 \end{pmatrix}, e_3 = \begin{pmatrix} 0 \\ 0 \\ 1 \end{pmatrix} \text{ im } \mathbb{R}^3.
$$

In beiden Fällen wird  $e_1, \ldots, e_n$  Standardbasis des  $\mathbb{R}^n$  genannt.

 $\Box$ 

## 3.2 Das Skalarprodukt

Wir wissen nun was es geometrisch bedeutet zwei Vektoren zu addieren oder einen Vektor mit einem Skalar (einem Element aus R) zu multiplizieren. In diesem Abschnitt wollen wir uns mit der ersten von zwei Möglichkeiten Vektoren miteinander zu multiplizieren beschäftigen. Diese Multiplikation haben wir indirekt schon kennengelernt.

**Definition 3.2.1.** Sei  $A = (a_{ij}) \in M_{n \times k}(\mathbb{R})$ . Die transponierte Matrix von A ist die Matrix

$$
A^{\top} = (a_{ji}) \in M_{k \times n}(\mathbb{R}).
$$

Insbesondere gilt für einen Spaltenvektor  $v \in \mathbb{R}^n$ , dass  $v^{\top}$  ein Zeilenvektor mit  $n$  Einträgen ist.

Beispiel 3.2.2.

\n
$$
A = \begin{pmatrix} 0 & 1 \\ 2 & 3 \\ 4 & 5 \end{pmatrix} \implies A^{\top} = \begin{pmatrix} 0 & 2 & 4 \\ 1 & 3 & 5 \end{pmatrix}
$$
\n
$$
\bullet \begin{pmatrix} 1 \\ 2 \\ 3 \end{pmatrix}^{\top} = \begin{pmatrix} 1 & 2 & 3 \end{pmatrix}
$$

Aus dem ersten Kapitel wissen wir, dass wir Zeilenvektoren mit Spaltenvektoren multiplizieren können. Damit ist es natürlich, die folgende Verknüpfung auf Spaltenvektoren zu definieren.

**Definition 3.2.3.** Seien  $v =$  $\sqrt{ }$  $\vert$  $v_1$ . . .  $v_n$  $\setminus$  $\Bigg\}$ ,  $w =$  $\sqrt{ }$  $\vert$  $w_1$ . . .  $v_n$  $\setminus$  $\Big\} \in \mathbb{R}^n$ . (Wie immer dürfen

Sie annehmen, dass  $n \in \{2,3\}$  ist.) Dann ist das Skalarprodukt von v und w definiert als

$$
\langle v, w \rangle = v^{\top} \cdot w = v_1 \cdot w_1 + \ldots + v_n \cdot w_n.
$$
  

$$
\begin{pmatrix} 1 \\ 1 \end{pmatrix} \quad \begin{pmatrix} 2 \\ 1 \end{pmatrix}
$$

Beispiel 3.2.4.  $\langle$  $\overline{\phantom{a}}$ 2 1  $\Big\}$ ,  $\overline{\mathcal{L}}$ −1 −1  $\bigg\} = 1 \cdot 2 + 2 \cdot (-1) + 1 \cdot (-1) = 2 - 2 - 1 = -1$ 

Aus den Rechenregeln für Matrizen folgt sofort:

<span id="page-37-0"></span>**Lemma 3.2.5.** Seien  $v_1, v_2, w_1, w_2 \in \mathbb{R}^n$  und  $\lambda, \mu \in \mathbb{R}$ . Dann gilt

- $\langle \lambda \cdot v_1, w_1 \rangle = \lambda \cdot \langle v_1, w_1 \rangle = \langle v_1, \lambda \cdot w_1 \rangle$
- $\langle v_1 + v_2, w_1 \rangle = \langle v_1, w_1 \rangle + \langle v_2, w_2 \rangle$
- $\langle v_1, w_1 + w_2 \rangle = \langle v_1, w_1 \rangle + \langle v_1, w_2 \rangle$
- $\langle v_1, w_1 \rangle = \langle w_1, v_1 \rangle$
- $|v_1|^2 = \langle v_1, v_1 \rangle$

Wir halten nochmal die wichtigste Aussage fest: Das Skalarprodukt zweier Vektoren ergibt immer eine Zahl. Insbesondere ist das Skalarprodukt von zwei Vektoren etwas ganz anderes, als einen Vektor mit einem Skalar zu multiplizieren!

Bevor wir dieses Produkt geometrisch deuten können, wiederholen wir ein (ganz) bisschen Trigonometrie.

**Definition 3.2.6.** Sei ein Winkel  $\alpha$  gegeben. Dann ist der Kosinus von  $\alpha$  (kurz cos $(\alpha)$ ) und der Sinus von  $\alpha$  (kurz sin $(\alpha)$ ) folgendermaßen definiert. Wir zeichnen eine Gerade in der Ebene, die durch den Nullpunkt führt und mit der ersten Achse im Koordinatensystem den Winkel  $\alpha$  einschließt. Dann ist der Schnittpunkt dieser Geraden mit einem Kreis des Radius 1 um den Nullpunkt, gleich  $(\cos(\alpha)/\sin(\alpha)).$ 

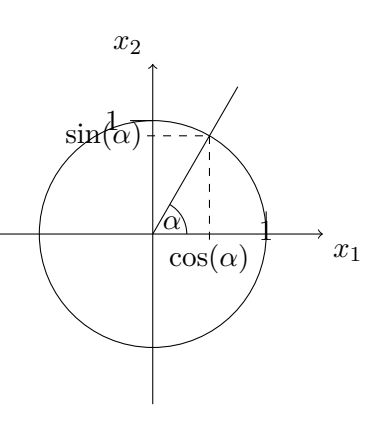

Bemerkung 3.2.7. Wir erhalten sofort:

- jeder Vektor im  $\mathbb{R}^2$  der Länge 1 hat die Form  $\begin{pmatrix} \cos(\alpha) \\ \cos(\alpha) \end{pmatrix}$  $\sin(\alpha)$  $\setminus$ für einen gewissen Winkel  $\alpha$ .
- für alle Winkel  $\alpha$  gilt  $\cos(\alpha)^2 + \sin(\alpha)^2 = 1$ .
- $\cos(\alpha) = \cos(360 \alpha) = \cos(-\alpha)$  und  $\sin(\alpha) = -\sin(360 \alpha)$  $-\sin(-\alpha)$ .
- Es ist genau dann  $\cos(\alpha) = 0$ , wenn  $\alpha = 90$  oder  $\alpha = 270$  ist.

Bevor wir nun zur geometrischen Deutung des Skalarproduktes kommen, halten wir noch folgendes Resultat fest.

<span id="page-39-0"></span>**Satz 3.2.8.** Sei  $P \in \mathbb{R}^2 \setminus \{0\}$  ein Punkt, so dass der Ortsvektor  $\overrightarrow{OP}$  mit der ersten Achse einen Winkel von  $\alpha$  einschließt. Dann ist  $\overrightarrow{OP} = |\overrightarrow{OP}| \cdot \begin{pmatrix} \cos(\alpha) \\ \cos(\alpha) \end{pmatrix}$  $\sin(\alpha)$  $\setminus$ .

BEWEIS. Der Vektor  $|\overrightarrow{0P}|^{-1}\cdot \overrightarrow{0P}$  ist ein Vektor der Länge 1 und zeigt in exakt dieselbe Richtung wie  $\overrightarrow{OP}$ . Also ist  $|\overrightarrow{OP}|^{-1} \cdot \overrightarrow{OP} =$  $\int$ cos $(\alpha)$  $\sin(\alpha)$  $\setminus$ . Multiplizieren wir auf beiden Seiten mit  $|\overrightarrow{OP}|$ , so erhalten wir die gewünschte Aussage.

Theorem 3.2.9 (Kosinus-Satz). Sei ein Dreieck mit den Seiten a, b, c gegeben. Die Längen dieser Seiten bezeichnen wir mit |a|, |b| und |c|. Sei der Winkel zwischen den Seiten a und b gleich α. Dann gilt

$$
|c|^2 = |a|^2 + |b|^2 - 2 \cdot |a| \cdot |b| \cdot \cos(\alpha).
$$

BEWEIS. Wir dürfen ein solches Dreieck natürlich beliebig drehen, ohne die Längen der Seiten zu verändern. Wir zeichnen es nun in ein Koordinatensystem mit zwei Achsen; und zwar so, dass sich die Seiten a und b im Nullpunkt treffen und  $b$  auf der ersten Achse liegt. Dann können wir  $a$  als Ortsvektor eines Punktes P, b als Ortsvektor eines Punktes Q und c als Verbindungsvektor von P und Q auffassen.

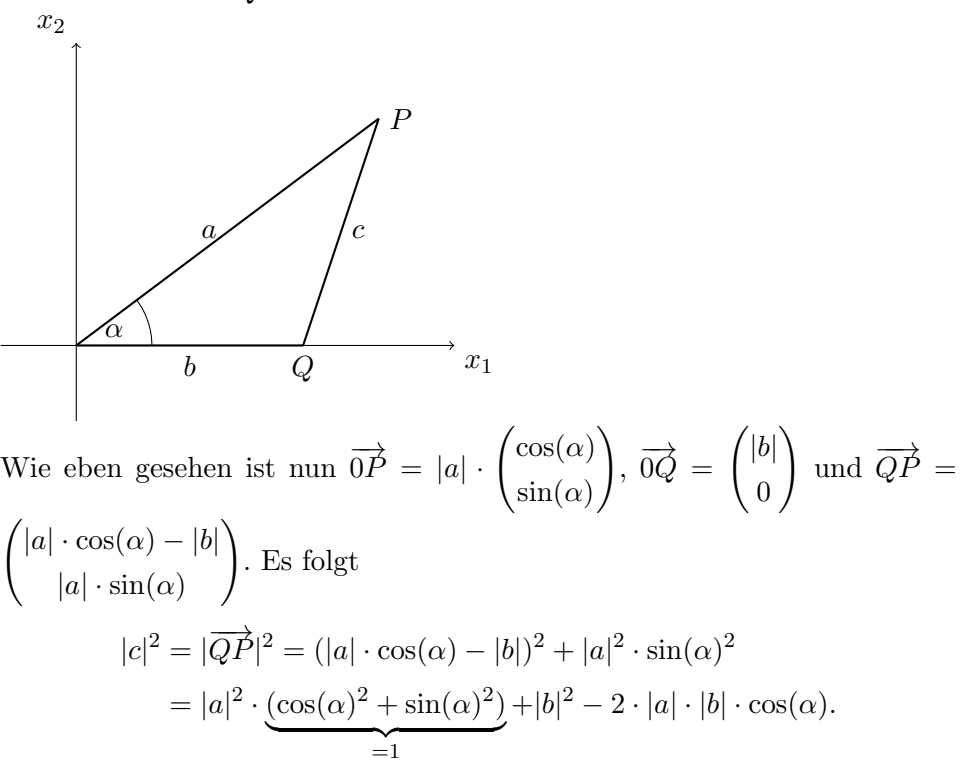

Falls  $\alpha$  ein rechter Winkel ist, erhalten wir hieraus wieder den Satz des Pythagoras.

Hieraus folgern wir ein weiteres Theorem, welches es ermöglicht ganz leicht herauszufinden in welchem Winkel zwei beliebige Vektoren zu einander stehen.

**Theorem 3.2.10.** Seien  $v, w \in \mathbb{R}^n$  verschieden vom Nullvektor. Sei  $\alpha$  der Winkel, den zwei Repräsentanten von v und w mit gleichem Startwert einschließen. Dann gilt

$$
\langle v, w \rangle = |v| \cdot |w| \cdot \cos(\alpha).
$$

BEWEIS. Wir wählen die Vertreter von  $v$  und  $w$ , die im Nullpunkt starten. Dann schließen diese einen Winkel von  $\alpha$  ein. Wir verbinden die Spitzen von  $v$  und  $w$ , sagen wir  $P$  und  $Q$ , und erhalten ein Dreieck mit den Seitenlängen  $|\overrightarrow{OP}| = |v|, |\overrightarrow{OQ}| = |w|, |\overrightarrow{PQ}| = |w - v|.$ 

Mit dem Kosinussatz ist nun  $|w - v|^2 = |v|^2 + |w|^2 - 2 \cdot |v| \cdot |w| \cdot \cos(\alpha)$ . Andererseits gilt mit Lemma [3.2.5:](#page-37-0)

$$
|w - v|^2 = \langle w - v, w - v \rangle = \langle w, w - v \rangle - \langle v, w - v \rangle
$$
  
=  $\langle w, w \rangle - \langle w, v \rangle - \langle v, w \rangle + \langle v, v \rangle = |w|^2 + |v|^2 - 2 \cdot \langle v, w \rangle$ 

Damit haben wir zwei korrekte Formeln für  $|w-v|^2$ , die also beide gleich seien müssen. Durch Gleichsetzen erhalten wir sofort die gewünschte Formel  $|v| \cdot |w| \cdot \cos(\alpha) = \langle v, w \rangle.$  $\Box$ 

**Korollar 3.2.11.** Seien  $v, w \in \mathbb{R}^n$  verschieden vom Nullvektor. Dann schneiden sich zwei Vertreter von v und w im Winkel

$$
\cos^{-1}\left(\frac{\langle v,w\rangle}{|v|\cdot|w|}\right).
$$

Beweis. Die Aussage folgt sofort aus dem gerade bewiesenen Theorem.  $\Box$ 

Die Funktion  $\cos^{-1}$  wird auch arccos genannt und lässt sich mit jedem Taschenrechner berechnen.

 $\Box$ 

**Beispiel 3.2.12.** In welchem Winkel schneiden sich die Vektoren  $v =$  $\sqrt{ }$  $\vert$ 1 2 1  $\setminus$  $\overline{\phantom{a}}$ 

und w=  $\sqrt{ }$  $\overline{\phantom{a}}$ 2 −1 −1  $\setminus$ ? Dazu berechnen wir  $\frac{\langle v, w \rangle}{|v| \cdot |w|} = -\frac{1}{6}$  $\frac{1}{6}$ . Also schneiden sich v und w im Winkel  $\cos^{-1}(-\frac{1}{6})$  $(\frac{1}{6}) \approx 99,598.$ 

Eine einfache Folgerung halten wir nun fest.

<span id="page-41-0"></span>**Korollar 3.2.13.** Zwei Vektoren v und w in  $\mathbb{R}^n$  stehen genau dann orthogonal (im rechten Winkel) zueinander, wenn  $\langle v, w \rangle = 0$  ist.

**Beispiel 3.2.14.** (a) Gesucht ist ein Vektor  $n =$  $\sqrt{n_1}$  $n<sub>2</sub>$  $\setminus$ , der senkrecht auf  $v =$  $\sqrt{3}$ −1  $\setminus$ steht. Nach Korollar [3.2.13](#page-41-0) muss dafür  $\langle n, v \rangle = 0$ , also  $3 \cdot n_1 - n_2 = 0$ , gelten. Damit sind die Vektoren aus

$$
\left\{ s \cdot \begin{pmatrix} \frac{1}{3} \\ 1 \end{pmatrix} | s \in \mathbb{R} \right\}
$$

genau die Vektoren, die senkrecht auf v stehen.

(b) Gesucht ist ein Vektor 
$$
n = \begin{pmatrix} n_1 \\ n_2 \\ n_3 \end{pmatrix}
$$
, der zu  $u = \begin{pmatrix} 3 \\ -1 \\ 7 \end{pmatrix}$  und zu  $v = \begin{pmatrix} 2 \end{pmatrix}$ 

 $\overline{\phantom{a}}$ −5 9 orthogonal ist. Es muss also  $\langle n, u \rangle = \langle n, v \rangle = 0$  gelten. Schrei-

ben wir diese Gleichungen in ein lineares Gleichungssystem mit den Unbekannten  $n_1, n_2, n_3$  erhalten wir

$$
3 \cdot n_1 \quad -n_2 \quad +7 \cdot n_3 \quad = 0
$$
  

$$
2 \cdot n_1 \quad -5 \cdot n_2 \quad +9 \cdot n_3 \quad = 0
$$

Dieses hat die Lösungsmenge

$$
\left\{ s \cdot \begin{pmatrix} -2 \\ 1 \\ 1 \end{pmatrix} | s \in \mathbb{R} \right\}
$$

und nach Korollar [3.2.13](#page-41-0) sind diese Lösungen genau die Vektoren, die senkrecht auf u und v stehen.

## 3.3 Das Kreuzprodukt

Im letzten Abschnitt haben wir eine Verknüpfung kennengelernt, die zwei Vektoren eine Zahl zuordnet. Das Kreuzprodukt ordnet zwei Vektoren v und w wieder einen Vektor  $v \times w$  zu. Eine Motivation haben wir im letzten Beispiel gesehen. Denn wir werden feststellen, dass  $v \times w$  sowohl auf v als auch auf w senkrecht steht. Dies macht nur in drei Dimensionen Sinn. Daher arbeiten wir in diesem Abschnitt stets im  $\mathbb{R}^3$ .

**Definition 3.3.1.** Seien 
$$
v = \begin{pmatrix} v_1 \\ v_2 \\ v_3 \end{pmatrix}
$$
 und  $w = \begin{pmatrix} w_1 \\ w_2 \\ w_3 \end{pmatrix}$  Vektoren im R<sup>3</sup>. Das  
Krausangdukt von  $v$  und  $w$  ist geschen durch

Kreuzprodukt von v und w ist gegeben durch

$$
v \times w = \begin{pmatrix} v_2 \cdot w_3 - v_3 \cdot w_2 \\ v_3 \cdot w_1 - v_1 \cdot w_3 \\ v_1 \cdot w_2 - v_2 \cdot w_1 \end{pmatrix}.
$$

Beispiel 3.3.2. 
$$
\begin{pmatrix} 1 \\ 2 \\ -2 \end{pmatrix} \times \begin{pmatrix} 3 \\ 0 \\ 1 \end{pmatrix} = \begin{pmatrix} 2 \cdot 1 - 0 \cdot (-2) \\ -2 \cdot 3 - 1 \cdot 1 \\ 1 \cdot 0 - 2 \cdot 3 \end{pmatrix} = \begin{pmatrix} 2 \\ -7 \\ -6 \end{pmatrix}
$$

Diese Konstruktion sieht auf den ersten Blick recht kompliziert aus, daher wollen wir, bevor wir die schönen Eigenschaften dieses Produktes kennenlernen, eine Möglichkeit vorstellen, wie man sich die Formel für das Kreuzprodukt ganz einfach merken kann. Wir m¨ochten das Kreuzprodukt von  $\sqrt{ }$  $\setminus$  $\sqrt{ }$  $\setminus$ 

 $\vert$  $v_1$  $\begin{array}{c} v_2 \\ v_3 \end{array}$  $v_3$ und  $\overline{\mathcal{L}}$  $w_1$  $w_2$  $w_3$  $\Big\}$ berechnen. Dazu schreiben wir jeden der beiden Vekto-

ren doppelt übereinander und multiplizieren die mittleren 4 Einträge immer überkreuz miteinander. Wir erhalten drei Kreuze, die die drei Einträge des Kreuzproduktes repräsentieren, wie wir in der folgenden Abbildung sehen.

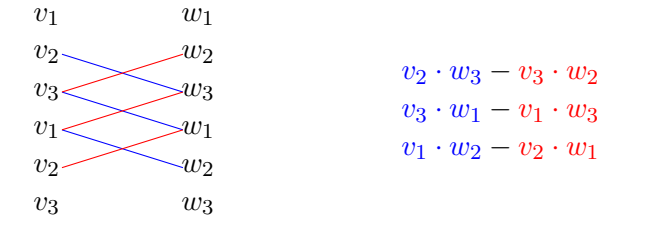

<span id="page-43-0"></span>**Proposition 3.3.3.** Für  $u, v, w \in \mathbb{R}^3$  und  $\lambda, \mu \in \mathbb{R}$  gilt

(a) 
$$
v \times w = -(w \times v)
$$
  
\n(b)  $|v \times w|^2 = |v|^2 \cdot |w|^2 - \langle v, w \rangle^2$   
\n(c)  $(\lambda \cdot v) \times (\mu \cdot w) = \lambda \cdot \mu \cdot (v \times w)$   
\n(d)  $u \times (v + w) = u \times v + u \times w$  and  $(u + v) \times w = u \times w + v \times w$ 

BEWEIS. In den Übungen.

 $\Box$ 

Für uns ist die folgende Eigenschaft des Kreuzproduktes entscheidend.

**Proposition 3.3.4.** Seien  $v, w \in \mathbb{R}^3$ . Dann ist  $v \times w$  ein Vektor in  $\mathbb{R}^3$ , der senkrecht auf v und auf w steht.

BewEIS. Wir schreiben 
$$
v = \begin{pmatrix} v_1 \\ v_2 \\ v_3 \end{pmatrix}
$$
 und  $w = \begin{pmatrix} w_1 \\ w_2 \\ w_3 \end{pmatrix}$ . Um zu überprüfen, dass

die Vektoren Senkrecht aufeinander stehen benutzen wir das Skalarprodukt. Es ist

$$
\langle v \times w, v \rangle = v_1 \cdot v_2 \cdot w_3 - v_1 \cdot v_3 \cdot w_2 + v_2 \cdot v_3 \cdot w_1 - v_2 \cdot v_1 \cdot w_3 + v_3 \cdot v_1 \cdot w_2 - v_3 \cdot v_2 \cdot w_1 = 0.
$$

Also steht  $v \times w$  senkrecht auf v. Dass  $v \times w$  auch senkrecht auf w steht, sehen wir ganz genau so.  $\Box$ 

Beispiel 3.3.5. In Beispiel [3.2.14](#page-0-0) haben wir einen Vektor berechnet, der senkrecht auf  $\sqrt{ }$  $\vert$ 3 −1 7  $\setminus$ | und  $\sqrt{ }$  $\vert$ 2 −5 9  $\setminus$ steht. So einen Vektor können wir nun

#### 3.3. DAS KREUZPRODUKT 39

ganz einfach bestimmen: Er ist gegeben durch

$$
\begin{pmatrix} 3 \ -1 \ 7 \end{pmatrix} \times \begin{pmatrix} 2 \ -5 \ 9 \end{pmatrix} = \begin{pmatrix} -1 \cdot 9 - (-5) \cdot 7 \ 7 \cdot 2 - 9 \cdot 3 \ 3 \cdot (-5) - 2 \cdot (-1) \end{pmatrix} = \begin{pmatrix} 26 \ -13 \ -13 \end{pmatrix} = -13 \cdot \begin{pmatrix} -2 \ 1 \ 1 \end{pmatrix}
$$

Dies deckt sich mit dem Ergebniss aus Beispiel [3.2.14.](#page-0-0)

Als nächstes beweisen wir eine weitere überraschende Eigenschaft des Kreuzproduktes. Wieder benutzen wir das Zusammenspiel von Geometrie und Vektorrechnung.

Theorem 3.3.6. Sei ein Parallelogramm gegeben, dessen Seiten a und b einen Winkel von  $\alpha$  einschließen. Bezeichnen wir die Seitenlängen mit  $|a|$ und  $|b|$ , so ist der Flächeninhalt des Paralellogramms gegeben durch

 $|a| \cdot |b| \cdot |\sin(\alpha)|.$ 

Beweis. Wir zeichnen das Paralellogramm wieder in ein Koordinatensystem mit zwei Achsen; und zwar so, dass die Seite b auf der ersten Achse liegt und die Seite a im Nullpunkt trifft. Nach Satz [3.2.8](#page-39-0) sind die Eckpunkte des Paralellogramms damit gegeben durch  $(0/0), (|b|/0), P = (|a| \cdot \cos(\alpha)/|a| \cdot$  $\sin(\alpha)$ ,  $(|a| \cdot \cos(\alpha) + |b|/|a| \cdot \sin(\alpha))$ .

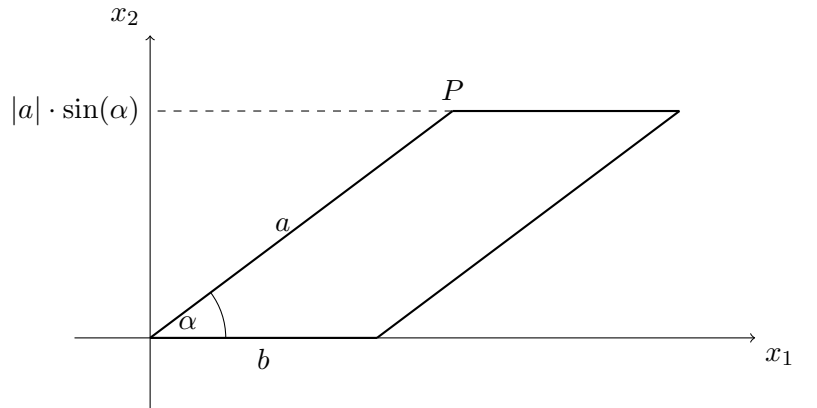

Damit ist die Höhe des Parallelogramms gleich  $|a| \cdot |\sin(\alpha)|$ . Aus der Schule weiß man, dass der Flächeninhalt eines Parallelogramms gleich dem Produkt der Länge einer Grundseite mit der entsprechenden Höhe ist. Mit unseren Notationen ist der Flächeninhalt also gleich  $|b| \cdot |a| \cdot |\sin(\alpha)|$ .  $\Box$ 

**Theorem 3.3.7.** Seien  $v, w \in \mathbb{R}^3 \setminus \{0\}$ . Dann ist der Flächeninhalt des von v und w aufgespannten Parallelogramms gleich  $|v \times w|$ .

BEWEIS. Das von  $v$  und  $w$  aufgespannte Parallelogramm hat Seitenlängen |v| und |w|. Ist nun  $\alpha$  der Winkel zwischen v und w, so gilt

$$
|v \times w|^2 \stackrel{3.3.3}{=} |v|^2 \cdot |w|^2 - \langle v, w \rangle
$$
  

$$
\stackrel{3.2.5}{=} |v|^2 \cdot |w|^2 - |w|^2 \cdot |v|^2 \cdot \cos(\alpha)^2
$$
  

$$
= |v|^2 \cdot |w|^2 \cdot (1 - \cos(\alpha)^2) = |v|^2 \cdot |w|^2 \cdot \sin(\alpha)^2
$$

Damit folgt insbesondere  $|v \times w| = |v| \cdot |w| \cdot |\sin(\alpha)|$ , was nach dem gerade bewiesenen Theorem gleich dem Flächeninhalt des von  $v$  und  $w$  aufgespannten Parallelogramms ist.  $\Box$ 

**Korollar 3.3.8.** Seien  $v, w \in \mathbb{R}^3 \setminus \{0\}$ . Dann ist  $v \times w$  genau dann gleich  $0.$  wenn v, w linear abhängig sind.

BEWEIS. Der Flächeninhalt des von $\boldsymbol{v}$  und  $\boldsymbol{w}$ aufgespannten "Parallelogramms" ist genau dann gleich Null, wenn v und w in dieselbe Richtung zeigen. Dies ist genau dann der Fall, wenn v und w linear abhängig sind.  $\square$ 

## 3.4 Darstellungen von Geraden und Ebenen

Im R <sup>2</sup> kennen wir bereits die Koordinatendarstellung einer Gerade (siehe Satz ??). In diesem Abschnitt werden wir verschiedene Wege kennenlernen, wie man Geraden und Ebenen mithilfe von Vektoren darstellen kann.

**3.4.1.** Dazu überlegen wir uns zunächst, dass eine Gerade in der Ebene und im Raum eindeutig durch zwei verschiedene Punkte P und Q gegeben ist. Das lässt sich folgendermaßen verstehen. Wir gehen vom Punkt  $P$  aus eine beliebige Länge in Richtung des Verbindungsvektors  $\overrightarrow{PQ}$ . Dabei laufen wir genau über alle Punkte der Geraden. Wir können also sagen, dass eine Gerade eindeutig festgelegt ist, durch eine Richtung (gegeben durch einen Richtungsvektor) und einen Punkt auf der Geraden, der die Gerade fixiert (gegeben durch einen Ortsvektor ).

Damit lässt sich eine erste Darstellung von Geraden leicht herleiten.

Definition/Satz 3.4.2. Sei g die Gerade, die parallel zu einem Vektor v verläuft und durch den Punkt P geht. Dann sind die Punkte auf  $q$  genau diejenigen, deren Ortsvektoren x gegeben sind durch

$$
x = \overrightarrow{0P} + \lambda \cdot v
$$

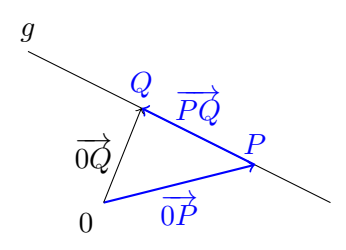

Abbildung 3.2: In blau sind ein Richtungsvektor und ein Ortsvektor der Geraden g eingezeichnet.

für  $\lambda \in \mathbb{R}$ . Diese Darstellung einer Geraden wird Parameterdarstellung genannt.

**Beispiel 3.4.3.** (a) Sei g die Gerade im  $\mathbb{R}^2$ , die durch die Punkte  $P =$  $(2/1)$  und  $Q = (0/9)$  verläuft. Dann ist g insbesondere parallel zum Vektor  $\overrightarrow{PQ} = \begin{pmatrix} -2 \\ 2 \end{pmatrix}$ 8  $\setminus$ . Also ist g gegeben durch  $g$  :  $\sqrt{x_1}$  $\overline{x_2}$  $\setminus$ =  $\sqrt{2}$ 1  $\setminus$  $+$   $\lambda$   $\cdot$  $\sqrt{-2}$ 8  $\setminus$ (3.2)

Wir wissen bereits, dass die Gerade g auch gegeben ist durch die Vorschrift

<span id="page-46-0"></span>
$$
g: x_2 = -4 \cdot x_1 + 9.
$$

Wie können wir nun einsehen, dass diese Gleichung äquivalent ist zur Parameterdarstellung?

Dazu betrachten wir [\(3.2\)](#page-46-0) als lineares Gleichungssystem

$$
x_1 = 2 -2 \cdot \lambda \qquad I1+4I \qquad x_1 = 2 -2 \cdot \lambda
$$
  

$$
x_2 = 1 +8 \cdot \lambda \qquad x_2 + 4 \cdot x_1 = 9
$$

Da mit  $\lambda$  auch  $x_1 = 2-2 \cdot \lambda$  alle Elemente aus R durchläuft, sind die errechnete Parameterdarstellung und Koordinatendarstellung tatsächlich äquivalent. Insbesondere haben wir gesehen, wie man im  $\mathbb{R}^2$  von der Parameterdarstellung auf die Koordinatendarstellung einer Geraden kommt.

(b) Sei nun g die Gerade im  $\mathbb{R}^3$ , die durch die Punkte  $P = (1/2, -1)$  und

 $Q = (-2/1/3)$  verläuft. Wieder verläuft g parallel zu  $\overrightarrow{PQ} =$  $\sqrt{ }$  $\overline{\mathcal{L}}$ −3 −1 4  $\setminus$  $\int$ Diesen Vektor können wir also als Richtungsvektor von  $q$  wählen. Als Ortsvektor von g taugt jeder Ortsvektor eines Punktes auf g. Wir entscheiden uns für $0\overrightarrow{P} =$  $\sqrt{ }$  $\overline{\phantom{a}}$ 1 2 −1  $\setminus$ . Damit ist  $g$  gegeben durch die Parameterdarstellung

$$
g: \begin{pmatrix} x_1 \\ x_2 \\ x_3 \end{pmatrix} = \begin{pmatrix} 1 \\ 2 \\ -1 \end{pmatrix} + \lambda \cdot \begin{pmatrix} -3 \\ -1 \\ 4 \end{pmatrix}
$$

Die Parameterform ist recht anschaulich und lässt sich gleichzeitig für Geraden in der Ebene und im Raum benutzen. Manchmal ist es jedoch von Vorteil eine Darstellung einer Geraden zu haben in der der Parameter  $\lambda$  nicht mehr auftaucht. Um dies zu erreichen behandeln wir die Fälle der Ebene  $\mathbb{R}^2$ und des Raumes  $\mathbb{R}^3$  getrennt von einander. In beiden Fällen benötigen wir den folgenden wohlbekannten Satz (der direkt aus der Definition von Cosinus und Sinus folgt).

<span id="page-47-0"></span>Satz 3.4.4. In einem rechtwinkligen Dreieck mit Hypotenuse c und Katheten a and b sei α der Winkel zwischen a und c. Dann gilt

 $|a| = |c| \cdot \cos(\alpha)$  und  $|b| = |c| \cdot \sin(\alpha)$ ,

wobei die Betragsstriche die Länge der entsprechenden Seite beschreiben.

## 3.4.1 Parameterfreie Darstellung von Geraden im  $\mathbb{R}^2$

**Konstruktion 3.4.5.** Sei eine Gerade g im  $\mathbb{R}^2$  in Parameterform gegeben. Also

$$
g: x = \underbrace{u}_{\text{Ortsvektor}} + \lambda \cdot \underbrace{v}_{\text{Richtungsvektor}}
$$

Sei weiter  $n \in \mathbb{R}^2 \setminus \{0\}$  ein Vektor, der senkrecht auf der Geraden (also senkrecht auf v) steht. Wir sagen auch, dass  $n$  ein Normalenvektor von  $q$  ist. Nehmen wir dann auf beiden Seiten der Gleichung von g das Skalarprodukt mit  $n$ , so erhalten wir

$$
x_1 \cdot n_1 + x_2 \cdot n_2 = \langle u, n \rangle + \lambda \cdot \langle v, n \rangle = \langle u, n \rangle.
$$

Dies ist eine Darstellung von g in der kein Parameter  $\lambda$  mehr auftaucht. Geometrisch lässt sich diese Geradendarstellung folgendermaßen deuten.

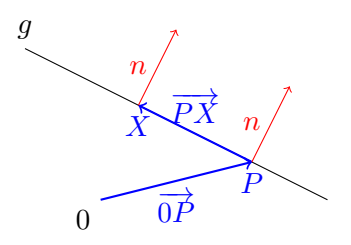

Abbildung 3.3: In blau sind ein Richtungsvektor und und in rot ein Normalenvektor von g eingezeichnet.

Bis auf Multiplikation mit einem Skalar gibt es nur einen Vektor n, der senkrecht auf der Geraden steht. Ist nun P irgendein Punkt auf der Geraden, so sind die Punkte  $X = (x_1/x_2)$  auf der Geraden eindeutig dadurch bestimmt, dass n senkrecht auf  $\overrightarrow{PX}$  steht.

Wir haben bei dieser Konstruktion noch eine Wahlmöglichkeit, da der Normalenvektor n nicht eindeutig ist. Allerdings gibt es eine Wahl, die man als besonders "geschickt" ansehen kann.

<span id="page-48-1"></span>**Definition/Satz 3.4.6.** Sei g eine Gerade im  $\mathbb{R}^2$  mit einer Parameterdarstellung

$$
g: x = u + \lambda \cdot v.
$$

Dann existiert ein  $n \in \mathbb{R}^2$  mit  $|n| = 1$ ,  $\langle n, v \rangle = 0$  und  $\langle n, u \rangle \ge 0$ . Mit diesem n ist die Gerade g gegeben durch

<span id="page-48-0"></span>
$$
g: \langle x, n \rangle = \langle u, n \rangle, \tag{3.3}
$$

und  $\langle u, n \rangle$  ist genau der kürzeste Abstand von g zum Nullpunkt. Die Darstellung [\(3.3\)](#page-48-0) von g heißt Hessesche Normalenform von g.

Beweis. Wir haben bereits eingesehen, dass ein Normalenvektor von g bis auf Multiplikation mit einer reellen Zahl eindeutig bestimmt ist. Ist also

 $n' \in \mathbb{R}^2$  irgendein Vektor mit  $\langle n', v \rangle = 0$ , so sind  $|n'|^{-1} \cdot n'$  und  $-|n'|^{-1} \cdot n'$ die einzigen beiden Normalenvektoren der Länge 1. Weiter ist  $-\langle |n'|^{-1}$ .  $n',u\rangle = \langle -|n'|^{-1} \cdot n',u\rangle$ . Damit gilt für einen der Vektoren  $|n'|^{-1} \cdot n'$  und  $-|n'|^{-1} \cdot n'$ , dass das Skalarprodukt mit u nicht negativ ist. Damit existiert ein Normalenvektor  $n$  mit den in der Aussage gewünschten Eigenschaften. Sei nun n mit diesen Eigenschaften fixiert. Dass dann [\(3.3\)](#page-48-0) die Gerade g beschreibt, wissen wir bereits. Es bleibt zu zeigen, dass  $\langle u, n \rangle$  der kürzeste Abstand von g zum Nullpunkt ist.

Dieser kürzeste Abstand ist genau gegeben durch die Länge der Verbindungsstrecke zwischen g und dem Nullpunkt, die senkrecht auf g steht.

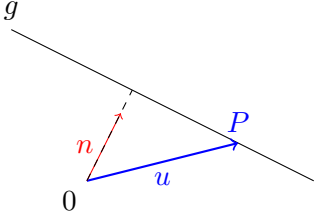

Sei  $\alpha$  der Winkel, der von n und u eingeschlossen wird. Dann ist die Länge der Verbindungsstrecke zwischen g und dem Nullpunkt, die senkrecht auf g steht, gegeben durch (siehe Satz [3.4.4\)](#page-47-0)

$$
|u| \cdot \cos(\alpha) = |u| \cdot \underbrace{|n|}_{=1} \cdot \cos(\alpha) = \langle u, n \rangle
$$

Damit ist  $\langle u, n \rangle$  tatsächlich der kürzeste Abstand von g zum Nullpunkt.  $\square$ 

Abbildung 3.4: Ludwig Otto Hesse (1811 – 1874) war ein deutscher Mathematiker, der sich in seiner produktivsten Zeit haupts¨achlich mit analytischer Geometrie befasste. Über sein Leben heißt es in einer Gedächtnisrede von Gustav Bauer: "Es ist ein Leben wie das von<br>so manchem deutschen Gelehrten – arbeitsame Jugend so manchem deutschen Gelehrten – arbeitsame Jugend, langes Dozententum mit Entbehrungen und angestrengtester Arbeit; bis endlich seine wissenschaftlichen Leistungen alle äußern Hindernisse besiegend ihm zugleich mit einem in der Wissenschaft berühmten Namen eine behagliche Lebensstellung verschaffen."

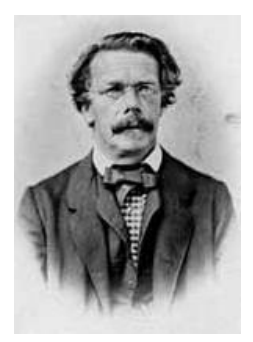

Beispiel 3.4.7. Sei die Gerade

$$
g: \begin{pmatrix} x_1 \\ x_2 \end{pmatrix} = \begin{pmatrix} -2 \\ 1 \end{pmatrix} + \lambda \cdot \begin{pmatrix} 4 \\ 3 \end{pmatrix}
$$

gegeben. Diese wollen wir in Hessesche Normalenform bringen.

Als erstes suchen wir irgendeinen Normalenvektor von g. Die einfachste Wahl

ist 3 −4  $\setminus$ . Denn es gilt  $\langle$  $\sqrt{4}$ 3  $\setminus$ ,  $\sqrt{3}$ −4  $\setminus$  $i = 4 \cdot 3 + 3 \cdot (-4) = 0.$ Als nächstes konstruieren wir einen Normalenvektor von  $g$  mit Länge 1. Dazu berechnen wir zunächst |  $\sqrt{3}$ −4  $\setminus$  $| = \sqrt{3^2 + (-4)^2} = 5$ . Nun ist  $\frac{1}{5}$ .  $\sqrt{3}$ −4  $\setminus$ ein Normalenvektor von  $g$  der Länge 1.

In einem letzten Schritt wählen wir das Vorzeichen noch passend. Es gilt  $\langle$  $\sqrt{-2}$ 1  $\setminus$  $,\frac{1}{5}$  $\frac{1}{5}$ .  $\sqrt{3}$ −4  $\setminus$  $\rangle = -2 \cdot \frac{3}{5} + 1 \cdot (-\frac{4}{5})$  $(\frac{4}{5}) = -2 < 0$ . Damit folgt, dass  $n =$ − 1 5 ·  $\sqrt{ }$ 3 −4  $\setminus$ alle Bedingungen aus Satz  $3.4.6$ erfüllt. Insbesondere ist die Hessesche Normalenform von g gegeben durch

$$
g: \langle \begin{pmatrix} x_1 \\ x_2 \end{pmatrix}, n \rangle = \langle \begin{pmatrix} -2 \\ 1 \end{pmatrix}, n \rangle
$$
  

$$
g: x_1 \cdot (-\frac{3}{5}) + x_2 \cdot \frac{4}{5} = 2
$$

Der Abstand von g zum Nullpunkt ist somig gleich 2 Längeneinheiten.

## 3.4.2 Parameterfreie Darstellung von Geraden im  $\mathbb{R}^3$

Die Hessesche Normalenform einer Geraden im  $\mathbb{R}^2$  existiert nur, da alle Normalenvektoren einer Geraden parallel sind. Dies ist im  $\mathbb{R}^3$  natürlich nicht mehr der Fall. Daher kann es eine solche Geradendarstellung hier nicht mehr geben. Betrachten wir zum Beispiel die Gleichung  $x_1 + x_2 + x_3 = 1$ , so wird diese Gleichung von den Punkten  $(1/0/0), (0/1/0), (0/0/1)$  erfüllt. Diese Punkte können aber unmöglich auf einer gemeinsamen Geraden liegen (die Ortsvektoren dieser Punkte sind linear unabhängig). Um den Parameter  $\lambda$ dennoch zu elliminieren benutzen wir das Kreuzprodukt.

**Definition/Satz 3.4.8.** Sei eine Gerade g im  $\mathbb{R}^3$  gegeben durch die Parameterdarstellung

$$
g: x = u + \lambda \cdot v
$$

Dann sind die Punkte auf  $q$  genau diejenigen für deren Ortsvektor x die Gleichung  $x \times v = u \times v$  gilt. Ist weiter  $|v| = 1$ , so heißt die Geradendarstellung

$$
g: x \times v = u \times v
$$

Plückerform von g und  $|u \times v|$  gibt den kürzesten Abstand von g zum Nullpunkt an.

Abbildung 3.5: Der deutsche Mathematiker und Physiker Julius Plücker (1801 – 1886) arbeitete zunächst als Lehrer an einem Berliner Gymnasium. Später hatte er in Bonn sowohl eine Professur für Mathematik als auch eine Professur für Physik inne. Beide Disziplinen bearbeitete er getrennt von einander, so dass er nicht als mathematischer Physiker angesehen werden kann.

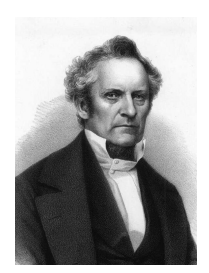

Beweis. Wir starten mit der Parameterdarstellung von g und berechnen auf beiden Seiten das Kreuzprodukt mit v. Dann erhalten wir

$$
x \times v = (u + \lambda \cdot v) \times v
$$
  

$$
\Longleftrightarrow x \times v = (u \times v) + (\lambda \cdot v \times v)
$$
  
=0

Dies beweist, dass der Ortsvektor x von jedem Punkt auf g tatsächlich  $x \times$  $v = u \times v$  erfüllt.

Sei nun umgekehrt ein Punkt mit Ortsvektor x gegeben für den gilt  $x \times v =$  $u \times v$ . Dann gilt insbesondere  $(x - u) \times v = 0$ . Damit sind nach Korollar ??  $x - u$  und v linear abhängig. Das bedeutet gerade, dass ein  $\lambda \in \mathbb{R}$  existiert, so dass  $x - u = \lambda \cdot v$  gilt. Dies ist äquivalent zu  $x = u + \lambda \cdot v$ . Somit liegt der Punkt auch auf der Geraden g.

Als nächstes beweisen wir die Aussage über den Abstand. Sei dazu  $|v| = 1$ . Der kürzeste Abstand von  $q$  zum Nullpunkt ist die Länge der Verbindungsstrecke von g zum Nullpunkt, die senkrecht auf g steht.

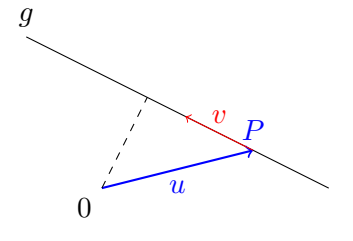

Diese Länge ist gegeben durch  $|u| \cdot \sin(\alpha)$ , wobei  $\alpha$  der Winkel zwischen u und  $v$  ist (siehe Satz [3.4.4\)](#page-47-0). Damit ist die Länge der Strecke gleich

$$
|u| \cdot |\sin(\alpha)| = |u| \cdot \underbrace{|v|}_{=1} \cdot |\sin(\alpha)| \stackrel{(??)}{=} |u \times v|.
$$

Das war zu zeigen.

Beispiel 3.4.9. Wir betrachten die Gerade

$$
g: \begin{pmatrix} x_1 \\ x_2 \\ x_3 \end{pmatrix} = \begin{pmatrix} 2 \\ -1 \\ 3 \end{pmatrix} + \lambda \cdot \begin{pmatrix} 1 \\ 2 \\ -2 \end{pmatrix}
$$
  
Dann ist  $\begin{pmatrix} 2 \\ -1 \\ 3 \end{pmatrix}$  ein Ortsvektor und  $\begin{pmatrix} 1 \\ 2 \\ -2 \end{pmatrix}$  ein Richtungsvektor von  $g$ .  
Natürlich ist auch jedes Vielfache von  $\begin{pmatrix} 1 \\ 2 \\ -2 \end{pmatrix}$ ein Richtungsvektor. Insbe-

Natürlich ist auch jedes Vielfache von

ein Richtungsvektor. Insbe-

sondere ist  $\frac{1}{\sqrt{12+2}}$  $\frac{1}{1^2+2^2+(-2)^2}$ .  $\sqrt{ }$  $\overline{\phantom{a}}$ 1 2 −2  $\setminus$ ein Richtungsvektor der Länge 1. Eine

Plückerform der Geraden  $g$  ist somit

$$
\begin{pmatrix} x_1 \\ x_2 \\ x_3 \end{pmatrix} \times \begin{pmatrix} \frac{1}{3} \\ \frac{2}{3} \\ -\frac{2}{3} \end{pmatrix} = \begin{pmatrix} 2 \\ -1 \\ 3 \end{pmatrix} \times \begin{pmatrix} \frac{1}{3} \\ \frac{2}{3} \\ -\frac{2}{3} \end{pmatrix}
$$

Diese drei Gleichungen schreiben wir explizit auf und erhalten das lineare Gleichungssystem

$$
-\frac{2}{3} \cdot x_2 - \frac{2}{3} \cdot x_3 = -\frac{4}{3}
$$
  

$$
\frac{2}{3} \cdot x_1 + \frac{1}{3} \cdot x_3 = \frac{7}{3}
$$
  

$$
\frac{2}{3} \cdot x_1 - \frac{1}{3} \cdot x_2 = \frac{5}{3}
$$

Dann ist der Abstand von g zum Nullpunkt gegeben durch |  $\sqrt{ }$  $\vert$  $-\frac{4}{3}$ 3 7 3 5 3  $\setminus$  $\vert$  = √ 10.

Weiter beschreibt jede einzelne dieser Zeilen eine Gerade in der Ebene. Was haben diese mit der Geraden g zu tun?

 $\Box$ 

Wir betrachten die drei Ebenen, die durch ein Koordinatensystem im  $\mathbb{R}^3$ aufgespannt werden. Die  $x_1x_3$  Ebene wird durch den ersten und den dritten kanonischen Einheitsvektor aufgespannt und so weiter.

Nun ist jede der Zeilen aus der Plückerform eine Gerade in einer  $x_i x_j$  Ebene. Diese Geraden können wir uns als Projektionen (also als Schatten) von g auf die entsprechende Ebene vorstellen. Projektionen werden uns im nächsten Kapitel beschäftigen.

## 3.4.3 Ebenen im  $\mathbb{R}^3$

Wir beschäftigen uns nun mit Ebenen. Dies ist nur sinnvoll, wenn wir im Raum arbeiten.

Eine Gerade im  $\mathbb{R}^2$  können wir uns als graden Schnitt durch die Ebene vorstellen. Genauso können wir eine Ebene im  $\mathbb{R}^3$  als geraden Schnitt durch den Raum betrachten. Es verwundert also nicht, dass wir Ebenen im  $\mathbb{R}^3$  im wesentlichen genauso behandeln können wie Geraden im  $\mathbb{R}^2$ .

Bemerkung 3.4.10. Zunächst einige Vorüberlegungen:

- Zwei beliebige Punkte im  $\mathbb{R}^3$  liegen stets auf genau einer Geraden. Es gibt aber beliebig viele Ebenen, die diese Gerade enthalten. Somit gibt es beliebig viele Ebenen, die zwei gegebene Punkte im  $\mathbb{R}^3$  enthalten.
- $\bullet$  Drei beliebige Punkte im  $\mathbb{R}^3$  liegen entweder alle auf einer Geraden (dann gibt es wieder unendlich viele Ebenen, die diese Punkte enthalten) oder nicht. Liegen die Punkte nicht auf einer Geraden, so bilden sie ein Dreieck. Dieses Dreieck kann natürlich nur in einer Ebene liegen.
- Nehmen wir vier beliebige Punkte, so ist es möglich, dass es keine Ebene gibt, die diese vier Punkte enthält (denken Sie an ein Tetraeder).

Wir halten fest, dass jede Ebene eindeutig festgelegt ist durch drei Punkte auf ihr, die nicht alle auf einer Geraden liegen.

Seien nun  $P, Q, R$  Punkte im  $\mathbb{R}^3$ , die nicht alle auf einer Geraden liegen. Wir erreichen jeden Punkt auf der von P, Q, R erzeugten Ebene, in dem wir zunächst zu Punkt  $P$  laufen (vom Nullpunkt aus erreichen wir diesen per  $\overrightarrow{OP}$ ), dann eine beliebige Länge in Richtung  $\overrightarrow{PQ}$  und weiter eine beliebige

Länge in Richtung  $\overrightarrow{PR}$ . Wie bei Geraden, wird der Vektor  $\overrightarrow{0P}$  Ortssvektor und die Vektoren  $\overrightarrow{PQ}$  und  $\overrightarrow{PR}$  werden Richtungsvektoren von E genannt.

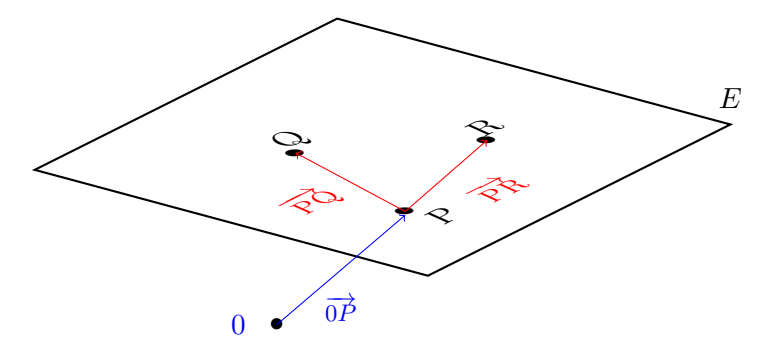

Abbildung 3.6: In blau ist ein Ortsvektor und in rot zwei Richtungsvektoren der Ebene E eingezeichnet.

Damit ergibt sich sofort.

**Definition/Satz 3.4.11.** Seien P, Q, R in  $\mathbb{R}^3$  die nicht auf einer gemeinsamen Gerade liegen und sei E die Gerade, die die Punkte  $P, Q, R$  enthält. Dann sind die Punkte auf E genau diejenigen, für deren Ortsvektoren x gilt

$$
x = \overrightarrow{0P} + \lambda \cdot \overrightarrow{PQ} + \mu \cdot \overrightarrow{PR}
$$

für  $\lambda, \mu \in \mathbb{R}$ . Diese Darstellung der Ebene wird Parameterdarstellung genannt.

Bemerkung 3.4.12. Man kann auch wieder sagen, dass eine Ebene E im R 3 eindeutig festgelegt ist, durch einen Punkt auf der Ebene (mit Ortsvektor u) und zwei verschiedene(!) Richtungen, die die Ausdehnung der Ebene beschreiben (diese Richtungen werden durch zwei linear unabhängige Vektoren  $v$  und  $w$  gegeben). Dann ist

$$
E: x = u + \lambda \cdot v + \mu \cdot w
$$

Beispiel 3.4.13. Es seien die Punkte  $P = (1/ -3/2), Q = (-2/0/1)$  und  $R = (1/2/-2)$  gegeben. Wir möchten die Ebene E beschreiben, auf der die Punkte P, Q, R liegen.

$$
\text{Dazu berechnen wir } \overrightarrow{0P} = \begin{pmatrix} 1 \\ -3 \\ 2 \end{pmatrix} \text{ und } \overrightarrow{PQ} = \begin{pmatrix} -3 \\ 3 \\ -1 \end{pmatrix} \text{ und } \overrightarrow{PR} = \begin{pmatrix} 0 \\ 5 \\ -4 \end{pmatrix}.
$$

Damit liegen die Punkte tatsächlich nicht auf einer gemeinsamen Gerade,

denn die Vektoren $\overrightarrow{PQ}$  und  $\overrightarrow{PR}$  sind offensichtlich linear unabhängig. Damit ist die Parameterdarstellung von E gegeben durch

$$
E: \begin{pmatrix} x_1 \\ x_2 \\ x_3 \end{pmatrix} = \begin{pmatrix} 1 \\ -3 \\ 2 \end{pmatrix} + \lambda \cdot \begin{pmatrix} -3 \\ 3 \\ -1 \end{pmatrix} + \mu \cdot \begin{pmatrix} 0 \\ 5 \\ -4 \end{pmatrix}
$$

Das bedeutet, dass jeder Punkt auf E dadurch charakterisiert ist, dass es reelle Zahlen  $\lambda$  und  $\mu$  gibt so dass für den Ortsvektor x des Punktes obige Gleichung erfüllt ist.

Konstruktion 3.4.14. Ist eine Ebene im Raum gegeben, so können wir wieder von Normalenvektoren der Ebene sprechen. Denn, wie bei Geraden im R 2 , sind alle Vektoren, die senkrecht auf der Ebene stehen parallel. Dass ein Vektor $n \in \mathbb{R}^3$ senkrecht auf einer Ebene

$$
E: x = u + \lambda \cdot v + \mu \cdot w
$$

steht, bedeutet, dass er senkrecht auf den beiden Richtungsvektoren v und w steht. Einen solchen Vektor finden wir z.B. mit dem Kreuzprodukt  $n = v \times w$ . Nehmen wir nun in der Parameterdarstellung von E auf beiden Seiten das Skalarprodukt mit n so erhalten wir

$$
\langle x, n \rangle = \langle u + \lambda \cdot v + \mu \cdot w, n \rangle = \langle u, n \rangle + \lambda \cdot \langle v, n \rangle + \mu \cdot \langle w, n \rangle = \langle u, n \rangle
$$
  

$$
\iff n_1 \cdot x_1 + n_2 \cdot x_2 + n_3 \cdot x_3 = \langle u, n \rangle.
$$

Damit haben wir eine parameterfreie Darstellung der Ebene E gefunden.

Wieder haben wir viele Möglichkeiten einen Normalenvektor zu wählen. Genau wie bei Geraden auch gibt es wieder eine kanonische Wahl.

**Definition/Satz 3.4.15.** Sei E eine Ebene im  $\mathbb{R}^3$  mit einer Parameterdarstellung

$$
E: x = u + \lambda \cdot v + \mu w.
$$

Dann existiert ein  $n \in \mathbb{R}^3$  mit  $|n| = 1$ ,  $\langle n, v \rangle = \langle n, w \rangle = 0$  und  $\langle n, u \rangle \ge 0$ . Mit diesem n ist die Ebene E gegeben durch

<span id="page-55-0"></span>
$$
E: \langle x, n \rangle = \langle u, n \rangle, \tag{3.4}
$$

und  $\langle u, n \rangle$  ist genau der kürzeste Abstand von E zum Nullpunkt. Die Darstellung  $(3.4)$  von E heißt Hessesche Normalenform von E.

BEWEIS. Der Beweis folg genau wie bei der analogen Aussage über Geraden [3.4.6.](#page-48-1)  $\Box$ 

Beispiel 3.4.16. Sei wieder E die Ebene von oben, gegeben durch

$$
E: \begin{pmatrix} x_1 \\ x_2 \\ x_3 \end{pmatrix} = \begin{pmatrix} 1 \\ -3 \\ 2 \end{pmatrix} + \lambda \cdot \begin{pmatrix} -3 \\ 3 \\ -1 \end{pmatrix} + \mu \cdot \begin{pmatrix} 0 \\ 5 \\ -4 \end{pmatrix}
$$

Wir möchten die Hessesche Normalenform von  $E$  finden. Wieder bestimmen wir in einem ersten Schritt einen Normalenvektor $n' =$  $\sqrt{ }$  $\overline{\phantom{a}}$ −3 3 −1  $\setminus$  $\Big|$   $\times$  $\sqrt{ }$  $\overline{\phantom{a}}$ 0 5 −4  $\setminus$  $\Bigg) =$ 

$$
\begin{pmatrix} -7 \\ -12 \\ -15 \end{pmatrix}.
$$

Nun berechnen wir  $|n'| =$ √  $\sqrt{7^2+12^2+15^2}$  = √ 418. Damit ist  $\pm \frac{1}{\sqrt{418}} \cdot n'$  ein Normalenvektor der Länge 1.

Um schließlich das passende Vorzeichen zu bestimmen, berechnen wir das Skalarprodukt mit dem Ortsvektor  $\sqrt{ }$  $\vert$ 1 −3 2  $\setminus$  . Es ist  $\overline{1}$  $\setminus$  $\sqrt{ }$  $\setminus$  $\sqrt{ }$  $\setminus$ 

$$
\langle \begin{pmatrix} 1 \\ -3 \\ 2 \end{pmatrix}, \pm \frac{1}{\sqrt{418}} \cdot n' \rangle = \pm \frac{1}{\sqrt{418}} \cdot \langle \begin{pmatrix} 1 \\ -3 \\ 2 \end{pmatrix}, \begin{pmatrix} -7 \\ -12 \\ -15 \end{pmatrix} \rangle = \pm \frac{1}{\sqrt{418}} \cdot (-1)
$$

Dies ist somit  $\geq 0$  wenn das Vorzeichen negativ gewählt wurde. Damit erfüllt  $n = -$ √  $\overline{418} \cdot n'$  alle Voraussetzungen, des obigen Satzes. Die Hessesche Normalenform von  $E$  ist gegeben durch

$$
E: \langle \begin{pmatrix} x_1 \\ x_2 \\ x_3 \end{pmatrix}, -\frac{1}{\sqrt{418}} \cdot \begin{pmatrix} -7 \\ -12 \\ -15 \end{pmatrix} \rangle = \langle \begin{pmatrix} 1 \\ -3 \\ 2 \end{pmatrix}, -\frac{1}{\sqrt{418}} \cdot \begin{pmatrix} -7 \\ -12 \\ -15 \end{pmatrix} \rangle
$$
  

$$
E: \frac{7}{\sqrt{418}} \cdot x_1 + \frac{12}{\sqrt{418}} \cdot x_2 + \frac{15}{\sqrt{418}} \cdot x_3 = \frac{1}{\sqrt{418}}.
$$

Der Abstand von E zum Nullpunkt ist damit  $\frac{1}{\sqrt{418}}$ .

### 3.5 Lagebeziehungen und Abstandsberechnung

Wir wissen nun wie wir Geraden und Ebenen durch mathematische Gleichungen (also analytisch) beschreiben können. In diesem Abschnitt beschäftigen wir uns damit, in welchem Verhältnis Punkte, Graden und Ebenen zueinander liegen können.

Sind ein Punkt P und eine Gerade g bzw. Ebene E gegeben, so kann P entweder auf g bzw. E liegen oder nicht. Diese Lagebeziehungen sind also denkbar einfach.

Ist eine Ebene E und eine Gerade oder eine Ebene X gegeben, so sind entweder E und X parallel (jeder Normalenvektor von E steht senkrecht auf  $X$ ), oder E und X schneiden sich. Um herauszufinden welcher dieser Fälle eintritt genügt es also die Punkte zu bestimmen, die auf  $E$  und  $X$  liegen. Dies können wir stets durch lösen eines linearen Gleichungssystems klären. Im folgenden werden wir alle möglichen Fälle mit Beispielen veranschaulichen. Der Fall von zwei gegebenen Geraden stellt eine kleine Sonderrolle dar.

#### 3.5.1 Lagebeziehungen zweier Geraden

**Definition 3.5.1.** Seien zwei Geraden g und  $g'$  im  $\mathbb{R}^n$ ,  $n \in \{2,3\}$ , gegeben. Dann gilt:

- (i)  $g$  und  $g'$  sind *identisch*, wenn alle Punkte von  $g$  auch auf  $g'$  liegen.
- (ii) g und g' sind parallel, wenn Richtungsvektoren v von g und v' von g' linear abhängig sind.
- (iii)  $g$  und  $g'$  schneiden sich, wenn es genau einen (Schnitt)Punkt gibt, der auf beiden Geraden  $g$  und  $g'$  liegt.
- (iv) g und g' sind windschief, wenn g und g' weder parallel sind noch einen Schnittpunkt haben.

Bemerkung 3.5.2. Es ist offensichtlich, dass damit alle möglichen Lagebeziehungen zweier Geraden erschöpft sind. Die Definition der Parallelität besagt gerade, dass sich die beiden Geraden in exakt dieselbe Richtung ausdehnen. Wenn zwei Geraden identisch sind, so sind sie somit insbesondere parallel. Weiter haben im  $\mathbb{R}^2$  zwei nicht parallele Geraden stets einen Schnittpunkt. Im  $\mathbb{R}^2$  können zwei Geraden damit niemals windschief sein.

Wie sehen wir nun in welchem Verhältnis zwei Geraden zueinander stehen? Dazu gibt es die folgende Anleitung, die wir an zwei Beispielen erklären:

Beispiel 3.5.3. Seien zwei Geraden gegeben durch

$$
g_1: x = \begin{pmatrix} 2 \\ -1 \\ -3 \end{pmatrix} + \lambda \cdot \begin{pmatrix} 1 \\ -3 \\ 2 \end{pmatrix}
$$

$$
h_1: x = \begin{pmatrix} 2 \\ -1 \\ -2 \end{pmatrix} + \lambda \cdot \begin{pmatrix} 1 \\ -2 \\ 2 \end{pmatrix}
$$

$$
g_2: x = \begin{pmatrix} 3 \\ -7 \\ 1 \end{pmatrix} + \mu \cdot \begin{pmatrix} -3 \\ 9 \\ -6 \end{pmatrix}
$$

$$
h_2: x = \begin{pmatrix} 4 \\ -7 \\ 4 \end{pmatrix} + \mu \cdot \begin{pmatrix} -1 \\ -1 \\ 1 \end{pmatrix}
$$

1. Schritt: Überprüfe ob die Richtungsvektoren der beiden Geraden linear abhängig sind. Sind sie linear abhängig, so sind die Geraden parallel. Sind sie nicht linear abhängig, so sind die Geraden nicht parallel.

Die Richtungsvektoren sind 
$$
\begin{pmatrix} 1 \\ -3 \\ 2 \end{pmatrix}
$$

\nDie Richtungsvektoren sind  $\begin{pmatrix} 1 \\ -2 \\ 2 \end{pmatrix}$ 

\nund  $\begin{pmatrix} -3 \\ 9 \\ -6 \end{pmatrix}$ . Es ist  $(-3) \cdot \begin{pmatrix} 1 \\ -3 \\ 2 \end{pmatrix} =$ 

\nund  $\begin{pmatrix} -1 \\ -1 \\ 1 \end{pmatrix}$ . Damit  $\alpha \cdot \begin{pmatrix} 1 \\ -2 \\ 2 \end{pmatrix} =$ 

\n $\begin{pmatrix} -3 \\ 9 \\ -6 \end{pmatrix}$ . Damit sind die Vektoren li-  $\begin{pmatrix} -1 \\ -1 \\ 1 \end{pmatrix}$ ist, muss (siehe erste Zeite)

\nparalle.

\nparallel.

\nparallel.

\npartial  $g_1$  und  $g_2$  sind  $\begin{pmatrix} -1 \\ -1 \\ \alpha = \frac{1}{2} \text{ gelten. Dies ist natürlich nicht möglich und somit sind die Vektoren linear unabhängig und die Geraden nicht paralle.$ 

2. Schritt: Wenn die Geraden parallel sind, dann überprüfe ob der Ortsvektor der einen auf der anderen liegt. Ist dies der Fall sind die Geraden identisch, andernfalls schneiden sie sich. Sind die Geraden nicht parallel, mache mit dem nächsten Schritt weiter.

Wir testen also ob  $\sqrt{ }$  $\vert$ 3 −7 1  $\setminus$  $\overline{\phantom{a}}$  $\label{eq:1} \textbf{Diesen Schritt können wir übersprin--}$ 

liegt. Dazu müssen wir prüfen ob ein  $\vert$  gen.  $\lambda \in \mathbb{R}$  existiert, mit

$$
\begin{pmatrix} 3 \\ -7 \\ 1 \end{pmatrix} = \begin{pmatrix} 2 \\ -1 \\ -3 \end{pmatrix} + \lambda \cdot \begin{pmatrix} 1 \\ -3 \\ 2 \end{pmatrix}
$$

Aquivalent dazu ist ¨

$$
\begin{pmatrix} 1 \\ -6 \\ 4 \end{pmatrix} = \lambda \cdot \begin{pmatrix} 1 \\ -3 \\ 2 \end{pmatrix}
$$

Wie eben sehen wir, dass es kein solches  $\lambda$  geben kann. Damit sind die Geraden parallel (aus Schritt 1), aber nicht identisch.

3. Schritt: Diesen Schritt gibt es nur wenn die Richtungsvektoren linear unabhängig sind. Setze die beiden Geradengleichungen gleich um gemeinsame Punkte zu finden. Gibt es einen gemeinsamen Punkt, schneiden sich die Geraden in diesem. Gibt es keinen gemeinsamen Punkt sind die Geraden windschief.

Da wir die Lagebeziehung zwischen  $g_1$  und  $g_2$  bereits geklärt haben, machen wir ab jetzt nur noch mit den (nicht parallelen) Geraden  $h_1$  und  $h_2$  weiter. Gleichsetzen der Gleichungen für  $h_1$  und  $h_2$  liefert

$$
\begin{pmatrix} 2 \\ -1 \\ -2 \end{pmatrix} + \lambda \cdot \begin{pmatrix} 1 \\ -2 \\ 2 \end{pmatrix} = \begin{pmatrix} 4 \\ -7 \\ 4 \end{pmatrix} + \mu \cdot \begin{pmatrix} -1 \\ -1 \\ 1 \end{pmatrix}
$$
  

$$
\iff \lambda \cdot \begin{pmatrix} 1 \\ -2 \\ 2 \end{pmatrix} - \mu \cdot \begin{pmatrix} -1 \\ -1 \\ 1 \end{pmatrix} = \begin{pmatrix} 2 \\ -6 \\ 6 \end{pmatrix}
$$

Wir erhalten das lineare Gleichungssystem

$$
\left(\begin{array}{ccc|c}1 & 1 & 2\\-2 & 1 & -6\\2 & -1 & 6\end{array}\right) \xrightarrow{\text{GauB}} \left(\begin{array}{ccc|c}1 & 0 & \frac{8}{3}\\0 & 1 & -\frac{2}{3}\\0 & 0 & 0\end{array}\right)
$$

Dieses lineare Gleichungssystem hat die eindeutige Lösung  $\lambda = \frac{8}{3}$  $\frac{8}{3}$  und  $\mu =$  $-\frac{2}{3}$  $\frac{2}{3}$ . Es gibt also einen gemeinsamen Punkt und die Geraden scheiden sich somit. Den Schnittpunkt erhalten wir, in dem wir entweder in  $h_1$  den Parameter  $\lambda = \frac{8}{3}$  $\frac{8}{3}$  setzen oder in  $h_2$  den Parameter  $\mu = -\frac{2}{3}$  $\frac{2}{3}$  setzen. Damit schneiden sich die Geraden  $h_1$  und  $h_2$  im Punkt mit dem Ortsvektor

$$
x = \begin{pmatrix} 2 \\ -1 \\ -2 \end{pmatrix} + \frac{8}{3} \cdot \begin{pmatrix} 1 \\ -2 \\ 2 \end{pmatrix} = \begin{pmatrix} 4 \\ -7 \\ 4 \end{pmatrix} - \frac{2}{3} \cdot \begin{pmatrix} -1 \\ -1 \\ 1 \end{pmatrix} = \begin{pmatrix} \frac{14}{3} \\ -\frac{19}{3} \\ \frac{10}{3} \end{pmatrix}
$$

#### 3.5.2 Lagebeziehungen einer Geraden und einer Ebene

Wir berechnen die gemeinsamen Punkte einer Geraden g und einer Ebene E. Gibt es keine gemeinsamen Punkte, so sind  $q$  und  $E$  parallel, gibt es genau einen gemeinsamen Punkt, so schneiden sich g und E, gibt es unendlich viele gemeinsame Punkte, so liegt  $g$  in  $E$ .

Beispiel 3.5.4. Seien  $a, b \in \mathbb{R}$  und seien g und E gegeben durch

$$
g: \begin{pmatrix} x_1 \\ x_2 \\ x_3 \end{pmatrix} = \begin{pmatrix} -2 \\ 1 \\ 2 \end{pmatrix} + \lambda \cdot \begin{pmatrix} 1 \\ 2 \\ a \end{pmatrix} \qquad E: x_1 - 2 \cdot x_2 + x_3 = b
$$

Um gemeinsame Punkte von  $q$  und  $E$  zu finden setzen wir die Gleichungen für  $x_1, x_2, x_3$  aus der Gleichung von g in die Gleichung von E ein. Dies liefert

<span id="page-60-0"></span>
$$
(-2 + \lambda) - 2 \cdot (1 + 2 \cdot \lambda) + (2 + a \cdot \lambda) = b
$$
  

$$
\iff -2 + (a - 3) \cdot \lambda = b
$$
 (3.5)

<u>1. Fall:</u>  $a \neq 3$  Dann ist  $a - 3 \neq 0$  und die Gleichung ist nur für  $\lambda = \frac{b+2}{a-3}$ erfüllt. Insbesondere gibt es nur einen Punkt, der auf  $g$  und auf  $E$  liegt. Diesen Punkt erhalten wir, wenn wir  $\lambda = \frac{b+2}{a-3}$  in der Gleichung für g setzen.

Damit schneiden sich  $g$  und  $E$  im Punkt mit dem Ortsvektor

$$
\begin{pmatrix} -2 \\ 1 \\ 2 \end{pmatrix} + \frac{b+2}{a-3} \cdot \begin{pmatrix} 1 \\ 2 \\ a \end{pmatrix}
$$

<u>2. Fall:</u>  $\boxed{a = 3 \text{ und } b \neq -2}$  Dann ist Gleichung [\(3.5\)](#page-60-0) gegeben durch  $-2 = -2 + (3 - 3) \cdot \lambda = b \neq -2$ 

Dies ist natürlich für keinen Wert  $\lambda \in \mathbb{R}$  erfüllt. Damit gibt es keinen gemeinsamen Punkt von  $g$  und  $E$ , was bedeutet, dass  $g$  und  $E$  parallel sind. <u>3. Fall:</u>  $a = 3$  und  $b = -2$  Dann ist die Gleichung [\(3.5\)](#page-60-0) gegeben durch  $-2 =$ −2, was für jedes  $\lambda \in \mathbb{R}$  erfüllt ist. Dies bedeutet, dass jeder Punkt von g auch ein Punkt von  $E$  ist. Damit liegt  $g$  in  $E$ .

#### 3.5.3 Lagebeziehungen zweier Ebenen

Dies ist der einfachste Fall. Sind die Ebenen in Normalenform gegeben, so berechnet man die gemeinsamen Punkte dadurch, dass man das lineare Gleichungssystem löst, welches nur aus den beiden Ebenengleichungen besteht. Ist dieses Gleichungssystem inkonsistent, gibt es keine Punkte, die auf beiden Ebenen liegen. Somit sind die Ebenen parallel. Hat das Gleichungssystem eine freie Variable, so ist die Schnittmenge eine Gerade und die Ebenen Schneiden sich. Gibt es zwei freie Variablen, so sind die Ebenen identisch. Beachten Sie, dass sich zwei Ebenen nicht nur in einem Punkt schneiden können.

Beispiel 3.5.5. (a) Seien zwei Ebenen gegeben durch

$$
E_1: 2 \cdot x_1 - x_2 + 3 \cdot x_3 = 4 \qquad E_2: x_1 + 2 \cdot x_2 - x_3 = 1
$$

Die gemeinsamen Punkte dieser Ebenen sind genau die Lösungen des linearen Gleichungssystems

$$
\left(\begin{array}{ccc|c}2 & -1 & 3 & 4\\1 & 2 & -1 & 1\end{array}\right) \xrightarrow{\text{GauB}} \left(\begin{array}{ccc|c}1 & 0 & 1 & \frac{9}{5}\\0 & 1 & -1 & -\frac{2}{5}\end{array}\right)
$$

Die Lösungsmenge ist also gegeben durch

$$
\left\{ \begin{pmatrix} \frac{9}{5} - s \\ -\frac{2}{5} + s \\ s \end{pmatrix} \right\} = \left\{ \begin{pmatrix} \frac{9}{5} \\ -\frac{2}{5} \\ 0 \end{pmatrix} + s \cdot \begin{pmatrix} -1 \\ 1 \\ 1 \end{pmatrix} \right\}
$$

Dies beschreibt eine Gerade. Somit schneiden sich  $E_1$  und  $E_2$  in der Geraden

$$
g: x = \begin{pmatrix} \frac{9}{5} \\ -\frac{2}{5} \\ 0 \end{pmatrix} + \lambda \cdot \begin{pmatrix} -1 \\ 1 \\ 1 \end{pmatrix}
$$

(b) Sei  $a \in \mathbb{R}$  und seien zwei Ebenen gegeben durch

$$
E_1: 2 \cdot x_1 - 3 \cdot x_2 + 5 \cdot x_3 = -2 \qquad E_2: -4 \cdot x_1 + 6 \cdot x_2 - 10 \cdot x_3 = a
$$

Wieder stellen wir das entsprechende Gleichungssystem auf

$$
\left(\begin{array}{ccc|c} 2 & -3 & 5 & -2 \\ -4 & 6 & -10 & a \end{array}\right) \xrightarrow{\text{Gauß}} \left(\begin{array}{ccc|c} 2 & -3 & 5 & -2 \\ 0 & 0 & 0 & a-4 \end{array}\right)
$$

1. Fall:  $\boxed{a \neq 4}$  In diesem Fall ist das Gleichungssystem inkonsistent und es gibt keine Punkte, die auf  $E_1$  und  $E_2$  liegen. Also sind  $E_1$  und  $E_2$  parallel für  $a \neq 4$ .

2. Fall:  $\boxed{a=4}$  In diesem Fall ist die letzte Zeile trivialerweise immer erfüllt. Die Lösungen sind also genau die Punkte, die die Gleichung  $2 \cdot x_1 - 3 \cdot x_2 + 5 \cdot x_3 = -2$  erfüllen. Somit sind  $E_1$  und  $E_2$  identisch für  $a = 4$ .

#### 3.5.4 Abstandsberechnungen

Wir wissen bereits wie man den Abstand eines Punktes, einer Geraden und einer Ebene zum Nullpunkt berechnet. Auch den Abstand von zwei beliebigen Punkten können wir mit dem Betrag bereits berechnen.

Als erstes wollen wir den Abstand von einer Geraden oder einer Ebene zu einem beliebigen Punkt berechnen. Dazu machen wir folgende (zunächst informelle) Beobachtung. Wenn wir eine Gerade g und einen Punkt P gegeben haben, können beide auf die gleiche Art verschieben ohne damit den Abstand zu verändern. Verschieben wir nun beides so, dass  $P$  auf dem Nullpunkt landet, so sind wir in einer Situation, die wir gut berechnen können.

<span id="page-62-0"></span>**Satz 3.5.6.** Sei der Ortsvektor von P gegeben durch  $\overrightarrow{0P}$  und  $g: x = u + \lambda \cdot v$ . Dann ist der Abstand von P zu g gleich dem Abstand von  $\tilde{g}: x = (u - \overrightarrow{0P}) +$  $\lambda \cdot v$  zum Nullpunkt.

BEWEIS. Der Abstand eines Punktes auf g zum Punkt P ist gegeben durch

$$
|(u + \lambda \cdot v) - \overrightarrow{0P}| = |(u - \overrightarrow{0P}) + \lambda \cdot v|
$$

Dies ist aber gerade der Abstand eines Punktes der Geraden  $\tilde{g}$  :  $x = (u \overrightarrow{OP}$  +  $\lambda \cdot v$  zum Nullpunkt. Das war zu zeigen.  $\Box$ 

Korollar 3.5.7. Sei  $P = (p_1 / \cdots / p_n)$  ein Punkt im  $\mathbb{R}^n$ .

(i)  $n = 2$  Sei  $g : \langle$  $\sqrt{x_1}$  $\overline{x_2}$  $\setminus$ ,  $\sqrt{n_1}$  $n<sub>2</sub>$  $\setminus$  $\rangle = \langle$  $\sqrt{u_1}$  $u_2$  $\setminus$ ,  $\sqrt{n_1}$  $n<sub>2</sub>$  $\setminus$  $\rangle$  eine Gerade im  $\mathbb{R}^2$ ist der Abstand von g zum Punkt P gegeben durch  $|\langle \n\begin{pmatrix} u_1 - p_1 \end{pmatrix}\n\rangle$  $u_2 - p_2$  $\setminus$ ,  $\sqrt{n_1}$  $n<sub>2</sub>$  $\setminus$  $\rangle|.$ (*ii*)  $|n=3|$  Sei g :  $\sqrt{ }$  $\vert$  $\overline{x}_1$  $\overline{x_2}$  $\overline{x_3}$  $\setminus$  $\Big\} \times$  $\sqrt{ }$  $\overline{\phantom{a}}$  $v_1$  $v_2$  $v_3$  $\setminus$  $\Bigg) =$  $\sqrt{ }$  $\vert$  $u_1$  $u_2$  $u_3$  $\setminus$  $\Big|$   $\times$  $\sqrt{ }$  $\vert$  $v_1$  $v_2$  $v_3$  $\setminus$ eine Gerade im  $\mathbb{R}^3$  in Plückerform. Dann ist der Abstand von g zum Punkt P gegeben durch |  $\sqrt{ }$  $\overline{\phantom{a}}$  $u_1 - p_1$  $u_2 - p_2$  $u_3 - p_3$  $\setminus$  $\Big|$   $\times$  $\sqrt{ }$  $\vert$  $v_1$  $v_2$  $v_3$  $\setminus$  $\Big\}$ 

Wir wiederholen noch kurz, dass in beiden Fällen  $(u_1/\cdots/u_n)$  ein beliebiger Punkt auf der Geraden g ist.

BEWEIS. Sei zunächst  $g: x = u + \lambda \cdot v$  in Parameterform gegeben. Weiter nehmen wir ohne Einschränkung an, dass  $|v| = 1$  ist und dass n ein Vektor ist, der senkrecht auf  $v$  steht und Länge 1 hat. Diese entsprechen genau  $\sqrt{ }$  $\setminus$ 

den Vektoren  $\overline{\phantom{a}}$  $v_1$  $v_2$  $v_3$  $\Big\}$ bzw.  $\left(n_1\right)$  $n<sub>2</sub>$  $\setminus$ aus der Formulierung des Korollars. Der

Abstand von  $g$  zu P ist nach Satz [3.5.6](#page-62-0) gleich dem Abstand von  $\tilde{g}$  :  $x =$  $u - \overrightarrow{0P} + \lambda \cdot v$  zum Nullpunkt.

Zu (i): Den Abstand von  $\tilde{q}$  zum Nullpunkt können wir mit der Hesseschen Normalenform bestimmen. Der Vektor  $n$  ist bis auf das Vorzeichen der in Satz [3.4.6](#page-48-1) beschriebene Normalenvektor von  $\tilde{g}$ . Damit ist der Abstand von  $\tilde{g}$  zum Nullpunkt gleich | $\langle \n\begin{pmatrix} u_1 - p_1 \\ \end{pmatrix}$  $u_2 - p_2$  $\setminus$ ,  $\sqrt{n_1}$  $n<sub>2</sub>$  $\setminus$ i|. Das war zu zeigen.

Zu (ii): Den Abstand von  $\tilde{q}$  zum Nullpunkt berechnen wir mit der Plückerform.

Nach Satz ?? ist der Abstand von  $\tilde{g}$  zum Nullpunkt gegeben durch  $\left\{u_1-p_1\right\}\quad \left\{v_1\right\}$ 

$$
\left|\begin{pmatrix}u_1-p_1\\u_2-p_2\\u_3-p_3\end{pmatrix}\right| \times \left|\begin{pmatrix}v_1\\v_2\\v_3\end{pmatrix}\right|
$$
. Das war zu zeigen.

 $\Box$ 

Ganz genauso zeigt man auch den folgenden Satz.

**Satz 3.5.8.** Sei  $P = (p_1/p_2/p_3)$  ein Punkt und  $E : n_1 \cdot x_1 + n_2 \cdot x_2 + n_3 \cdot x_3 = k$ eine Ebene in Hessescher Normalenform im  $\mathbb{R}^3$ . Weiter sei  $(u_1/u_2/u_3)$  ein beliebiger Punkt auf E. Dann ist der Abstand von P zu E gegeben durch

$$
|\langle \begin{pmatrix} u_1 - p_1 \\ u_2 - p_2 \\ u_3 - p_3 \end{pmatrix}, \begin{pmatrix} n_1 \\ n_2 \\ n_3 \end{pmatrix} \rangle|.
$$

Beispiel 3.5.9. Sei der Punkt  $W = (1/8/10)$  gegeben.

(a) Sei  $E: x_1 - 2 \cdot x_2 + 2 \cdot x_3 = -15$  eine Ebene. Gesucht ist der Abstand von  $E$  zu  $W$ . Zunächst bringen wir  $E$  in Hessesche Normalenform. Dazu berechnen wir |  $\sqrt{ }$  $\overline{\phantom{a}}$ 1 −2 2  $\setminus$  $| = 3$ . Multiplizieren wir die Gleichung für E mit  $-\frac{1}{3}$  $\frac{1}{3}$  so erhalten wir  $E: -\frac{1}{3}$  $\frac{1}{3} \cdot x_1 + \frac{2}{3}$  $rac{2}{3} \cdot x_2 - \frac{2}{3}$  $\frac{2}{3} \cdot x_3 = 5$ . Damit verändern wir die Ebene natürlich nicht und es ist  $\sqrt{ }$  $\overline{\mathcal{L}}$  $-\frac{1}{3}$ 3 2 3  $-\frac{2}{3}$ 3  $\setminus$  $| = 1$  und  $5 \geq 0$ . Damit ist E nun in Hessescher Normalenform gegeben.

Um irgendeinen Punkt U auf E zu finden, setzen wir einfach zwei der Koordinaten fest und berechnen die dritte. Damit finden wir sofort,

dass  $U = (-15/0/0)$  auf E liegt. Der Abstand von E zum Punkt W ist also gegeben durch

$$
|\langle \begin{pmatrix} -15 - 1 \\ 0 - 8 \\ 0 - 10 \end{pmatrix}, \begin{pmatrix} -\frac{1}{3} \\ \frac{2}{3} \\ -\frac{2}{3} \end{pmatrix} \rangle| = \frac{20}{3}.
$$

(b) Sei 
$$
g: \begin{pmatrix} x_1 \\ x_2 \\ x_3 \end{pmatrix} \times \begin{pmatrix} -\frac{1}{3} \\ \frac{2}{3} \\ -\frac{2}{3} \end{pmatrix} = \begin{pmatrix} 4 \\ 2 \\ 1 \end{pmatrix} \times \begin{pmatrix} -\frac{1}{3} \\ \frac{2}{3} \\ -\frac{2}{3} \end{pmatrix}
$$
 eine Gerade in Plückerform.  
Der Abstand von  $g$  zum Punkt  $W$  ist gegeben durch

Der Abstand von g zum Punkt W ist gegeben durch

$$
\left| \begin{pmatrix} 4-1 \\ 2-8 \\ 1-10 \end{pmatrix} \right| \times \left( \frac{-\frac{1}{3}}{\frac{2}{3}} \right) \left| = \sqrt{125} = 5 \cdot \sqrt{5}.
$$

Bemerkung 3.5.10. Damit können wir fast alle möglichen Abstandsberechnungen durchführen. Denn:

- Schneiden sich zwei Ebenen/Geraden so ist der Abstand gleich 0. In zwei parallelen Ebenen/Geraden ist der Abstand konstant. D.h. der Abstand lässt sich dadurch berechnen, dass wir den Abstand eines beliebigen Punktes der einen Ebene/Gerade zur zweiten Ebene/Gerade berechnen.
- Sind eine Ebene und eine Gerade gegeben, die sich schneiden so ist der Abstand gleich 0. Ist die Gerade parallel zur Ebene, so ist der Abstand wieder Konstant. D.h. wir berechnen den Abstand, in dem wir den Abstand eines beliebigen Punktes der Geraden zur Ebene berechen.

Es bleibt somit nur noch die Frage, wie wir den Abstand zweier windschiefer Geraden berechnen können.

Konstruktion 3.5.11. Seien zwei windschiefe Geraden gegeben durch

 $g_1: x = u + \lambda \cdot v$   $g_2: x = t + \mu \cdot w$ .

Da  $g_1$  und  $g_2$  windschief sind, sind v und w linear unabhängig. Damit ist

$$
E: x = u + \lambda \cdot v + \mu \cdot w
$$

eine Ebene. Offensichtlich liegt  $g_1$  in E und jeder Normalenvektor von E (steht senkrecht auf v und w), steht senkrecht auf  $g_2$ . Damit ist E eine Ebene, die  $g_1$  enthält und parallel zu  $g_2$  verläuft. Weiter ist der Abstand von  $g_2$  zu E konstant und somit gleich dem Abstand zu  $g_1$ .

Fazit: Um den Abstand von zwei windschiefen Geraden  $g_1$  und  $g_2$  zu berechnen, konstruieren wir zunächst eine Ebene, die  $g_1$  enthält und parallel zu  $g_2$ verläuft. Dann berechnen wir den Abstand dieser Ebene zu  $g_2$ .

Beispiel 3.5.12. Gesucht ist der Abstand zwischen den windschiefen Geraden

$$
g_1: x = \begin{pmatrix} 1 \\ -3 \\ 2 \end{pmatrix} + \lambda \cdot \begin{pmatrix} 1 \\ 2 \\ -3 \end{pmatrix} \qquad g_2: x = \begin{pmatrix} 14 \\ 4 \\ 3 \end{pmatrix} + \mu \cdot \begin{pmatrix} 2 \\ -3 \\ 0 \end{pmatrix}
$$

Die Ebene  $E: x =$  $\sqrt{ }$  $\overline{\phantom{a}}$ 1 −3 2  $\setminus$  $+ \lambda \cdot$  $\sqrt{ }$  $\vert$ 1 2 −3  $\setminus$  $+ \mu \cdot$  $\sqrt{ }$  $\vert$ 2 −3 0  $\setminus$ verläuft parallel zu $\mathfrak{g}_2$ 

und enthält  $g_1.$  Einen normierten (Länge gleich 1) Normalenvektor $n$ von  ${\cal E}$ berechenen wir folgendermaßen:

$$
\left| \begin{pmatrix} 1 \\ 2 \\ -3 \end{pmatrix} \right| \times \begin{pmatrix} 2 \\ -3 \\ 0 \end{pmatrix} \left| = \left| \begin{pmatrix} -9 \\ -6 \\ -7 \end{pmatrix} \right| = \sqrt{166} \implies n = \frac{1}{\sqrt{166}} \cdot \begin{pmatrix} -9 \\ -6 \\ -7 \end{pmatrix}
$$

Der Ortsvektor von  $g_2$  liefert offensichtlich ein Punkt auf  $g_2$  und der Ortsvektor von  $g_1$  liefert einen Punkt auf E. Damit ist der Abstand von  $g_1$  und  $g_2$  gleich dem Abstand von E und  $g_2$  gleich

$$
|\langle \begin{pmatrix} 1-14 \\ -3-4 \\ 2-3 \end{pmatrix}, \frac{1}{\sqrt{166}} \cdot \begin{pmatrix} -9 \\ -6 \\ -7 \end{pmatrix} \rangle| = \frac{166}{\sqrt{166}} = \sqrt{166}
$$

## Kapitel 4

# Abbildungen

In diesem Kapitel studieren wir eines der grundlegendsten Konzepte der Mathematik: Abbildungen. Dies bedeutet zunächst nur, dass wir gewissen Objekten andere Objekte zuordnen. In unserem Fall werden wir natürlich hauptsächlich Punkte aus dem  $\mathbb{R}^2$  oder dem  $\mathbb{R}^3$  wieder auf Punkte abbilden.

## 4.1 Grundlagen

**Definition 4.1.1.** Eine Abbildung f von einer Menge M in eine Menge N ordnet jedem Element x aus M genau ein Element  $f(x)$  aus N zu. Formal schreiben wir hierfür

$$
f: M \longrightarrow N \quad ; \quad x \mapsto f(x)
$$

Das Element  $f(x)$  heißt *Bild von x unter f* (wobei wir den Zusatz "unter  $f^*$  meistens weglassen werden). Das Bild von f besteht aus allen Bildern der Elemente von M. Wir bezeichnen das Bild von  $f$  mit  $f(M)$ . Es ist also  $f(M) = \{f(x)|x \in M\}$ . Ein Urbild eines Elementes  $y \in N$  ist ein Element  $x \in M$ , das auf y abgebildet wird. Mit  $f^{-1}(y)$  bezeichnen wir dann die Menge aller Urbilder von y.

Bemerkung 4.1.2. Bei einer Abbildung ist es wichtig, dass wirklich für jedes  $x \in M$  das Element  $f(x)$  in N liegt und, dass x nur auf ein einziges Element abgebildet wird.

Beispiel 4.1.3. Ordnen wir jeder Person im Raum ihr Geburtsdatum zu, so ist dies eine Abbildung der Menge aller anwesenden Personen in die Menge der Daten seit dem 01.01.1917. Denn jeder hat genau ein Geburtsdatum und niemand der Anwesenden ist älter als 100 Jahre.

**Definition 4.1.4.** Sei  $f : M \longrightarrow N$  eine Abbildung. Dann heißt f

- $\bullet$  *injektiv*, falls keine zwei verschiedenen Elemente aus  $M$  auf das gleiche Element in N abgebildet werden. Formal bedeutet dies:  $m_1 \neq m_2 \Longrightarrow$  $f(m_1) \neq f(m_2)$ .
- surjektiv, falls das Bild von f ganz N ist. Formal:  $f(M) = N$ .
- bijektiv, falls f injektiv und surjektiv ist.

**Bemerkung 4.1.5.** Es ist  $f$  injektiv, falls jedes Element aus  $N$  maximal ein Urbild besitzt, surjektiv, falls jedes Element aus N mindestens ein Urbild besitzt, bijektiv, falls jedes Element aus N genau ein Urbild besitzt.

Beispiel 4.1.6. (a) 
$$
f : \mathbb{R}^3 \longrightarrow \mathbb{R}^2
$$
 ;  $\begin{pmatrix} x_1 \\ x_2 \\ x_3 \end{pmatrix} \mapsto \begin{pmatrix} x_1 \\ x_2 \end{pmatrix}$  ist surjektiv (je-  
des Element aus  $\mathbb{R}^2$  hat ein Urbild), aber nicht injektiv  $(f(\begin{pmatrix} 1 \\ 1 \\ 1 \end{pmatrix}))$  =  $f(\begin{pmatrix} 1 \\ 1 \\ 0 \end{pmatrix}))$ .

(b)  $f: \mathbb{R}^2 \longrightarrow \mathbb{R}^3$ ;  $\sqrt{x_1}$  $\overline{x_2}$  $\setminus$  $\mapsto$  $\sqrt{ }$  $\overline{\mathcal{L}}$  $\overline{x}_1$  $\overline{x_2}$  $\boldsymbol{0}$  $\setminus$  ist injektiv, aber nicht surjektiv (  $\sqrt{ }$  $\overline{\phantom{a}}$ 1 1  $\setminus$ besitzt kein Urbild).

(c)  $f: \mathbb{R}^2 \longrightarrow \mathbb{R}^2$  ;  $\sqrt{x_1}$  $\overline{x_2}$  $\setminus$  $\mapsto$  $\sqrt{x_1}$  $\overline{x_2}$  $\setminus$  $+$  $\sqrt{1}$ 2  $\setminus$ ist bijektiv (surjektiv, da für  $\int y_1$  $y_2$  $\setminus$  $\in \mathbb{R}^2$  beliebig  $\left(y_1 - 1\right)$  $y_2 - 2$  $\setminus$ ein Urbild ist; injektiv, da dieses Urbild offensichtlich eindeutig bestimmt ist.

1

Bemerkung 4.1.7. Abbildungen wie in (c) haben wir implizit schon letzte Woche kennengelernt. Sie heißen Verschiebungen oder Translationen. Die Abbildung aus  $(a)$  kann man sich als Projektion auf die  $x_1x_2$ -Achse vorstellen, da die x3-Koordinate einfach ignoriert wird.

## 4.2 Lineare Abbildungen

Von besonderem Interesse sind Abbildungen, die eine geometrische Bedeutung besitzen. Diese sollten Punkte, Geraden und Ebenen wieder auf "lineare Objekte" (Punkte, Geraden, Ebenen) abbilden.

**Definition 4.2.1.** Eine Abbildung  $f : \mathbb{R}^m \longrightarrow \mathbb{R}^n$  heißt lineare Abbildung – oder kurz *linear* – wenn für alle  $v, w \in \mathbb{R}^m$  und alle  $\lambda \in \mathbb{R}$  gilt:

(i) 
$$
f(v + w) = f(v) + f(w)
$$
 und

(ii) 
$$
f(\lambda \cdot v) = \lambda \cdot f(v)
$$

<span id="page-70-0"></span>**Lemma 4.2.2.** Sei  $f : \mathbb{R}^m \longrightarrow \mathbb{R}^n$  linear, dann wird der Nullvektor von  $\mathbb{R}^m$ auf den Nullvektor von  $\mathbb{R}^n$  abgebildet.

Beweis. Wir bezeichnen beide Nullvektoren als auch die Null aus R mit 0. Uberlegen Sie sich, wo im folgenden Argument welche Null benutzt wird. ¨ Sei  $v \in \mathbb{R}^m$  beliebig. Dann gilt  $f(0) = f(0 \cdot v) = 0 \cdot f(v) = 0$ .  $\Box$ 

Beispiel 4.2.3. (a) Sei  $a \in \mathbb{R}$  beliebig. Dann ist  $f : \mathbb{R} \longrightarrow \mathbb{R}$ ;  $x \mapsto a \cdot x$ linear. Denn es ist für beliebige  $x, y, \lambda$  aus R:

(i)  $f(x + y) = a \cdot (x + y) = a \cdot x + a \cdot y = f(x) + f(y)$ 

(ii) 
$$
f(\lambda \cdot x) = a \cdot (\lambda \cdot x) = \lambda \cdot (a \cdot x) = \lambda \cdot f(x)
$$

(b) Sei 
$$
f : \mathbb{R}^3 \to \mathbb{R}^2
$$
 ;  $\begin{pmatrix} x_1 \\ x_2 \\ x_3 \end{pmatrix} \mapsto \begin{pmatrix} x_1 \\ x_2 \end{pmatrix}$ .  $\text{Dann ist } f \text{ linear, denn für}$   
alle  $\begin{pmatrix} x_1 \\ x_2 \\ x_3 \end{pmatrix}$ ,  $\begin{pmatrix} y_1 \\ y_2 \\ y_3 \end{pmatrix} \in \mathbb{R}^3$  und alle  $\lambda \in \mathbb{R}$  gilt:

(i) 
$$
f\begin{pmatrix} x_1 \\ x_2 \\ x_3 \end{pmatrix} + \begin{pmatrix} y_1 \\ y_2 \\ y_3 \end{pmatrix} = \begin{pmatrix} x_1 + y_1 \\ x_2 + y_2 \end{pmatrix} = \begin{pmatrix} x_1 \\ x_2 \end{pmatrix} + \begin{pmatrix} y_1 \\ y_2 \end{pmatrix} = f\begin{pmatrix} x_1 \\ x_2 \end{pmatrix} + f\begin{pmatrix} y_1 \\ y_2 \end{pmatrix}
$$
  
\n $f\begin{pmatrix} y_1 \\ y_2 \end{pmatrix}$   
\n(ii)  $f(\lambda \cdot \begin{pmatrix} x_1 \\ x_2 \\ x_3 \end{pmatrix}) = \begin{pmatrix} \lambda \cdot x_1 \\ \lambda \cdot x_2 \end{pmatrix} = \lambda \cdot \begin{pmatrix} x_1 \\ x_2 \\ x_3 \end{pmatrix} = \lambda \cdot f\begin{pmatrix} x_1 \\ x_2 \\ x_3 \end{pmatrix}$ .

(c) Eine Translation  $f : \mathbb{R}^m \longrightarrow \mathbb{R}^n$  ;  $x \mapsto x + v$ , mit  $v \neq 0$ , erfüllt  $f(0) = v \neq 0$ . Nach Lemma [4.2.2](#page-70-0) kann $f$  damit nicht linear sein.

Das Beispiel aus Teil (a) ist sehr einfach, aber tatsächlich das Paradebeispiel einer linearen Abbildung.

Satz 4.2.4. Sei  $A \in M_{n \times m}(\mathbb{R})$  eine Matrix. Dann ist  $f_A : \mathbb{R}^m \longrightarrow \mathbb{R}^n$  ;  $v \mapsto$  $A \cdot v$  eine lineare Abbildung.

BEWEIS. Dies folgt aus den bekannten Rechenregeln für die Matrixmultiplikation. Wir überprüfen die definierenden Eigenschaften. Seien dazu  $v, w \in$  $\mathbb{R}^m$  und  $\lambda \in \mathbb{R}$  beliebig. Dann ist

- (i)  $f_A(v + w) = A \cdot (v + w) = a \cdot v + A \cdot w = f_A(v) + f_A(w)$
- (ii)  $f_A(\lambda \cdot v) = A \cdot (\lambda \cdot v) = \lambda \cdot (A \cdot v) = \lambda \cdot f_A(v)$

Damit ist  $f_A$  wie behauptet linear.

 $\Box$ 

Da wir uns mit MAtrizenrechnung gut auskennen, ist der nächste Satz hoch erfreulich.

**Definition/Satz 4.2.5.** Sei  $f : \mathbb{R}^m \longrightarrow \mathbb{R}^n$  eine lineare Abbildung. Dann existiert eine Matrix  $A \in M_{n \times m}(\mathbb{R})$ , so dass f gegeben ist durch

$$
f_A: \mathbb{R}^m \longrightarrow \mathbb{R}^n \quad ; \quad v \mapsto A \cdot v
$$

 $(d.h.: f(v) = f_A(v) = A \cdot v$  für alle  $v \in \mathbb{R}^m$ .) Diese Matrix A heißt Darstellungsmatrix von f.
BEWEIS. Wir beweisen nur den Fall  $m = n = 3$ . Den allgemeinen Fall beweist man ganz genauso. Der Trick besteht darin eine Basis von  $\mathbb{R}^3$  auszunutzen. Die einfachste Basis ist gegeben durch die kanonischen Einheits-

vektoren  $\sqrt{ }$ 1  $\begin{bmatrix} 0 \\ 0 \end{bmatrix}$ 0  $\setminus$  $\bigg(0\bigg)$  $\left[\begin{array}{c} 1 \\ 0 \end{array}\right],$ 0  $\left(0\right)$ | 0 | . Zunächst bilden wir nur diese drei Elemente ab 1

und erhalten irgendwelche Bildpunkte

$$
f\begin{pmatrix} 1 \\ 0 \\ 0 \end{pmatrix} = \begin{pmatrix} a_{11} \\ a_{21} \\ a_{31} \end{pmatrix} \qquad f\begin{pmatrix} 0 \\ 1 \\ 0 \end{pmatrix} = \begin{pmatrix} a_{12} \\ a_{22} \\ a_{32} \end{pmatrix} \qquad f\begin{pmatrix} 0 \\ 0 \\ 1 \end{pmatrix} = \begin{pmatrix} a_{13} \\ a_{23} \\ a_{33} \end{pmatrix}
$$
  
Sei nun  $v = \begin{pmatrix} v_1 \\ v_2 \\ v_3 \end{pmatrix}$ beliebig. Dann ist  $v = v_1 \cdot \begin{pmatrix} 1 \\ 0 \\ 0 \end{pmatrix} + v_2 \cdot \begin{pmatrix} 0 \\ 1 \\ 0 \end{pmatrix} + v_3 \cdot \begin{pmatrix} 0 \\ 0 \\ 1 \end{pmatrix}.$ 

Bilden wir dieses  $v$  nun ab, so erhalten wir unter Benutzung, dass  $f$  eine lineare Abbildung ist:

$$
f(v) = f(v_1 \cdot \begin{pmatrix} 1 \\ 0 \\ 0 \end{pmatrix} + v_2 \cdot \begin{pmatrix} 0 \\ 1 \\ 0 \end{pmatrix} + v_3 \cdot \begin{pmatrix} 0 \\ 0 \\ 1 \end{pmatrix})
$$
  
=  $f(v_1 \cdot \begin{pmatrix} 1 \\ 0 \\ 0 \end{pmatrix}) + f(v_2 \cdot \begin{pmatrix} 0 \\ 1 \\ 0 \end{pmatrix}) + f(v_3 \cdot \begin{pmatrix} 0 \\ 0 \\ 1 \end{pmatrix})$   
=  $v_1 \cdot f(\begin{pmatrix} 1 \\ 0 \\ 0 \end{pmatrix}) + v_2 \cdot f(\begin{pmatrix} 0 \\ 1 \\ 0 \end{pmatrix}) + v_3 \cdot f(\begin{pmatrix} 0 \\ 0 \\ 1 \end{pmatrix})$   
=  $v_1 \cdot \begin{pmatrix} a_{11} \\ a_{21} \\ a_{31} \end{pmatrix} + v_2 \cdot \begin{pmatrix} a_{12} \\ a_{22} \\ a_{32} \end{pmatrix} + v_3 \cdot \begin{pmatrix} a_{13} \\ a_{23} \\ a_{33} \end{pmatrix} = \begin{pmatrix} a_{11} & a_{12} & a_{13} \\ a_{21} & a_{22} & a_{23} \\ a_{31} & a_{32} & a_{33} \end{pmatrix} \cdot \begin{pmatrix} v_1 \\ v_2 \\ v_3 \end{pmatrix}$ 

Es ist also  $f(v) = A \cdot v$  für alle  $v \in \mathbb{R}^3$  und somit ist A die Darstellungsmatrix von  $f$ .  $\Box$ 

Beispiel 4.2.6. Sei wieder 
$$
f : \mathbb{R}^3 \longrightarrow \mathbb{R}^2
$$
 ;  $\begin{pmatrix} x_1 \\ x_2 \\ x_3 \end{pmatrix} \mapsto \begin{pmatrix} x_1 \\ x_2 \\ x_3 \end{pmatrix}$ . Wir wol-

len die Darstellungsmatrix von f berechnen. Dem obigen Beweis folgend, berechnen wir dazu die Bilder der kanonischen Einheitsvektoren:

$$
f\begin{pmatrix} 1 \\ 0 \\ 0 \end{pmatrix} = \begin{pmatrix} 1 \\ 0 \end{pmatrix} \qquad f\begin{pmatrix} 0 \\ 1 \\ 0 \end{pmatrix} = \begin{pmatrix} 0 \\ 1 \end{pmatrix} \qquad f\begin{pmatrix} 0 \\ 0 \\ 1 \end{pmatrix} = \begin{pmatrix} 0 \\ 0 \end{pmatrix}
$$

Dann ist  $A =$  $\begin{pmatrix} 1 & 0 & 0 \\ 0 & 1 & 0 \end{pmatrix}$ die Darstellungsmatrix von f. Wer dem Beweis von oben nicht ganz traut, kann dies noch testen. Dazu berechen wir

$$
A \cdot \begin{pmatrix} x_1 \\ x_2 \\ x_3 \end{pmatrix} = \begin{pmatrix} 1 & 0 & 0 \\ 0 & 1 & 0 \end{pmatrix} \cdot \begin{pmatrix} x_1 \\ x_2 \\ x_3 \end{pmatrix} = \begin{pmatrix} x_1 \\ x_2 \end{pmatrix} = f(\begin{pmatrix} x_1 \\ x_2 \\ x_3 \end{pmatrix}).
$$

Wir wollen wichtige Beispiele für lineare Abbildungen vom  $\mathbb{R}^2$  in den  $\mathbb{R}^2$ herleiten.

Beispiel 4.2.7. Sei  $\lambda \in \mathbb{R}$  beliebig. Bildet  $f : \mathbb{R}^2 \longrightarrow \mathbb{R}^2$  jedes  $P =$  $\sqrt{p_1}$  $p<sub>2</sub>$  $\setminus$ ∈  $\mathbb{R}^2$  auf  $\lambda \cdot P$  ab, so ist f eine lineare Abbildung. Denn es gilt

$$
f\begin{pmatrix} p_1 \\ p_2 \end{pmatrix} = \lambda \begin{pmatrix} p_1 \\ p_2 \end{pmatrix} = \lambda \cdot \begin{bmatrix} 1 & 0 \\ 0 & 1 \end{bmatrix} \cdot \begin{pmatrix} p_1 \\ p_2 \end{pmatrix} = \begin{pmatrix} \lambda & 0 \\ 0 & \lambda \end{pmatrix} \cdot \begin{pmatrix} p_1 \\ p_2 \end{pmatrix}
$$

Nach Satz ?? ist f tatsächlich linear. Je nachdem ob  $|\lambda| > 1$  oder  $|\lambda| < 1$ ist, heißt f Streckung oder Stauchung.

Beispiel 4.2.8. Projiziert  $f : \mathbb{R}^2 \longrightarrow \mathbb{R}^2$  jedes  $P =$  $\sqrt{p_1}$  $\overline{p}_2$  $\setminus$  $∈ ℝ<sup>2</sup>$  orthogonal auf eine feste Gerade  $g$  durch den Ursprung, so ist  $f$  linear. Dies ist etwas schwieriger herzuleiten. Geometrisch machen wir folgendes:

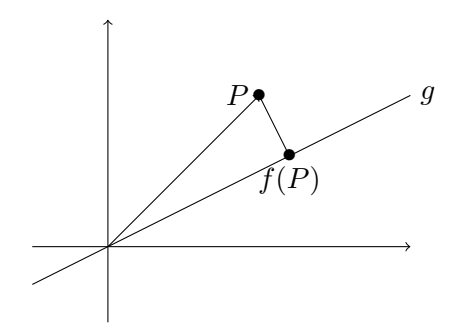

Zu nächst stellen wir fest, dass wir für jede Gerade durch den Ursprung den Nullvektor als Ortsvektor wählen können. Wir führen unsere Überlegungen einmal allgemin und einmal mit konkreten Zahlen durch:

Sei 
$$
g: x = \lambda \cdot v
$$
 und  $P = \begin{pmatrix} p_1 \\ p_2 \end{pmatrix}$ . Für

 $f(P)$  muss gelten:

(i)  $f(P)$  liegt auf g und

(ii)  $-\rightarrow e$  $P f(P)$  steht senkrecht auf g.

z.B.: 
$$
g : \lambda \cdot \begin{pmatrix} 2 \\ 1 \end{pmatrix}
$$
 und  $P = \begin{pmatrix} 2 \\ 2 \end{pmatrix}$ .

Die Eigenschaften (i) und (ii) auf der linken Seite bedeuten gerade

(i) 
$$
f(P) = \lambda \cdot \begin{pmatrix} 2 \\ 1 \end{pmatrix}
$$
 für ein  $\lambda \in \mathbb{R}$  und  
(ii)  $\langle f(P) - \begin{pmatrix} 2 \\ 2 \end{pmatrix}, \begin{pmatrix} 2 \\ 1 \end{pmatrix} \rangle = 0$ 

Setzen wir nun (i) in (ii) ein, so erhalten wir:

$$
\langle \lambda \cdot \begin{pmatrix} 2 \\ 1 \end{pmatrix} - \begin{pmatrix} 2 \\ 2 \end{pmatrix}, \begin{pmatrix} 2 \\ 1 \end{pmatrix} = 0
$$
  
\n
$$
\Leftrightarrow \langle \lambda \cdot \begin{pmatrix} 2 \\ 1 \end{pmatrix}, \begin{pmatrix} 2 \\ 1 \end{pmatrix} \rangle = 0
$$
  
\n
$$
\Leftrightarrow \lambda \cdot 5 - 6 = 0
$$
  
\n
$$
\Leftrightarrow \lambda = \frac{6}{5}
$$
  
\nDamit ist nach (i)  $f(\begin{pmatrix} 2 \\ 2 \end{pmatrix}) = \lambda \cdot \begin{pmatrix} 2 \\ 1 \end{pmatrix} = \frac{6}{5} \cdot \begin{pmatrix} 2 \\ 1 \end{pmatrix}$ 

Genau wie im Beispiel auf der rechten Seite sehen wir, dass  $f(P) = \lambda \cdot v$ für ein $\lambda\,\in\,\mathbb{R}$ gelten muss, welches die folgende Eigenschaft hat:

$$
\langle \lambda \cdot v - P, v = 0
$$

$$
\Leftrightarrow \lambda \cdot \underbrace{\langle v, v \rangle}_{= |v|^2}
$$

$$
\Leftrightarrow \lambda = \frac{\langle P, v \rangle}{|v|^2} \cdot v
$$

Wir wollen zeigen, dass diese Vorschrift tatsächlich eine lineare Abbildung beschreibt. Seien dazu $P,Q \in$  $\mathbb{R}^2$  und  $\mu \in \mathbb{R}$  beliebig. Dann ist:

$$
f(P+Q) = \frac{\langle P+Q, v \rangle}{|v|^2} \cdot v
$$
  
= 
$$
\frac{\langle P, v \rangle + \langle Q, v \rangle}{|v|^2} \cdot v
$$
  
= 
$$
\frac{\langle P, v \rangle}{|v|^2} \cdot v + \frac{\langle Q, v \rangle}{|v|^2} \cdot v
$$
  
= 
$$
f(P) + f(Q)
$$

und

$$
f(\mu \cdot P) = \frac{\langle \mu \cdot P, v \rangle}{|v|^2} \cdot v
$$

$$
\mu \cdot \frac{\langle P, v \rangle}{|v|^2} \cdot v
$$

$$
= \mu \cdot f(P)
$$

Damit ist $f$ tatsächlich linear. Wir setzen  $v =$  $\sqrt{v_1}$  $v_2$  $\setminus$ . Die Darstellungsmatrix von f berechnen wir folgendermaßen:

$$
f\left(\begin{pmatrix}1\\0\end{pmatrix}\right) = \frac{\langle \begin{pmatrix}1\\0\end{pmatrix}, \begin{pmatrix}v_1\\v_2\end{pmatrix}\rangle}{|v|^2} \cdot \begin{pmatrix}v_1\\v_2\end{pmatrix}
$$

$$
= \frac{v_1}{|v|^2} \cdot \begin{pmatrix}v_1\\v_2\end{pmatrix} = \begin{pmatrix}v_1^2\\v_1\cdot v_2\end{pmatrix}
$$

und

$$
f\left(\begin{pmatrix}0\\1\end{pmatrix}\right) = \frac{\langle \begin{pmatrix}0\\1\end{pmatrix}, \begin{pmatrix}v_1\\v_2\end{pmatrix}\rangle}{|v|^2} \cdot \begin{pmatrix}v_1\\v_2\end{pmatrix}
$$

$$
= \frac{v_2}{|v|^2} \cdot \begin{pmatrix}v_1\\v_2\end{pmatrix} = \begin{pmatrix}v_1 \cdot v_2\\v_2^2\end{pmatrix}
$$

Damit ist die Darstellungsmatrix ge-

geben durch  $\begin{pmatrix} v_1^2 & v_1 \cdot v_2 \end{pmatrix}$  $v_1 \cdot v_2 \quad v_2^2$  $\setminus$ 

Mit der gerade auf der linken Seite bewiesenen Formel erhalten wir sofort, dasss die Darstellungsmatrix von f gegeben ist durch  $\frac{1}{\sqrt{2}}$  $\sqrt{ }$  $\overline{1}$ 2 1 A.  $\vert$ <sup>|2</sup> ·  $\begin{pmatrix} 2^2 & 1 \cdot 2 \end{pmatrix}$  $1 \cdot 2 \quad 1^2$  $\setminus$  $=\frac{1}{5}$  $\frac{1}{5}$ .  $\begin{pmatrix} 4 & 2 \\ 2 & 1 \end{pmatrix}$ 

**Beispiel 4.2.9.** Spiegelt S jedes  $P =$  $\sqrt{p_1}$  $\overline{p}_2$  $\setminus$  $\in \mathbb{R}^2$ an einer festen Geraden g durch den Ursprung, so ist f linear. Wieder fertigen wir zunächst eine Skizze an.

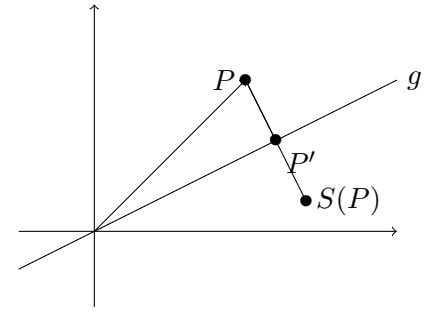

Sei wieder  $g: x = \lambda \cdot v$ . Sei weiter P' die Projektion von P auf g. Dann erhalten wir  $S(P)$  in dem wir von P in Richtung P' laufen, und zwar genau  $2\cdot |I$  $\overrightarrow{PP'}$  Längeneinheiten. Wir wissen seit dem letzten Beispiel, dass  $P' =$  $\langle \cdot P,v \rangle$  $\frac{\langle P,v\rangle}{|v|^2} \cdot v$  ist. Damit folgt nun:

$$
f(P) = P + 2 \cdot \overrightarrow{PP'} = P + 2 \cdot \left[ \frac{\langle \cdot P, v \rangle}{|v|^2} \cdot v - P \right] = 2 \cdot \frac{\langle \mu \cdot P, v \rangle}{|v|^2} \cdot v - P
$$

Wie gerade rechnet man nach, dass diese Vorschrift tatsächlich eine lineare Abbildung beschreibt. Damit ist S linear. Die Darstellungsmatrix berechnen wir ebenfalls wie im vorherigen Beispiel und erhalten, dass die Darstellungsmatix gleich

$$
\begin{pmatrix}\n\frac{2 \cdot v_1^2}{|v|^2} - 1 & \frac{2 \cdot v_1 \cdot v_2}{|v|^2} \\
\frac{2 \cdot v_1 \cdot v_2}{|v|^2} & \frac{2 \cdot v_2^2}{|v|^2} - 1\n\end{pmatrix}
$$

ist.

Im konkreten Beispiel mit  $g : x = \lambda$ .  $\sqrt{2}$ 1  $\setminus$ und  $P =$  $\sqrt{2}$ 2  $\setminus$ hatten wir berechnet, dass die Projektion von $P$  auf $g$ gleich $\frac{6}{5}$  $\sqrt{2}$ 1  $\setminus$ ist. Damit ist

$$
f\left(\binom{2}{2}\right) = \binom{2}{2} + 2 \cdot \left[\frac{6}{5} \cdot \binom{2}{1} - \binom{2}{2}\right] = \binom{\frac{14}{5}}{\frac{2}{5}}
$$

Die Darstellungsmatrix dieser Abbildung ist mit der gerade bewiesenen Formel leicht anzugeben:

$$
\begin{pmatrix} \frac{8}{5} - 1 & \frac{4}{5} \\ \frac{4}{5} & \frac{2}{5} - 1 \end{pmatrix} = \begin{pmatrix} \frac{3}{5} & \frac{4}{5} \\ \frac{4}{5} & -\frac{3}{5} \end{pmatrix}
$$

Beispiel 4.2.10. Als letztes Beispiel betrachten wir die Drehung D um den Ursprung um einen Winkel θ. Wenn wir von Drehung sprechen, meinen wir immer eine Drehung gegen den Uhrzeigersinn!

Jede solche Drehung ist eine lineare Abbildung mit Darstellungsmatrix

$$
\begin{pmatrix}\n\cos(\theta) & -\sin(\theta) \\
\sin(\theta) & \cos(\theta)\n\end{pmatrix}.
$$

Hier Endet die Vorlesung für alle Studierenden im Bachelor- oder Masterstudiengang Lehramt Grundschule.

Wir überlegen uns nun warum die Behauptung über Drehungen tatsächlich richtig ist. Um uns nicht in einer langen Rechnung mit den trigonometrischen Funktionen zu verzetteln, argumentieren wir geometrisch.

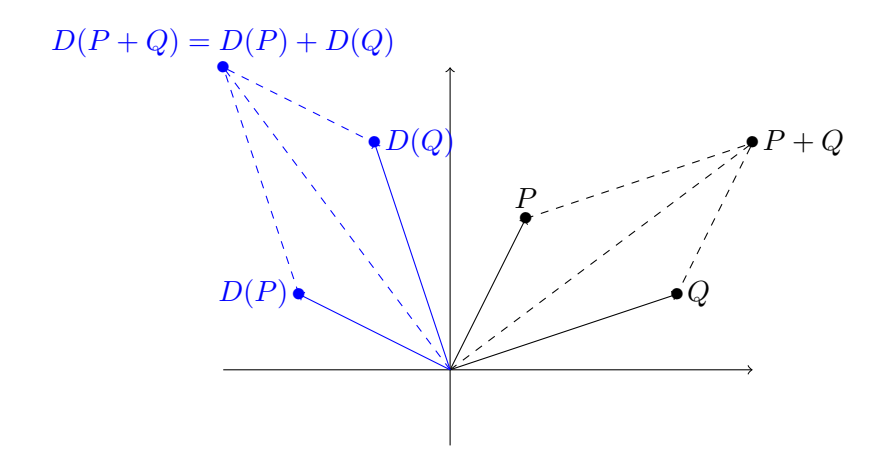

Sind P und Q in  $\mathbb{R}^2$ , so ist  $P+Q$  gegeben als Spitze der Diagonalen im Parallelogram, welches von P und Q aufgespannt wird. Drehen wir nun jeden Punkt im Parallelogram gleichmäßig um den Winkel  $\theta$ , so wird P auf den Punkt  $D(P)$  und Q auf  $D(Q)$  abgebildet. Da das ganze Parallelogram gedreht wird, wird auch die Diagonale auf die Diagonale des Parallelogramms, welches von  $D(P)$  und  $D(Q)$  aufgespannt wird, abgebildet. Damit hat die letztere Diagonale als Spitze das Element  $D(P) + D(Q)$  und das Element  $D(P+Q)$ . Dies zeigt  $D(P+Q) = D(p)+D(Q)$ . Dass für die Drehung D auch  $D(\lambda \cdot P) = \lambda \cdot D(P)$  für alle  $P \in \mathbb{R}^2$  und alle  $\lambda \in \mathbb{R}$  gilt, ist offensichtlich. Damit ist tatsächlich jede Drehung eine lineare Abbildung. Wir berechnen nun die Darstellungsmatrix. Nach der Definition von Cosinus und Sinus ist das Bild von  $\begin{pmatrix} 1 \\ 1 \end{pmatrix}$ 0 auter einer Drehung um den Winkel  $\theta$  gleich  $\begin{pmatrix} \cos(\theta) & \cos(\theta) & \cos(\theta) & \cos(\theta) & \cos(\theta) & \sin(\theta) & \sin(\theta) & \cos(\theta) \end{pmatrix}$  $\sin(\theta)$  $\setminus$ . Genauso ist das Bild von  $\begin{pmatrix} 0 & 0 \\ 0 & 0 \end{pmatrix}$ 1  $\Big)$  unter dieser Drehung gleich  $\Big(\sin(\theta)\Big)$  $cos(\theta)$  $\setminus$ . Damit ist die Darstellungsmatrix wie behauptet  $\begin{pmatrix} \cos(\theta) & -\sin(\theta) \\ \cos(\theta) & \sin(\theta) \end{pmatrix}$  $\sin(\theta) \quad \cos(\theta)$  $\setminus$ .

Wir wissen nun, dass Drehungen, Spiegelungen und Projektionen lineare Abbildungen sind. Wir werden uns nun überlegen, wie wir diese Typen von Abbildungen unterscheiden können.

**Definition 4.2.11.** Sei  $f : \mathbb{R}^n \longrightarrow \mathbb{R}^n$ , mit  $n \in \{2,3\}$ , eine lineare Abbildung.

• Ein Punkt  $P \in \mathbb{R}^2$  heißt Fixpunkt von f, falls  $f(P) = P$  gilt.

- Eine Gerade  $g$  in  $\mathbb{R}^n$  heißt Fixpunktgerade von f, wenn jeder Punkt auf  $q$  ein Fixpunkt von  $f$  ist.
- Eine Gerade g in  $\mathbb{R}^n$  heißt Fixgerade von f, wenn

$$
f(g) = \{f(P)|P \text{ liegt auf } g\} = g
$$

gilt, ohne dass jeder Punkt auf  $q$  ein Fixpunkt von  $f$  ist.

Bemerkung 4.2.12. Wir wissen bereits, dass der Nullpunkt ein Fixpunkt jeder linearen Abbildung ist.

- Beispiel 4.2.13. (a) Sei  $f : \mathbb{R}^2 \longrightarrow \mathbb{R}^2$  die Drehung um 90°. Dann ist  $f($  $\sqrt{x_1}$  $\overline{x_2}$  $\begin{pmatrix} 0 & -1 \\ 1 & 0 \end{pmatrix}$ ·  $\sqrt{x_1}$  $\overline{x_2}$  $\setminus$ und 0 ist der einzige Fixpunkt von f (jeder andere Punkt wird sicher durch eine 90° Drehung verändert). Jede Gerade g wird durch eine 90◦ Drehung auf eine zu g senkrechte Gerade abgebildet. Insbesondere hat f weder Fixpunkt- noch Fixgeraden.
	- (b) Sei  $f : \mathbb{R}^2 \longrightarrow \mathbb{R}^2$  die Projektion auf die erste Achse. Das bedeutet, dass wir die Projektion auf die Gerade  $x = \lambda$ .  $\sqrt{1}$ 0  $\setminus$ betrachten. Die Darstellungsmatrix von f ist somit  $\begin{pmatrix} 1 & 0 \\ 0 & 0 \end{pmatrix}$ . Die Fixpunkte sind genau die Punkte, die auf der ersten Achse liegen. Damit ist die erste Achse selbst eine Fixpunktgerade. Da das Bild von f genau die erste Achse ist (formal:  $f(\mathbb{R}^2) = \lambda$ .  $\sqrt{1}$ 0  $\setminus$ ), kann es keine weiteren Fixpunkt- oder Fixgeraden geben.
	- (c) Sei  $f : \mathbb{R}^2 \longrightarrow \mathbb{R}^2$  die Spiegelung an der ersten Achse. Dann ist die Darstellungsmatrix gleich  $\begin{pmatrix} 1 & 0 \\ 1 & 0 \end{pmatrix}$  $0 -1$  $\setminus$ . Wieder sind die Fixpunkte genau die Punkte, die auf der ersten Achse liegen. Damit ist wieder die erste Achse, die einzige Fixpunktgerade von f. Aber diesmal gibt es ganz viele Fixgeraden. Anschaulich sehen wir dies ein, da jede Gerade, die die erste Achse orthogonal schneidet, durch eine Spiegelung an der ersten Achse nicht verändert wird. Wir geben ein konkretes Beispiel

für eine Fixgerade:

$$
g: x = \begin{pmatrix} 2 \\ 1 \end{pmatrix} + \lambda \cdot \begin{pmatrix} 0 \\ 1 \end{pmatrix}
$$
  
\n
$$
\implies f(g): x = f(\begin{pmatrix} 2 \\ 1 \end{pmatrix}) + \lambda \cdot f(\begin{pmatrix} 0 \\ 1 \end{pmatrix}) = \begin{pmatrix} 2 \\ -1 \end{pmatrix} + \lambda \cdot \begin{pmatrix} 0 \\ -1 \end{pmatrix}
$$

Es sind  $\begin{pmatrix} 0 \\ 0 \end{pmatrix}$ 1  $\Big)$  und  $\Big($  0 −1  $\setminus$ offensichtlich linear abhängig. Damit sind  $g$ und  $f(g)$  sicher parallel. Um zu zeigen, dass die Geraden gleich sind, müssen wir überprüfen ob der Ortsvektor von  $g$  auf der Geraden  $f(g)$ liegt. Dies ist der Fall, denn:

$$
\begin{pmatrix} 2 \\ 1 \end{pmatrix} = \begin{pmatrix} 2 \\ -1 \end{pmatrix} + (-2) \cdot \begin{pmatrix} 0 \\ -1 \end{pmatrix}
$$

Also gilt  $f(g) = g$  und damit ist g wie behauptet eine Fixgerade.

<span id="page-80-0"></span>**Satz 4.2.14.** Sei  $f : \mathbb{R}^n \longrightarrow \mathbb{R}^n$  ;  $x \mapsto A \cdot x$  eine lineare Abbildung. Hier ist A eine  $n \times n$ -Matrix. Die Fixpunkte von f sind genau die Lösungen des linearen Gleichungssystems

$$
(A - E_n) \cdot x = 0,
$$

wobei  $E_n$  wie üblich, die n-te Einheitsmatrix ist.

Beweis. Es gilt

$$
x \in \mathbb{R}^n \text{ ist ein Fixpunkt von } f
$$

$$
\iff A \cdot x = f(x) = x = E_n \cdot x
$$

$$
\iff A \cdot x - E_n \cdot x = (A - E_n) \cdot x = 0
$$

Das war zu zeigen.

 $\Box$ 

Beispiel 4.2.15. Sei  $f : \mathbb{R}^3 \longrightarrow \mathbb{R}^3$  ;  $\sqrt{ }$  $\vert$ 1 3 3 1 1 2 2 −1 4  $\setminus$  $\cdot x$ . Wir möchten die

Fixpunkte von  $f$  berechnen. Dazu lösen wir nach Satz [4.2.14](#page-80-0) das homogene lineare Gleichungssystem

$$
\left(\begin{array}{ccc|c}\n0 & 3 & 3 & 0 \\
1 & 0 & 2 & 0 \\
2 & -1 & 3 & 0\n\end{array}\right) \longrightarrow \left(\begin{array}{ccc|c}\n1 & 0 & 2 & 0 \\
0 & 1 & 1 & 0 \\
0 & 0 & 0 & 0\n\end{array}\right)
$$

Die Lösungsmenge können wir wieder einfach ablesen. Sie ist

$$
\left\{ \begin{pmatrix} -2 \cdot s \\ -s \\ s \end{pmatrix} | s \in \mathbb{R} \right\} = \left\{ s \cdot \begin{pmatrix} -2 \\ -1 \\ 1 \end{pmatrix} | s \in \mathbb{R} \right\}
$$

Es gibt also genau eine Fixpunktgerade von  $f$ . Diese ist gegeben durch  $x =$  $\lambda$  ·  $\sqrt{ }$  $\vert$ −2 −1 1  $\setminus$  . Ganz allgemein Fixgeraden zu bestimmen ist etwas schwieriger und wird in dieser Vorlesung nicht behandelt.

<span id="page-81-0"></span>4.2.16. Wir kommen nun zur letzten wichtigen Konstruktion für lineare Abbildungen. Dazu betrachten wir folgende Aufgabe:

Der Punkt  $\begin{pmatrix} 2 \end{pmatrix}$ 4  $\setminus$ soll um 45◦ gedreht werden. Das Bild soll danach an der zweiten Achse gespiegelt werden.

Die Drehung berechnen wir durch

$$
\begin{pmatrix}\n\cos(45^\circ) & -\sin(45^\circ) \\
\sin(45^\circ) & \cos(45^\circ)\n\end{pmatrix} \cdot \begin{pmatrix} 2 \\
4\n\end{pmatrix} = \begin{pmatrix} \frac{1}{\sqrt{2}} & -\frac{1}{\sqrt{2}} \\
\frac{1}{\sqrt{2}} & \frac{1}{\sqrt{2}}\n\end{pmatrix} \cdot \begin{pmatrix} 2 \\
4\n\end{pmatrix} = \begin{pmatrix} -\sqrt{2} \\
3 \cdot \sqrt{2}\n\end{pmatrix}
$$

Von diesem neuen Punkt wollen wir die Spiegelung an  $x = \lambda$ ·  $\sqrt{0}$ 1  $\lambda$ berechnen. Wir erhalten

$$
\begin{pmatrix} -1 & 0 \ 0 & 1 \end{pmatrix} \cdot \begin{pmatrix} -\sqrt{2} \\ 3 \cdot \sqrt{2} \end{pmatrix} = \begin{pmatrix} \sqrt{2} \\ 3 \cdot \sqrt{2} \end{pmatrix}
$$

Wollen wir diesen Prozess für sehr viele Punkte durchführen, ist es recht aufwendig jedesmal zwei Abbildungen zu betrachten (eine Drehung und eine Spiegelung). Wir führen die Rechnung nochmal allgemein an einem Punkt  $P =$  $\sqrt{p_1}$  $\overline{p}_2$  $\setminus$ durch:

$$
\underbrace{\begin{pmatrix} -1 & 0 \\ 0 & 1 \end{pmatrix} \cdot \begin{pmatrix} \frac{1}{\sqrt{2}} & -\frac{1}{\sqrt{2}} \\ \frac{1}{\sqrt{2}} & \frac{1}{\sqrt{2}} \end{pmatrix} \cdot \begin{pmatrix} p_1 \\ p_2 \end{pmatrix}}_{\text{Drehung um } 45^{\circ}}
$$

| {z } Spiegelung des Bildpunktes an der zweiten Achse

$$
= \left( \begin{pmatrix} -1 & 0 \\ 0 & 1 \end{pmatrix} \cdot \begin{pmatrix} \frac{1}{\sqrt{2}} & -\frac{1}{\sqrt{2}} \\ \frac{1}{\sqrt{2}} & \frac{1}{\sqrt{2}} \end{pmatrix} \right) \cdot \begin{pmatrix} p_1 \\ p_2 \end{pmatrix} = \begin{pmatrix} -\frac{1}{\sqrt{2}} & \frac{1}{\sqrt{2}} \\ \frac{1}{\sqrt{2}} & \frac{1}{\sqrt{2}} \end{pmatrix} \cdot \begin{pmatrix} p_1 \\ p_2 \end{pmatrix}
$$

Wir haben also aus zwei Abbildungen, die nacheinander ausgeführt werden sollen, eine einzige Abbildung konstruiert.

**Definition 4.2.17.** Seien  $f : \mathbb{R}^m \longrightarrow \mathbb{R}^n$  und  $g : \mathbb{R}^n \longrightarrow \mathbb{R}^k$  zwei Abbildungen. Dann ist die Hintereinanderausführung von f und  $q$  die Abbildung

$$
g \circ f : \mathbb{R}^m \longrightarrow \mathbb{R}^k \quad ; \quad x \mapsto g(f(x))
$$

Bemerkung 4.2.18. Bei er Hintereinanderausführung  $q \circ f$  ist es wichtig ERST mit f abzubilden und DANN mit g. Wir lesen Abbildungen also von rechts nach links. Weiter ist g∘f nur definiert, wenn wir auf das Element  $f(x)$ auch tatsächlich die Abbildung g anwenden können. Ist z.B.  $f: \mathbb{R}^2 \longrightarrow \mathbb{R}$ und  $g: \mathbb{R}^2 \longrightarrow \mathbb{R}$ , so ist  $g \circ f$  nicht definiert, da  $g(2)$  keinen Sinn ergibt.

<span id="page-82-0"></span>Satz 4.2.19. Sind  $f: \mathbb{R}^m \longrightarrow \mathbb{R}^n$  und  $g: \mathbb{R}^n \longrightarrow \mathbb{R}^k$  zwei lineare Abbildungen mit Darstellungsmatrizen F bzw. G, so ist  $q \circ f$  eine lineare Abbildung mit Darstellungsmatrix  $G \cdot F$ .

BEWEIS. Seien also  $F$  und  $G$  Darstellungsmatrizen von  $f$  und  $g$ . Diese existieren nur, da f und g lineare Abbildungen sind. Es ist  $F \in M_{n \times m}(\mathbb{R})$  und  $G \in M_{m \times k}(\mathbb{R})$ . Damit ist die Matrix  $G \cdot F$  tatsächlich definiert. Sei nun  $x \in \mathbb{R}^m$  beliebig. Dann ist

$$
g \circ f(x) = g(f(x)) = g(F \cdot x) = G \cdot (F \cdot x) = (G \cdot F) \cdot x
$$

Damit besitzt  $g \circ f$  die Darstellungsmatrix  $G \cdot F$  und ist somit linear.  $\Box$ 

Wir kommen zurück zu [4.2.16.](#page-81-0) Sei also  $D$  die Drehung um 45° und  $S$  die Spiegelung an der zweiten Achse. Wir haben gesehen, dass

$$
S \circ D(x) = \begin{pmatrix} -\frac{1}{\sqrt{2}} & \frac{1}{\sqrt{2}} \\ \frac{1}{\sqrt{2}} & \frac{1}{\sqrt{2}} \end{pmatrix} \cdot x
$$

ist. Was ist nun  $D \circ S(x)$ ? Dazu berechnen wir die Darstellungsmatrix von  $D \circ S$ . Diese ist nach Satz [4.2.19](#page-82-0) gleich  $\begin{pmatrix} \frac{1}{\sqrt{3}} \\ 1 \end{pmatrix}$  $\overline{2}$   $-\frac{1}{\sqrt{2}}$  $\overline{2}$  $\frac{1}{\sqrt{2}}$  $\overline{2}$   $\frac{1}{\sqrt{2}}$  $\overline{c}$  $\setminus$ ·  $\begin{pmatrix} -1 & 0 \\ 0 & 1 \end{pmatrix}$ =  $\left(-\frac{1}{4}\right)$  $\overline{2}$   $-\frac{1}{\sqrt{2}}$  $\overline{c}$  $-\frac{1}{4}$  $\overline{2}$   $\frac{1}{\sqrt{2}}$ 2  $\setminus$ . Es ist also  $D$ ० $S($  $\sqrt{2}$ 4  $\bigg) = \begin{pmatrix} -\frac{1}{\sqrt{2}} & \frac{1}{\sqrt{2}} \\ \frac{1}{\sqrt{2}} & \frac{1}{\sqrt{2}} \end{pmatrix}$  $\frac{1}{2}$   $-\frac{1}{\sqrt{2}}$ 2  $-\frac{1}{\sqrt{2}}$  $\overline{2}$   $\frac{1}{\sqrt{2}}$ 2  $\setminus$ ·  $\sqrt{2}$ 4  $\setminus$ =  $\sqrt{-3}$ . √  $rac{3\cdot\sqrt{2}}{\sqrt{2}}$  $\overline{2}$  $\setminus$  $\not=$  $\sqrt{2}$ 3 · √  $\overline{c}$  $\setminus$  $=$  S∘D(  $\sqrt{2}$ 4  $\setminus$ )

Man muss bei der Hintereinanderausführung also zwingend auf die Reihenfolge achten!

- Beispiel 4.2.20. (a) Ist  $f : \mathbb{R}^2 \longrightarrow \mathbb{R}^2$  die Projektion auf eine Gerade g durch den Ursprung, so ist  $f \circ f = f$ . Denn  $f(P)$  liegt auf der Geraden  $g$  und ist somit ein Fixpunkt von  $f$ . Damit sehen wir, dass  $f(f(P)) = f(P)$  gilt, für alle  $P \in \mathbb{R}^2$ .
	- (b) Ist  $S : \mathbb{R}^2 \longrightarrow \mathbb{R}^2$  eine Spiegelung an einer Geranden g durch den Ursprung, so ist  $S(S(P)) = P$  für alle  $P \in \mathbb{R}^2$ .

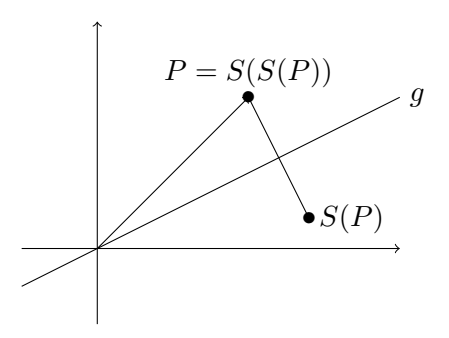

Die Abbildung, die keinen Punkt verändert, nennen wir Identität und kürzen sie mit id ab. Die Darstellungsmatrix von id ist natürlich die Einheitsmatrix  $\begin{pmatrix} 1 & 0 \\ 0 & 1 \end{pmatrix}$ . Wir können damit sagen, dass  $S \circ S = id$  gilt.

(c) Sind  $D_{\theta} : \mathbb{R}^2 \longrightarrow \mathbb{R}^2$  und  $D_{\theta'} : \mathbb{R}^2 \longrightarrow \mathbb{R}^2$  Drehungen um den Ursprung um den Winkel $\theta,$ bzw. $\theta',$ so ist $D_\theta \circ D_{\theta'}$  die Drehung um den Winkel  $\theta + \theta'$ . Denn jeder Punkt wird erst um  $\theta$  und dann um  $\theta'$  um den Ursprung gedreht, was zusammen eine Drehung um den Winkel  $\theta + \theta'$ 

## 4.2. LINEARE ABBILDUNGEN 79

ergibt. Mit den offensichtlichen Notationen gilt also  $D_{\theta} \circ D_{\theta'} = D_{\theta + \theta'}$ . Nach Satz [4.2.19](#page-82-0) bedeutet dies gerade

$$
\begin{pmatrix}\n\cos(\theta) & -\sin(\theta) \\
\sin(\theta) & \cos(\theta)\n\end{pmatrix}\n\cdot\n\begin{pmatrix}\n\cos(\theta') & -\sin(\theta') \\
\sin(\theta') & \cos(\theta')\n\end{pmatrix}\n=\n\begin{pmatrix}\n\cos(\theta + \theta') & -\sin(\theta + \theta') \\
\sin(\theta + \theta') & \cos(\theta + \theta')\n\end{pmatrix}
$$

Hier haben wir ausgenutzt, dass wir die Darstellungsmatrix von  $D_{\theta+\theta'}$ schon kennen. Berechnen wir das Matrixprodukt auf der linken Seite und vergleichen die Einträge mit denen der Matrix rechts (die Matrizen sind gleich und somit müssen alle Einträge gleich sein!), so erhalten wir die nützlichen Formeln

<span id="page-84-1"></span>
$$
\cos(\theta + \theta') = \cos(\theta) \cdot \cos(\theta') - \sin(\theta) \cdot \sin(\theta')
$$
  
\n
$$
\sin(\theta + \theta') = \cos(\theta') \cdot \sin(\theta) + \cos(\theta) \cdot \sin(\theta)
$$
\n(4.1)

Insbesondere erhalten wir für  $\theta' = \theta$ :

<span id="page-84-0"></span>
$$
\cos(2 \cdot \theta) = \cos(\theta)^2 - \sin(\theta)^2
$$
  
\n
$$
\sin(2 \cdot \theta) = 2 \cdot \cos(\theta) \cdot \sin(\theta)
$$
\n(4.2)

Diese Formeln werden oft benutzt (auch in der Schule). Bitte beachten Sie, dass sie nicht vollkommen abstrakt vom Himmel fallen und nur stimmen, weil sie in einer Formelsammlung stehen. Wir haben diese Formeln aus der einfachen Tatsache hergeleitet, dass zwei kleine Drehungen hintereinander, eine grössere Drehung ergeben. Diese Formeln haben also eine sehr einfache geometrische Begründung!

(d) Seien nun wieder S eine Spiegelung an einer Geraden g durch den Ursprung und sei  $D$  eine Drehung um den Winkel  $\theta$ . Können wir auch  $D \circ S$  und  $S \circ D$  geometrisch deuten?

Sei  $g: x = \lambda v$  mit  $|v| = 1$ . Dann ist  $v =$  $\int$ cos $(\alpha)$  $\sin(\alpha)$  $\setminus$ , wobei α der Steigungswinkel von g ist.

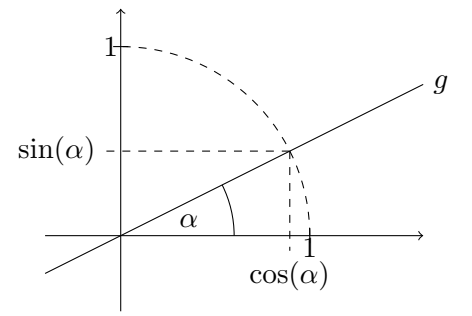

Setzen wir dieses  $v$  in die Formel für die Darstellungsmatrix einer Spiegelung ein, so erhalten wir:

$$
\begin{pmatrix}\n2 \cdot \cos(\alpha)^2 - 1 & 2 \cdot \cos(\alpha) \cdot \sin(\alpha) \\
2 \cdot \cos(\alpha) \cdot \sin(\alpha) & 2 \cdot \sin(\alpha)^2 - 1\n\end{pmatrix}
$$
\n
$$
1 = \cos(\alpha)^2 + \sin(\alpha)^2 \begin{pmatrix}\n\cos(\alpha)^2 - \sin(\alpha)^2 & 2 \cdot \cos(\alpha) \cdot \sin(\alpha) \\
2 \cdot \cos(\alpha) \cdot \sin(\alpha) & \sin(\alpha)^2 - \cos(\alpha)^2\n\end{pmatrix}
$$
\n
$$
\stackrel{(4.2)}{=} \begin{pmatrix}\n\cos(2 \cdot \alpha) & \sin(2 \cdot \alpha) \\
\sin(2 \cdot \alpha) & -\cos(2 \cdot \alpha)\n\end{pmatrix}
$$

Wir können also jede Spiegelung an einer Geraden durch den Ursprung auch mit Hilfe des Kosinus und Sinus des doppelten Steigungswinkels der Geraden beschreiben. Dies halten wir nocheinmal formal fest.

<span id="page-85-0"></span>Proposition 4.2.21. Sei g eine Gerade durch den Ursprung mit Steigungswinkel  $\alpha$  und sei  $S : \mathbb{R}^2 \longrightarrow \mathbb{R}^2$  die Spiegelung an g. Dann ist die Darstellungsmatrix von S gleich

$$
\begin{pmatrix}\n\cos(2\cdot\alpha) & \sin(2\cdot\alpha) \\
\sin(2\cdot\alpha) & -\cos(2\cdot\alpha)\n\end{pmatrix}
$$

Mit diesen Vorüberlegungen ist die Darstellungsmatrix von  $D \circ S$  gegeben durch

$$
\begin{pmatrix}\n\cos(\theta) & -\sin(\theta) \\
\sin(\theta) & \cos(\theta)\n\end{pmatrix}\n\cdot\n\begin{pmatrix}\n\cos(2 \cdot \alpha) & \sin(2 \cdot \alpha) \\
\sin(2 \cdot \alpha) & -\cos(2 \cdot \alpha)\n\end{pmatrix}
$$
\n
$$
\stackrel{(4.1)}{=} \begin{pmatrix}\n\cos(\theta + 2 \cdot \alpha) & \sin(\theta + 2 \cdot \alpha) \\
\sin(\theta + 2 \cdot \alpha) & -\cos(\theta + 2 \cdot \alpha)\n\end{pmatrix}
$$

Wir können nun dank Proposition [4.2.21](#page-85-0) ablesen, dass  $D \circ S$  eine Spiegelung an der Geraden durch den Ursprung mit Steigungswinkel 1  $\frac{1}{2} \cdot \theta + \alpha$  ist.

Genauso sieht man, dass S◦D eine Spiegelung an einer Geraden durch den Ursprung mit Steigungswinkel  $-\frac{1}{2}$  $\frac{1}{2} \cdot \theta + \alpha$  ist.

In [4.2.16](#page-81-0) war  $\theta = 45^\circ$  und  $\alpha = 90^\circ$ . Damit wissen wir nun, dass  $S \circ D(x) = \begin{pmatrix} -\frac{1}{\sqrt{x}} \\ 1 \end{pmatrix}$  $\overline{2}$   $\frac{1}{\sqrt{2}}$ 2  $\frac{1}{2}$  $\overline{2}$   $\frac{1}{\sqrt{2}}$ 2  $\setminus$ ·x eine Spiegelung an der Geraden durch den Ursprung mit Steigungswinkel (90° –  $\frac{1}{2}$  $(\frac{1}{2} \cdot 45^{\circ}) = 67, 5^{\circ}$  ist.

## Anhang A

## Kreise

Dieses kurze letzte Kapitel ist ein (sehr) kleiner Ausblick, dass wir auch "nicht-lineare" Objekte mit Hilfe der analytischen Geometrie studieren können.<br>. Wir hatten Geraden und Ebenen durch lineare Gleichungen beschrieben. Die nächst einfacheren geometrischen Objekte sind Kreise. Auch diese können wir wieder durch Gleichungen beschreiben – allerdings nicht durch lineare.

**Definition A.0.1.** Ein Kreis  $K_{M,r}$  im  $\mathbb{R}^2$  um den Mittelpunkt  $M \in \mathbb{R}^2$  und mit Radius r ist die Menge aller Punkte  $P \in \mathbb{R}^2$ , die zu M den Abstand r haben. Formal ist also

$$
K_{M,r} = \{ P \in \mathbb{R}^2 | |M - P| = r \}
$$
  
**Beispiel A.0.2.** Sei  $M = \begin{pmatrix} 1 \\ 1 \end{pmatrix}$  und  $r = 2$ . **Dann ist**  $x = \begin{pmatrix} x_1 \\ x_2 \end{pmatrix} \in \mathbb{R}^2$  ein  
Punkt von  $K_{M,r}$ , wenn gilt

$$
2 = |M - x| = \left| \binom{1 - x_1}{1 - x_2} \right| = \sqrt{(1 - x_1)^2 + (1 - x_2)^2}
$$

Dies ist genau dann der Fall, wenn gilt

$$
(1 - x_1)^2 + (1 - x_2)^2 = 4
$$

Dies funktioniert natürlich auch ganz allgemein.

**Proposition A.0.3.** Wir können einen Kreis  $K_{M,r}$ , wobei  $M =$  $\left(m_1\right)$  $m<sub>2</sub>$  $\setminus$ ∈  $\mathbb{R}^2$  und  $r > 0$  eine reelle Zahl ist, stets durch die folgenden Gleichung darstellen

$$
K_{M,r}: (m_1 - x_1)^2 + (m_2 - x_2)^2 = r^2
$$

Diese Gleichung wird Mittelpunktsform von  $K_{M,r}$  genannt.

Der Name Mittelpunktsform ist selbsterklärend, da wir aus dieser Gleichung den Mittelpunkt des Kreises ganz einfach ablesen können.

**Definition A.0.4.** Sei  $K_{M,r}: (m_1 - x_1)^2 + (m_2 - x_2)^2 = r^2$  ein Kreis und  $P =$  $\sqrt{p_1}$  $\overline{p}_2$  $\setminus$  $∈ ℝ<sup>2</sup>$ . Wir sagen:

- P liegt auf  $K_{M,r}$ , wenn  $(m_1 p_1)^2 + (m_2 p_2)^2 = r^2$
- *P* liegt *innerhalb* von  $K_{M,r}$ , wenn  $(m_1 p_1)^2 + (m_2 p_2)^2 < r^2$
- P liegt außerhalb von  $K_{M,r}$ , wenn  $(m_1 p_1)^2 + (m_2 p_2)^2 > r^2$

Lagebeziehungen zwischen Punkten und Kreisen sind also wieder ganz einfach zu testen. Zum Beispiel liegt  $(0/0)$  innerhalb von K  $\overline{1}$ 1 1  $\setminus$  $\Big\}$ , 2 , da  $(1−0)^2 +$ 

$$
(1-0)^2 = 2 < 4 \text{ gilt.}
$$

Kommen wir nun zu Lagebeziehungen zwischen Kreisen und Geraden. Es gibt drei verschiedene Fälle.

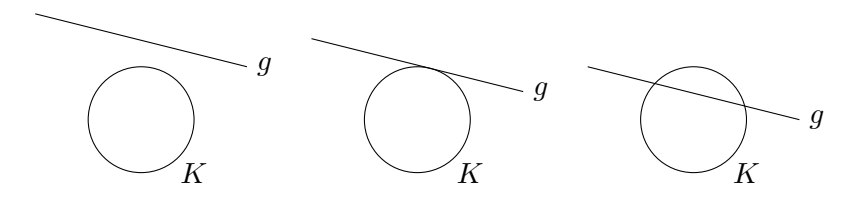

**Definition A.0.5.** Sei K ein Kreis und g eine Gerade. Dann heißt g

- Passante von  $K$ , wenn es keine Punkte gibt, die auf  $K$  und auf  $g$ liegen.
- Tangente von  $K$ , wenn es genau einen Punkt gibt, der auf  $K$  und auf g liegt.
- Sekante von K, wenn es zwei Punkte gibt, die auf K und auf  $q$  liegen.

Beispiel A.0.6. Sei  $K = K_{\gamma}$  $\overline{ }$ 1 1  $\setminus$  $\Big\}$ , 2 :  $(1-x_1)^2 + (1-x_2)^2 = 4.$ 

(a) Sei  $g_3$ :  $\sqrt{x_1}$  $\overline{x_2}$  $\setminus$ =  $\sqrt{0}$ 3  $\setminus$  $+ \lambda$ .  $\sqrt{1}$  $\boldsymbol{0}$  $\setminus$ . Wir bestimmen die Lagebeziehung zwischen  $q_3$  und K. Dazu müssen wir mögliche gemeinsame Punkte finden. Genau wie bei Geraden und Ebenen, setzen wir dazu die Gleichungen für  $x_1$  und  $x_2$  aus  $g_3$  in die Gleichung für K ein. Wir erhalten:

$$
(1 - \lambda)^2 + (1 - 3)^2 = 4 \iff (1 - \lambda)^2 = 0
$$

Es gibt genau ein  $\lambda \in \mathbb{R}$  welches diese Gleichung erfüllt (nämlich  $\lambda =$ 1). Damit gibt es genau einen Punkt, der sowohl auf g<sup>3</sup> als auch auf K liegt. Diesen erhalten wir, in dem wir unsere Lösung  $\lambda = 1$  in  $g_3$ einsetzen. Zusammen erhalten wir, dass  $g_3$  eine Tangente von K ist und K im Punkt  $\begin{pmatrix} 0 \\ 0 \end{pmatrix}$ 3  $\setminus$  $+1$ .  $\sqrt{1}$ 0  $\setminus$ =  $\sqrt{1}$ 3  $\setminus$ berührt.

(b) Sei  $g_4$  :  $\sqrt{x_1}$  $\overline{x_2}$  $\setminus$ =  $\sqrt{0}$ 4  $\setminus$  $+$   $\lambda$   $\cdot$  $\sqrt{1}$ 0  $\setminus$ . Wieder setzen wir die gegebenen Gleichungen in die Gleichung von K ein und erhalten

$$
(1 - \lambda)^2 + \underbrace{(1 - 4)^2}_{=9} = 4 \iff (1 - \lambda)^2 = -5 < 0
$$

Da das Quadrat einer reellen Zahl nicht negativ sein kann, ist diese Gleichung für kein  $\lambda \in \mathbb{R}$  erfüllt. Insbesondere gibt es keine Punkte, die sowohl auf  $g_4$  als auch auf K liegen. Damit ist  $g_4$  eine Passante von K.

(c) Sei im letzten Fall 
$$
g_2
$$
:  $\begin{pmatrix} x_1 \\ x_2 \end{pmatrix} = \begin{pmatrix} 0 \\ 2 \end{pmatrix} + \lambda \cdot \begin{pmatrix} 1 \\ 0 \end{pmatrix}$ . Einstein in *K* liefert  
uns

$$
(1 - \lambda)^2 + \underbrace{(1 - 2)^2}_{=1} = 4 \iff (1 - \lambda)^2 = 3 \iff \lambda = 1 \pm \sqrt{3}
$$

Es gibt also zwei Lösungen dieser Gleichung und somit auch zwei Punkte, die sowohl auf K als auch auf  $q_2$  liegen. Damit ist  $q_2$  eine Sekante von K. Die Schnittpunkte erhalten wir wieder durch einsetzen von  $\lambda = 1 \pm$ √  $3$  in die Gleichung von  $g_2$ . Sie sind

$$
\begin{pmatrix} 0 \\ 2 \end{pmatrix} + (1+\sqrt{3}) \cdot \begin{pmatrix} 1 \\ 0 \end{pmatrix} \text{ und } \begin{pmatrix} 0 \\ 2 \end{pmatrix} + (1-\sqrt{3}) \cdot \begin{pmatrix} 1 \\ 0 \end{pmatrix}
$$

**Theorem A.0.7** (Satz von Thales). Sei K ein Kreis mit Mittelpunkt  $(0/0)$ . Seien weiter P, Q verschiedenen Punkte auf K. Dann ist das Dreieck mit den Endpunkten  $P, Q, -P$  rechtwinklig.

BEWEIS. Wir müssen zeigen, dass  $\overrightarrow{(-P)Q}$  und  $\overrightarrow{PQ}$  einen rechten Winkel einschließen. Dies machen wir natürlich mit dem Skalarprodukt. Sei dazu $r$ der Radius von  $K$ , dann ist

$$
\langle \overrightarrow{(-P)}\overrightarrow{Q}, \overrightarrow{PQ} \rangle = \langle Q - (-P), Q - P \rangle
$$
  
= 
$$
\langle Q, Q \rangle - \langle -P, Q \rangle - \langle Q, P \rangle + \langle -P, P \rangle
$$
  
= 
$$
|Q|^2 = r^2
$$
  
= 
$$
r^2 + \langle P, Q \rangle - \langle P, Q \rangle - \underbrace{\langle P, P \rangle}_{= |P|^2 = r^2} = 0
$$

Das war zu zeigen.

 $\Box$ 

Ganz ähnlich zeigt man das folgende Lemma.

Lemma A.0.8. Die Mittelsenkrechten zweier beliebiger Punkte auf einem Kreis verlaufen durch den Kreismittelpunkt.

Korollar A.0.9. Für beliebige  $P, Q, R \in \mathbb{R}^2$ , die nicht alle auf einer gemeinsamen Geraden liegen, gibt es genau einen Kreis, der durch P, Q, R  $verläuft.$ 

BEWEIS. Sei  $g_{PQ}$  die Mittelsenkrechte von  $P$  und  $Q$  und sei entsprechend  $g_{QR}$  definiert. Auf  $g_{PQ}$  liegen genau die Punkte, die von P und von Q denselben Abstand haben. Da  $P, Q, R$  nicht auf einer gemeinsamen Geraden liegen, müssen sich  $g_{PQ}$  und  $g_{QR}$  in einem Punkt  $M \in \mathbb{R}^2$  schneiden. Für diesen Schnittpunkt gilt

$$
|M - P| \sum_{\text{da, } M \text{ auf } gr_Q} |M - Q| \sum_{\text{da, } M \text{ auf } g_{QR}} |M - R|
$$

Wählen wir also M als Mittelpunkt eines Kreises K mit Radius  $r = |M - P|$ , so liegen  $P, Q, R$  auf K.  $\Box$ 

Beispiel A.0.10. Seien  $P = (-2/4), Q = (1/-3)$  und  $R = (5/7)$  gegeben. Wir suchen einen Kreis, der alle diese drei Punkte enthält.

1. Variante: Die erste Variante folgt exakt dem obigen Beweis. Wir wollen sie nur kurz skizzieren. Zuerst bestimmt man die Mittelsenkrechten

$$
g_{PQ}
$$
:  $\begin{pmatrix} x_1 \\ x_2 \end{pmatrix} = \begin{pmatrix} -\frac{1}{2} \\ \frac{1}{2} \end{pmatrix} + \lambda \cdot \begin{pmatrix} 7 \\ 3 \end{pmatrix}$  und  $g_{QR}$ :  $\begin{pmatrix} x_1 \\ x_2 \end{pmatrix} = \begin{pmatrix} 3 \\ 2 \end{pmatrix} + \lambda \cdot \begin{pmatrix} 10 \\ -4 \end{pmatrix}$ 

Von diesen berechnet man den Schnittpunkt  $M = (3/2)$ . Diesen setzt man nun als Mittelpunkt eines Kreises K mit Radius  $|M - P|$  = √ 29. Dieses  $K$ ist der gesuchte Kreis.

2. Variante: Wir können diesen Kreis auch durch lösen eines nicht linearen Gleichungssystems finden. Wir wissen, dass der gesuchte Kreis die Form hat:

$$
K: (m_1 - x_1)^2 + (m_2 - x_2)^2 = r^2
$$

für gewisse  $m_1, m_2, r \in \mathbb{R}$ . Weiter wissen wir, dass die Punkte P, Q und R auf dem Kreis K liegen. Damit erhalten wir die folgenden drei Gleichungen

$$
I: (m_1 + 2)^2 + (m_2 - 4)^2 = r^2
$$

$$
II: (m_1 - 1)^2 + (m_2 + 3)^2 = r^2
$$

$$
III: (m_1 - 5)^2 + (m_2 - 7)^2 = r^2
$$

Ausmultiplizieren liefert uns die Gleichungen

$$
I: m_1^2 + 4 \cdot m_1 + m_2^2 - 8 \cdot m_2 + 20 = r^2
$$

$$
II: m_1^2 - 2 \cdot m_1 + m_2^2 + 6 \cdot m_2 + 10 = r^2
$$

$$
III: m_1^2 - 10 \cdot m_1 + m_2^2 - 14 \cdot m_2 + 74 = r^2
$$

Wir stellen fest, dass in allen Gleichungen die quadratischen Terme mit einem Faktor 1 auftauchen. Berechnen wir also  $I - II$  und  $I - III$ , so erhalten wir ein lineares Gleichungssystem. Nämlich

$$
\left(\begin{array}{cc}6 & -14 \\ 14 & 6 \end{array}\middle| \begin{array}{cc} -10 \\ 54 \end{array}\right) \longrightarrow \left(\begin{array}{cc}1 & 0 \\ 0 & 1 \end{array}\middle| \begin{array}{cc}3 \\ 2 \end{array}\right)
$$

Es gilt also  $m_1 = 3$  und  $m_2 = 2$ . Setzen wir dies in Gleichung I ein, erhalten wir

$$
\underbrace{3^2 + 4 \cdot 3 + 2^2 - 8 \cdot 2 + 20}_{=29} = r^2
$$

Da  $r > 0$  gelten muss, folgt  $r =$ √ 29. Damit ist der gesuchte Kreis gegeben durch

$$
K: (3-x_1)^2 + (2-x_2)^2 = 29.
$$

Wir schließen die Vorlesung mit einem Sangaku, einem japanischen Geometie Rätsel. Bestimmen Sie im folgenden Bild die Radien der beiden Kreise. Sie wissen nur, dass die Seiten des Quadrates 48 Längeneinheiten haben.

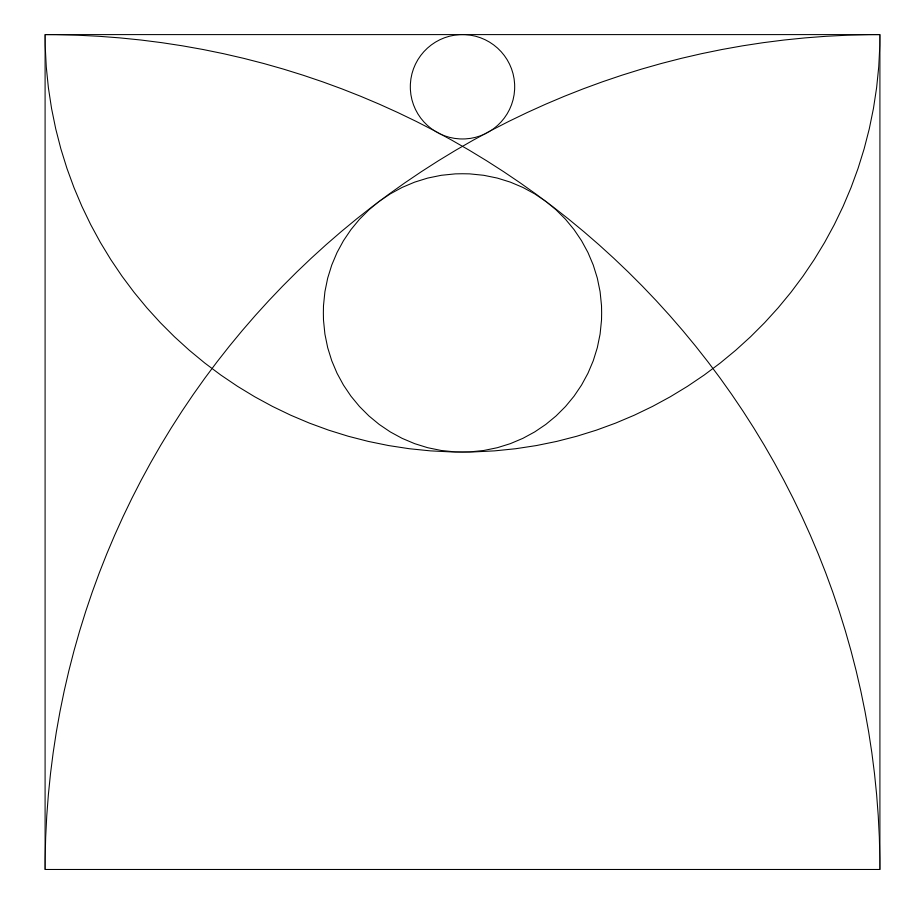